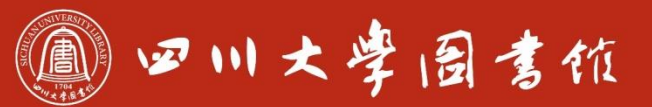

淡泊明怎 窜秤致速 忠于所摩 缝绪长摩

# SciFinder Web使用介绍

## 四川大学图书馆 胡静 邮箱: [hu.jing@scu.edu.cn](mailto:hu.jing@scu.edu.cn) 电话:85404109

Gla VIII.

EDD

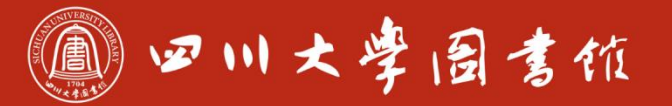

庆泊明怎 宰猝致速<br>忠于所要 继绮求挚

**TANTA** 

**MARK COMPANY** 

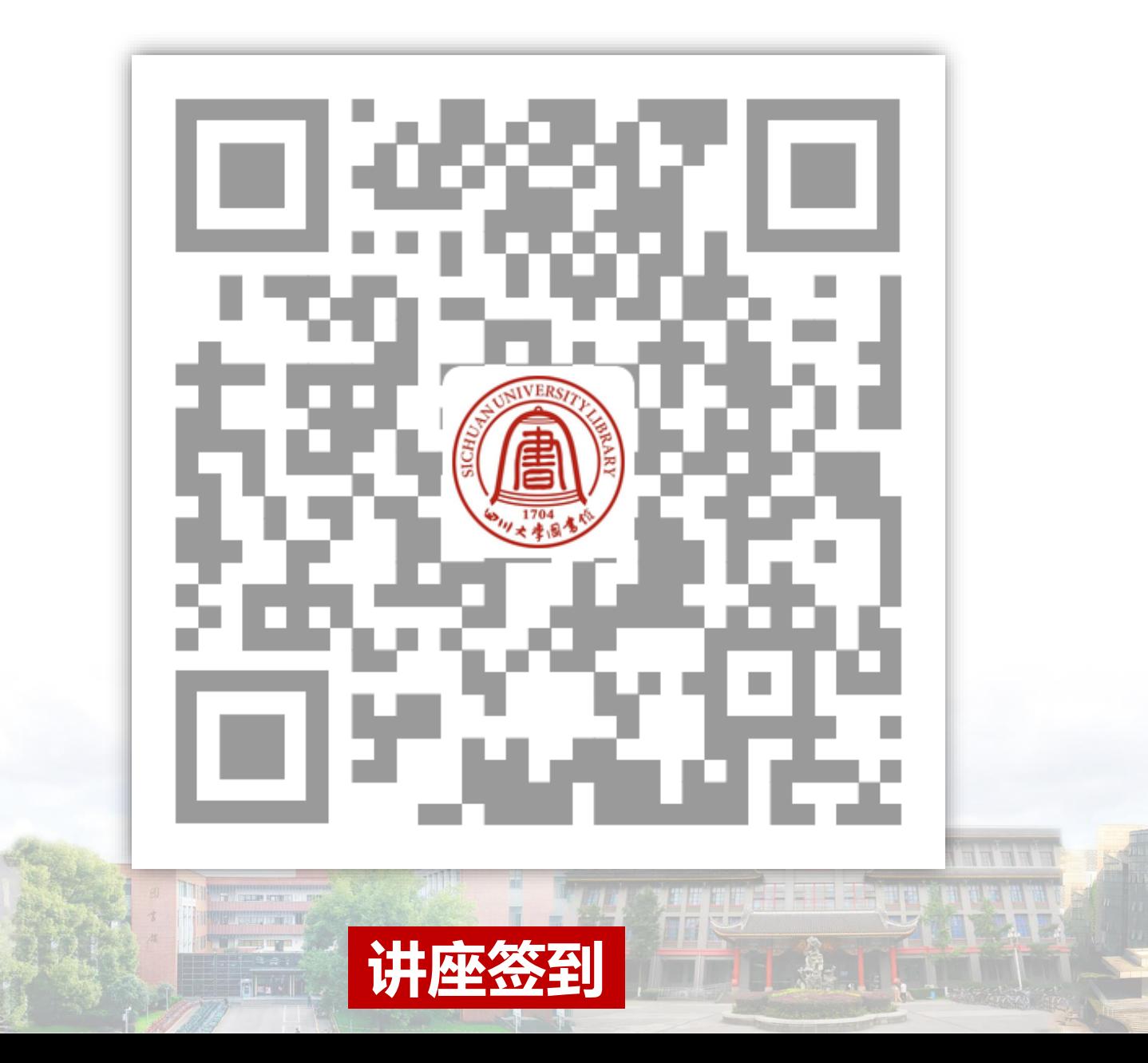

OPED

EER

E

美玉牵<br>1101-1960

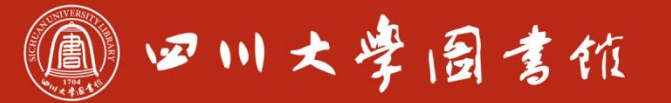

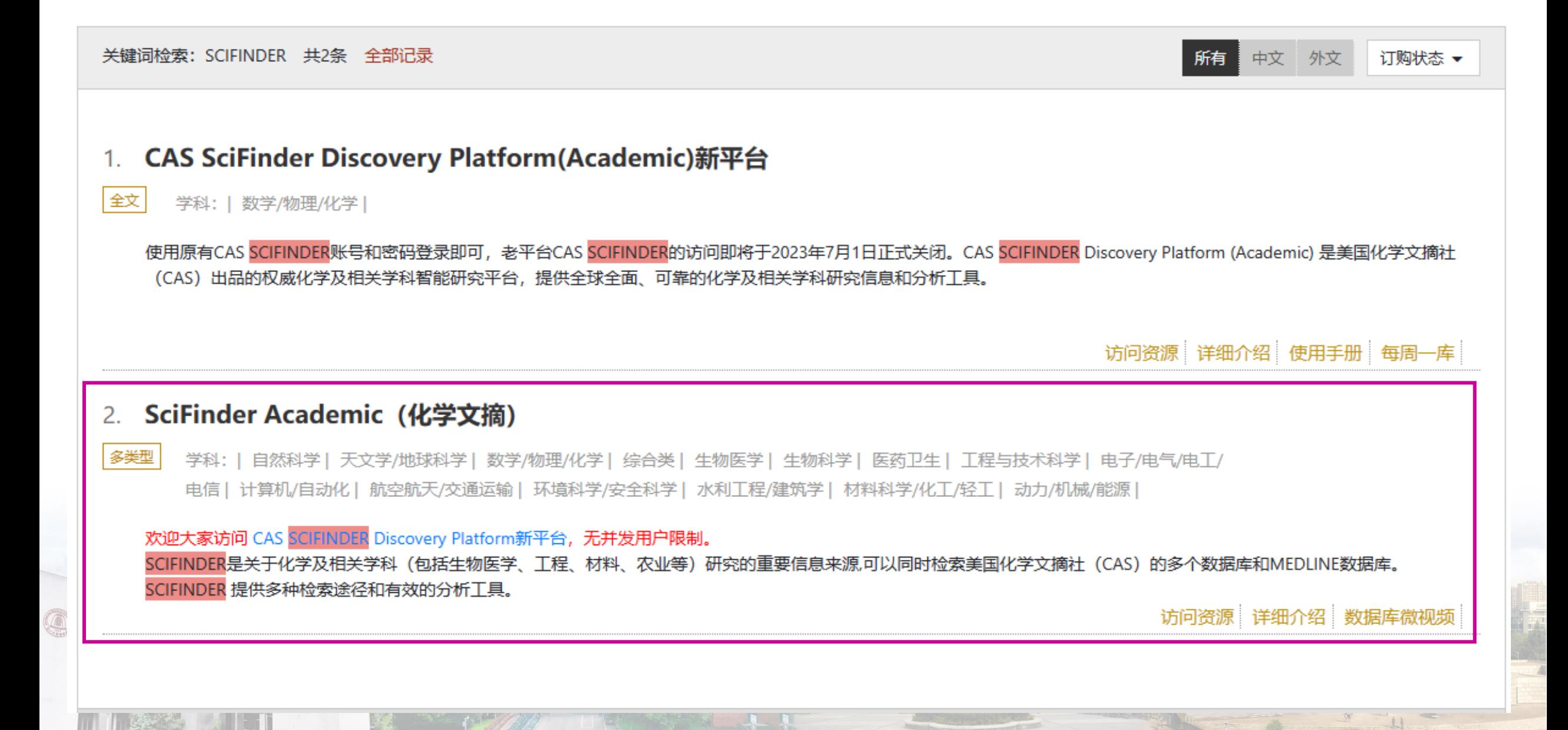

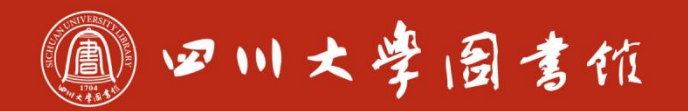

#### 访问方式:

网页方式,IP地址+用户名+密码登录,无并发用户限制。(使用原有CAS SciFinder账号和密码登录即可,老平台SciFinder的访问即将于2023年7月1日正式关闭。)

#### CAS SciFinder Discovery Platform (Academic)登录账号注册须知

读者在使用CAS SciFinder Discovery Platform各解决方案之前须用四川大学学校域名邮箱地址注册账号(如果已经注册了CAS SciFinder账号,请用该账号直接登录CAS SciFinder Discovery Platform各解决方案),根据提示输入相应信息,提交注册申请后系统将自动发送—个链接到您所填写的邮箱中,进入邮箱激活此链接即可完成注册。

#### 若未注册过账号,请点击此链接注册账号后再登录CAS SciFinder Discovery Platform (Academic)各解决方案:

https://scifinder.cas.org/registration/index.html?corpKey=5BC0ED2C-86F3-5055-75DE-7AD89C71ECA9

#### 特别提示:

- 如果进入系统后20分钟没有操作,系统将自动断开您与服务器的连接
- CAS SciFinder Discovery Platform (Academic)各解决方案经常更新, 请大家留意图书馆或CAS官网 (www.cas.org) 的相关信息。 ٠
- 注意保护知识产权,合理使用数据库,只用于学术研究,实名使用,不与他人分享,不得在学校以外的其他机构使用,禁止过量下载(请参考CAS官网说明 https://www.cas.org/legal/infopolicy).
- 填写注册信息时,Last Name部分务必填写"姓"的汉语拼音全拼,First Name部分务必填写"名"的汉语拼音全拼。否则账号会快速失效。
- 请在校内完成注册。如需在校外注册,请联系图书馆。
- 在使用过程中出现问题,请先检查浏览器或网络。如无法解决,请联系china@acs-i.org或图书馆。

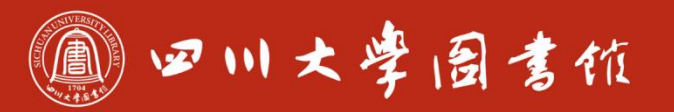

- 涵盖的学科范畴:化学及相关领域,如化学、生物、医药、材料、食品、应用化学、 化学工程、农学、高分子、物理等多学科和跨学科科技信息。
- 文献类型:期刊、专利、会议论文、学位论文、图书、科技报告、评论、预印本和 网络资源等。

11 四川大学园書馆

庆泊明怎 宰静致逮<br>忠于所挚 继绮求挚

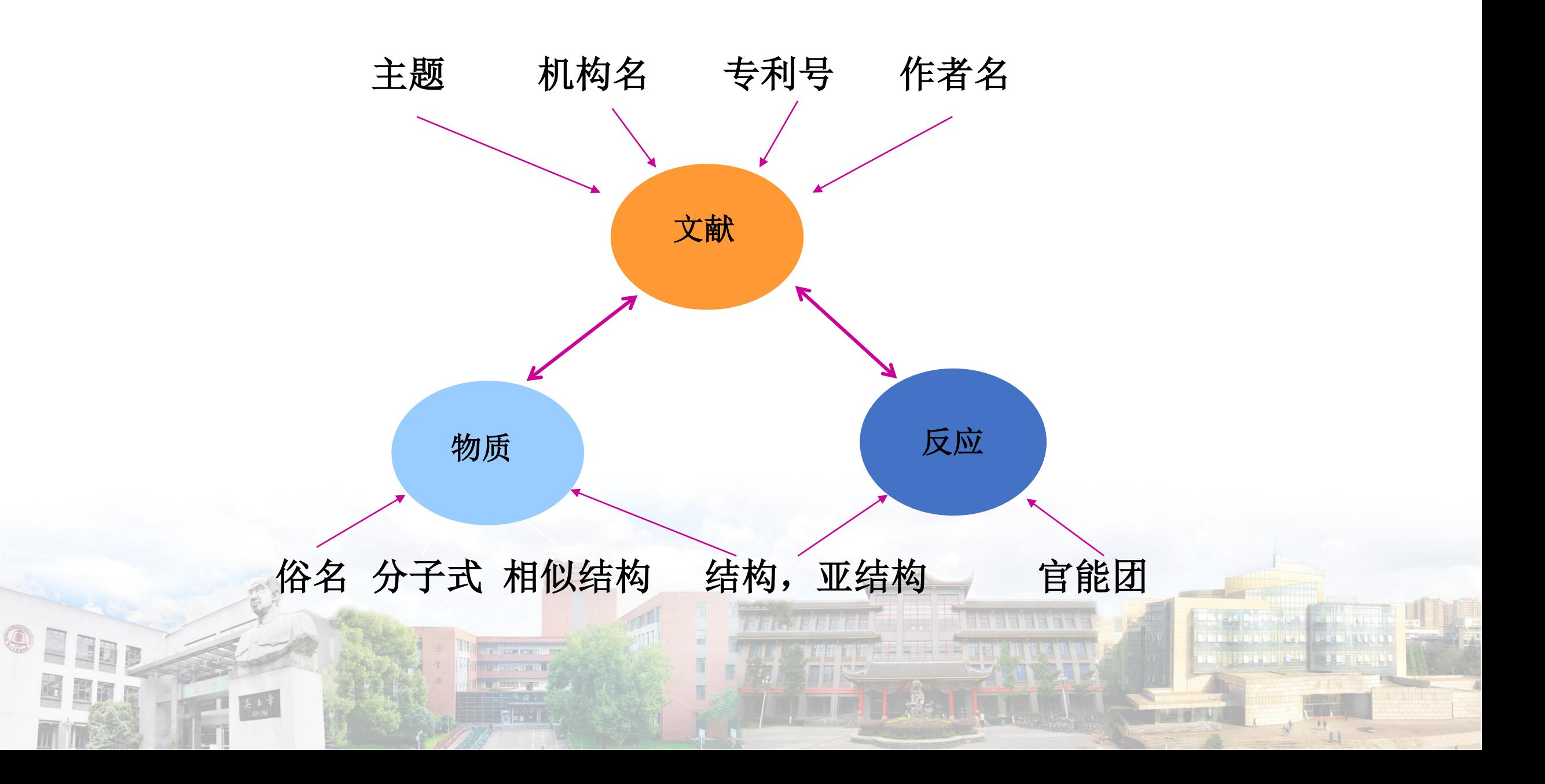

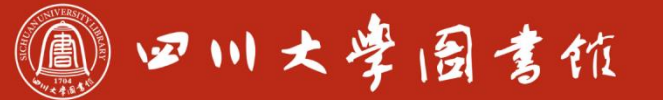

淡泊明怎窣秤致速 忠于所摩 继绪求摩

#### <span id="page-6-0"></span>Caplus(化学文摘数据库):

- 包含了1907年以来CA印刷版的所有内容,同时还收录1907年以前的上万条记录。 3400万条文献信息
- 上万种期刊和63个专利发行机构的专利(含专利族)会议录、技术报告、图书、学 位论文、评论、会议摘要
- 日更新4500条以上的记录

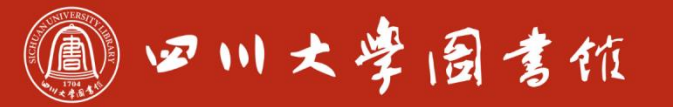

### Caplus中的索引词帮助解决各种描述歧义问题

文献检索过程中经常遇到同义词、近义词、单复数、不同时态情况。 教育背景不同,语种不同,全球科研人员对同一概念的描述不同。 Caplus中的Index term是一种标准化的检索词,配合智能化的检索模式,保证检 索的全面性

四川大学固言馆 (A)

淡泊明怎窣榨改速 忠于所摩 继绪求摩

### CAS Registry (CAS登记号数据库) (Pre 1957-)

- 世界上最大的物质数据库
- 6600万有机无机物质
- 无机物、有机物、聚合物、混合物、合金、核酸蛋白质序列等
- 所有具有CAS No 物质
- 日更新1.2万个物质
- 包括大量实验数据、预测数据以及物质标签和图谱

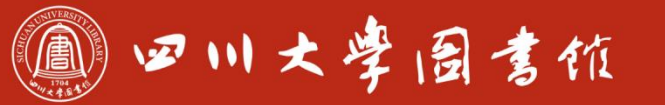

淡泊明怎窣秤致速 忠于所學 继绮求學

### CASReact (化学反应数据库):

源自61专利机构和上万种期刊 包含有机、有机金属、无机、生化反应 4170万单步,多步反应 1400万制备信息 世界上最大的更新速度最快的反应数据库

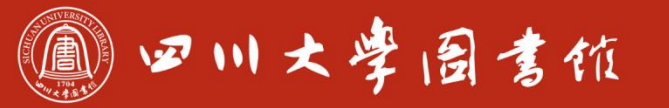

### MARPAT (全球专利文献中的Markush库): >92.7万<mark>专利</mark>中的有机、有机金属结构 回溯至1961年 MARPAT帮助最大程度的找到结构相关专利文献

TIPS:同系物、同分异构体、同族原子之间的简单取代等结构非常相近的物质。申请专利的新 化合物该如何申请专利?与已有化合物相比能有哪些结构上的差别? 马库什结构 (MarkushStructure) 或马库什图像 (MarkushRepresentation):在化学结构相关的 专利中用来揭示一个"类属"化合物发明的通式。

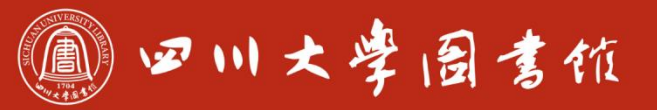

**Til wu** <u>dina ma</u>

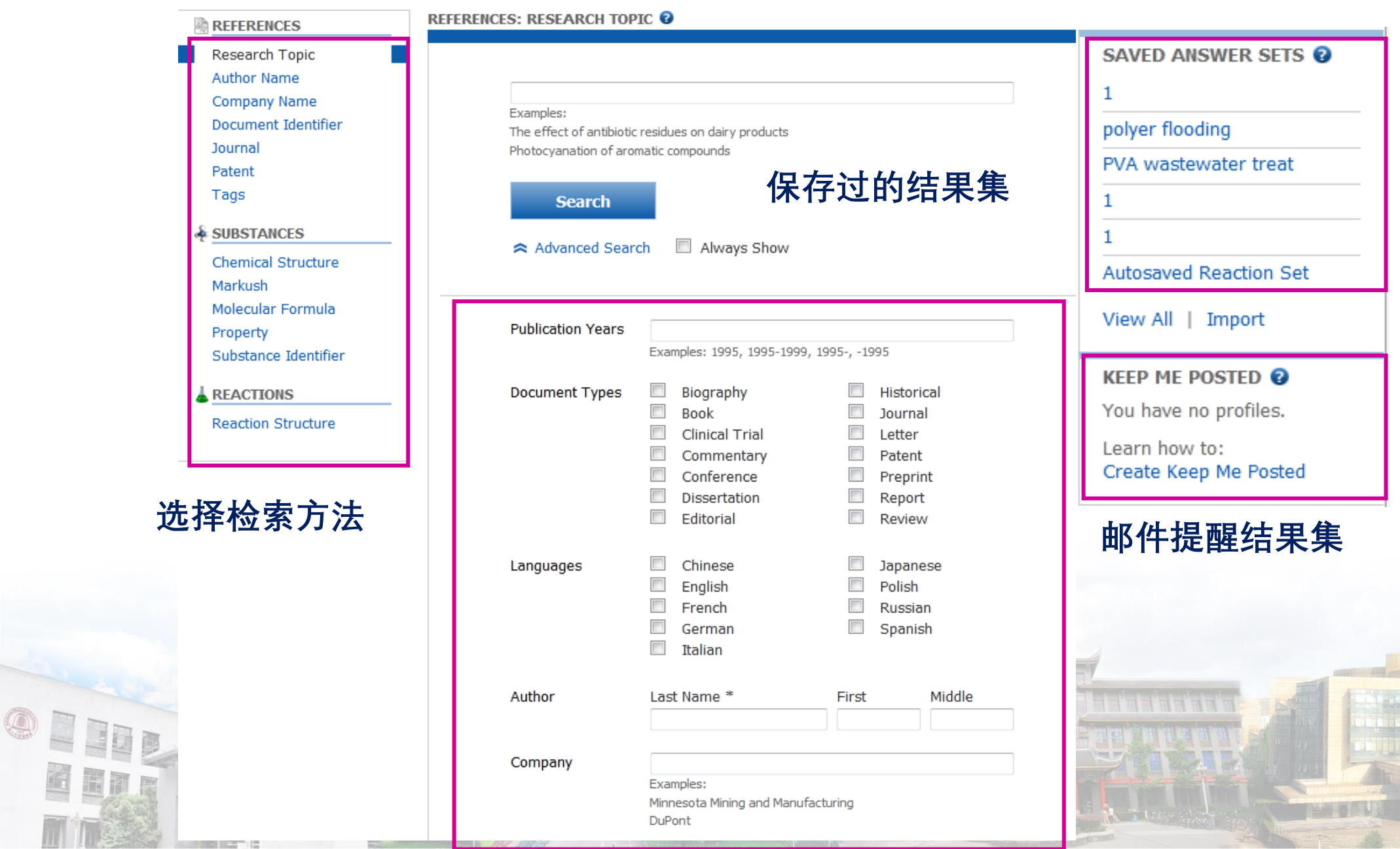

**CONTRACTOR** 

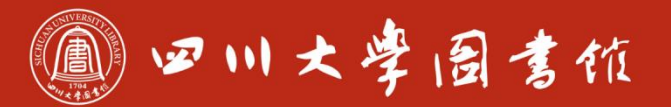

# 使用技巧:

### 使用介词(如 at、by、in、of 、for、to等)或冠词连接检索词,组成短语。 使用Not或者Except去除一个特定的概念

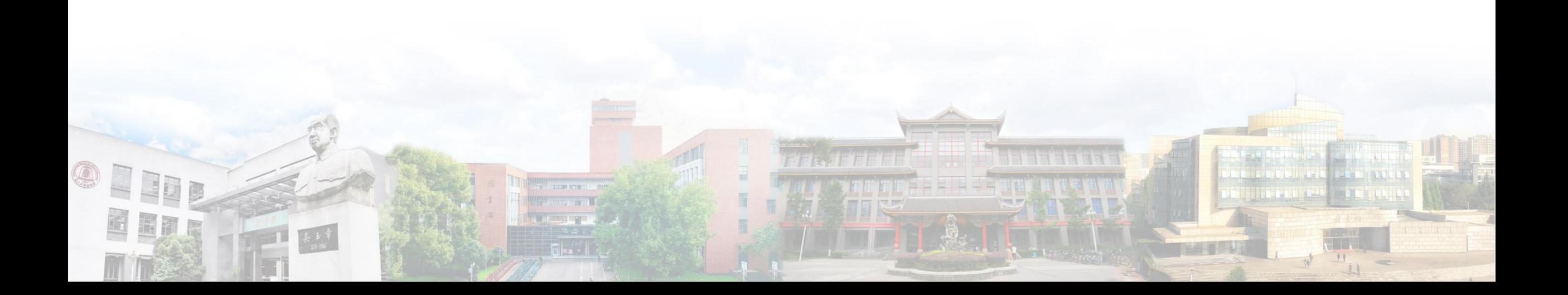

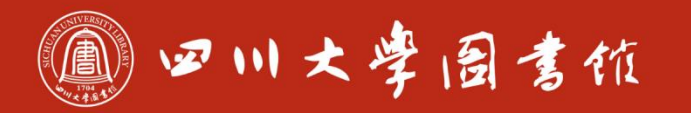

系统能自动识别全名和缩写、名词的单复数、动词的不同时态,自动进行截词处理, 不需人工截词。

例如: 输入 " treat ", 系统可自动进行截词运算, 检出treatment、treating、 treated和treat。

系统能对输入的检索词自动进行同义词、近义词的扩展检索。 将概念的同义词,写在括号内

例如: 输入 " preparation ", 系统除检出preparation, 还能检出manufacture、 synthesis。

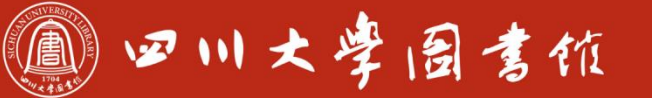

庆泊明怎 宰粹敌逮<br>忠于所要 继绮求學

## 检索实例:

搜索主题:印染废水中聚乙烯醇的处理技术

#### • The contract of the contract of the contract of the contract of the contract of the contract of the contract of the contract of the contract of the contract of the contract of the contract of the contract of the contract 关键词:聚乙烯醇 PVA 处理 treat 废水 wastewater

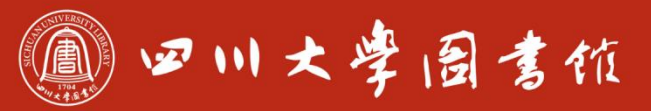

庆泊明怎 宰桦敌逮<br>忠于所掌 继绮求挚

<u>ri juu</u> **The Chine** 

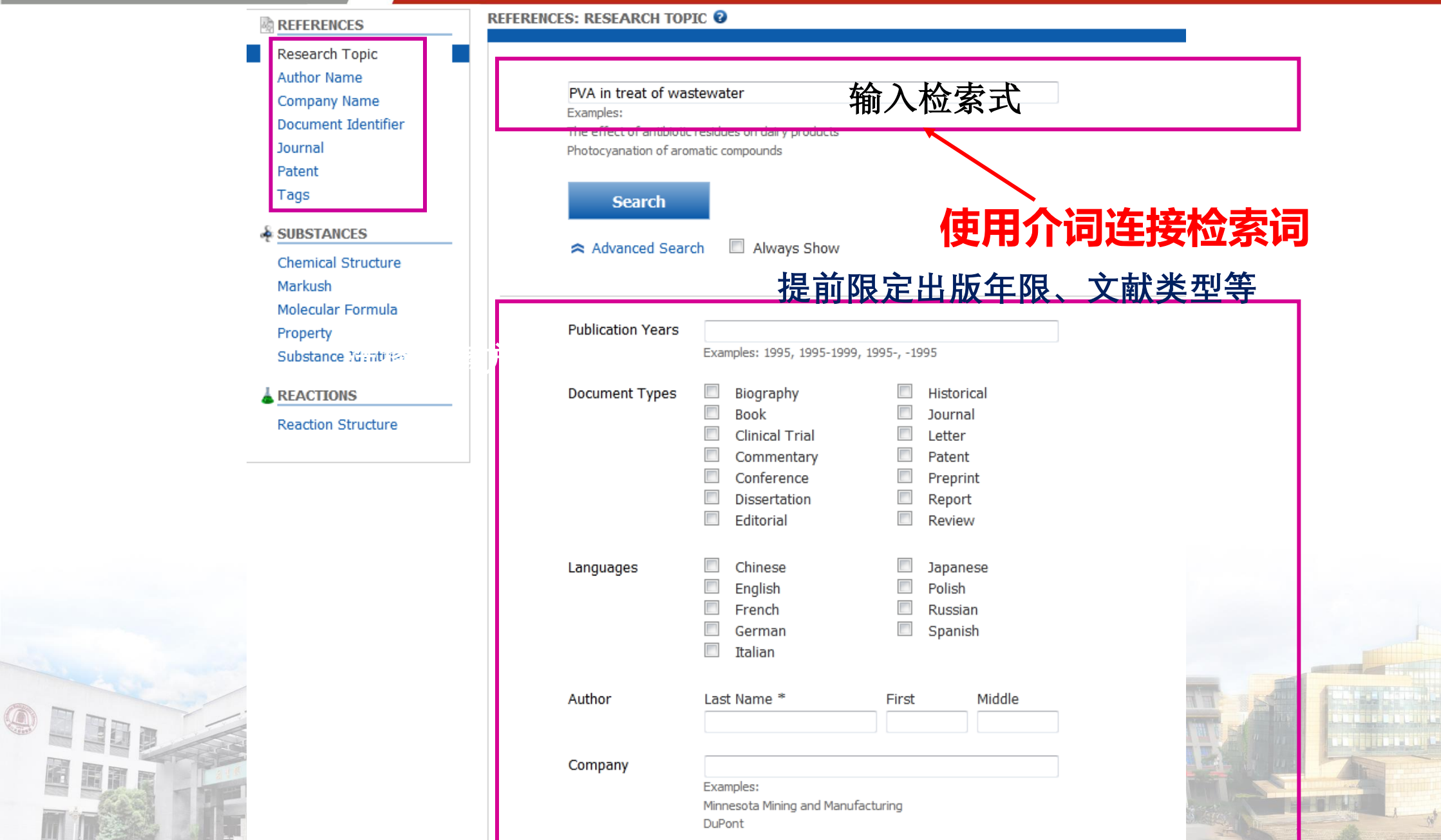

EER

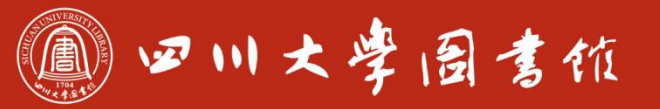

**UCROCATE D'OUGLIGGE ME** 

#### 2 of 12 Research Topic Candidates Selected

- 1 reference was found containing "PVA in treat of wastewater" as entered.
- 1886 references were found containing all of the concepts "PVA", "treat" and "wastewater" closely associated with one another.
- 6076 references were found where all of the concepts "PVA", "treat" and "wastewater" were present anywhere in the reference.
- 14230 references were found containing the two concepts "PVA" and "treat" closely associated with one another.
- 50607 references were found where the two concepts "PVA" and "treat" were present anywhere in the reference.
- 3005 references were found containing the two concepts "PVA" and "wastewater" closely associated with one another.
- 7095 references were found where the two concepts "PVA" and "wastewater" were present anywhere in the reference.
- 731820 references were found containing the two concepts "treat" and "wastewater" closely associated with one another.
- 763828 references were found where the two concepts "treat" and "wastewater" were present anywhere in the reference.
- 304505 references were found containing the concept "PVA".
- 15139576 references were found containing the concept "treat".
- 930754 references were found containing the concept "wastewater".

#### **Get References**

1. "concept"表示: SciFinder 检索系统自动把检索词的名词单复数、英美文 法上的差异、该词的动词、形容词、副词、名词形式等进行扩展。 2."closely associated with one another"表示检索词同时出现在一句话中。 3."present anywhere in the reference"表示检索词同时出现在一段话当中。

### 1910大学园書馆

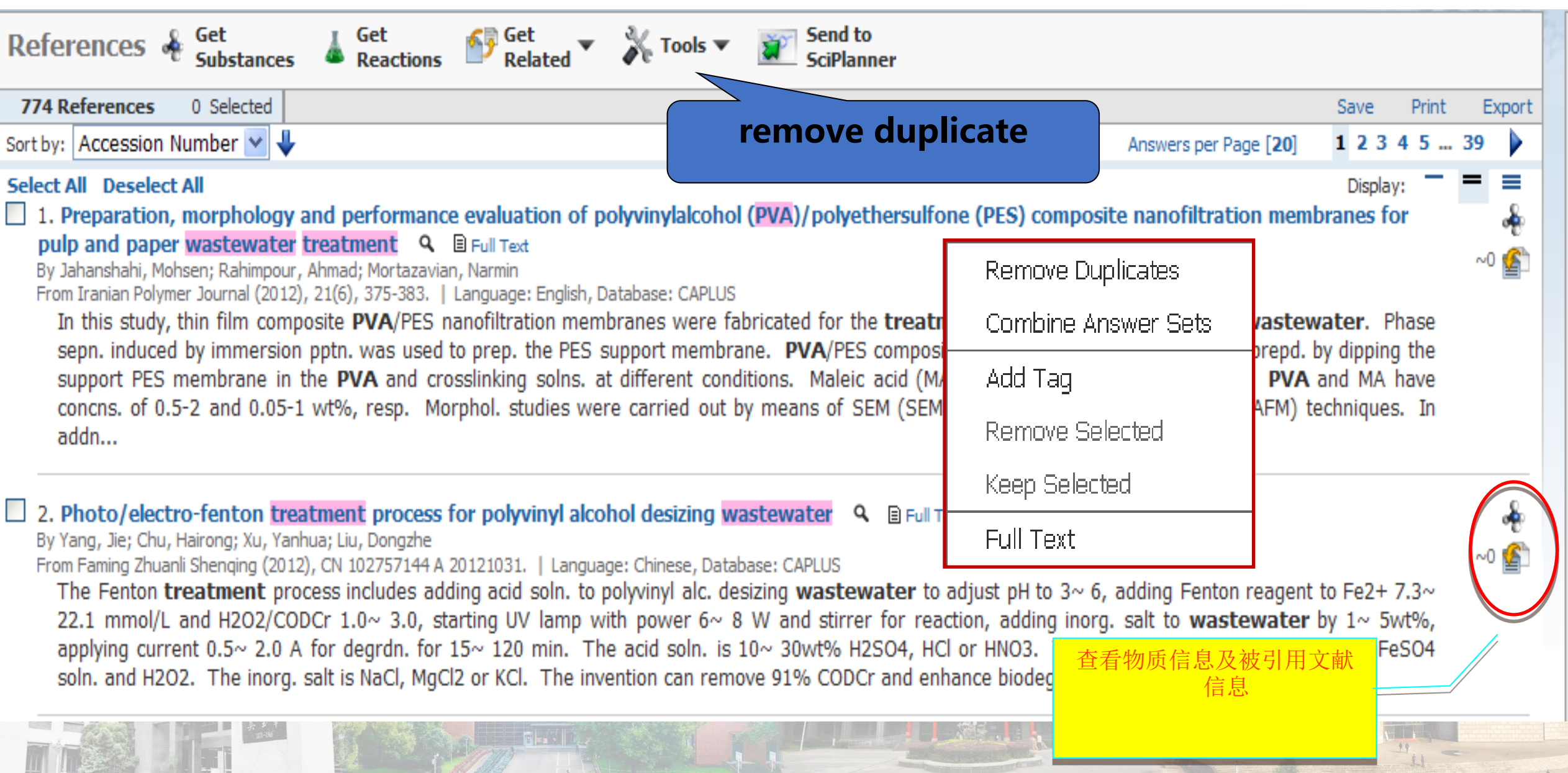

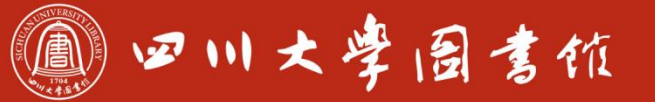

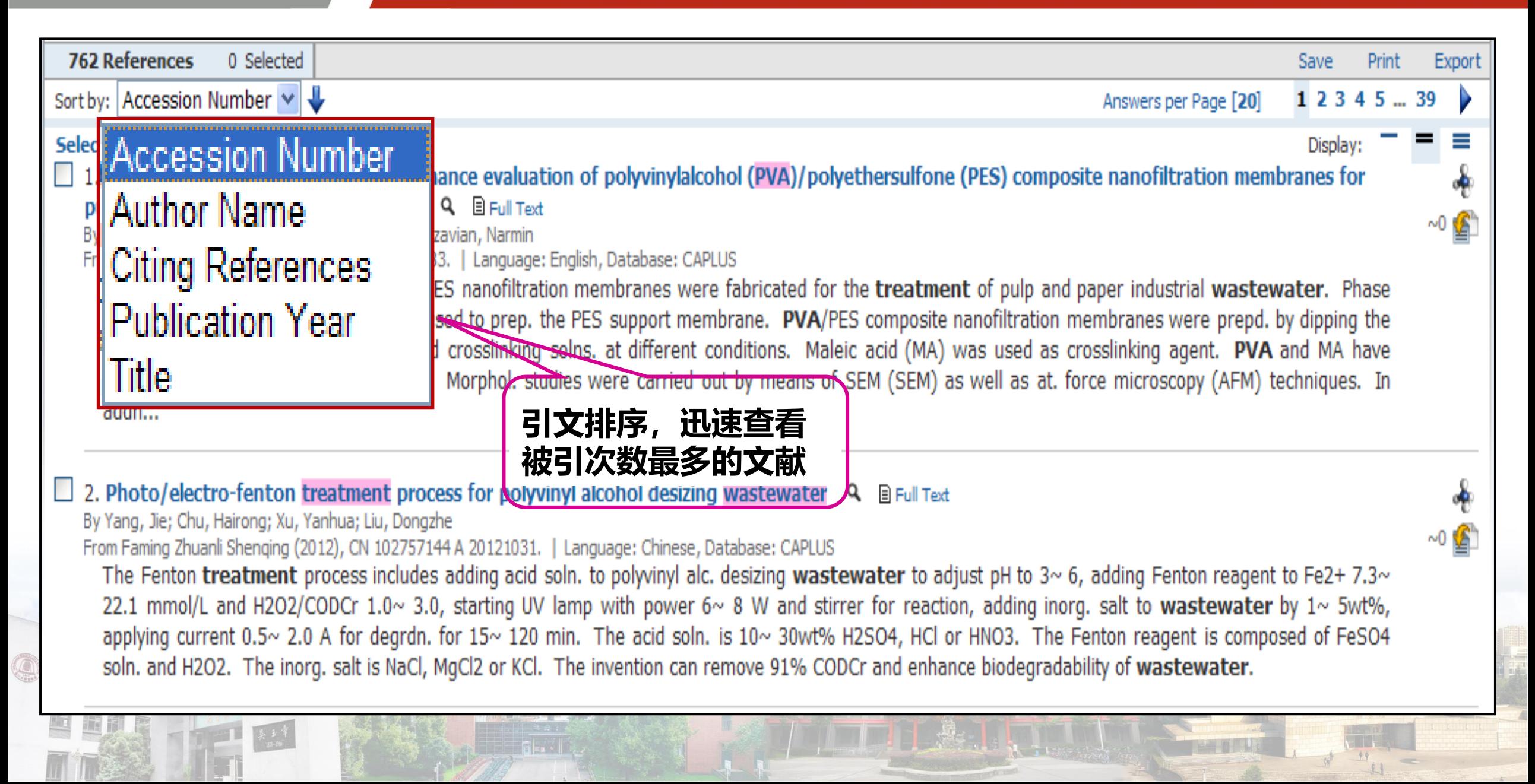

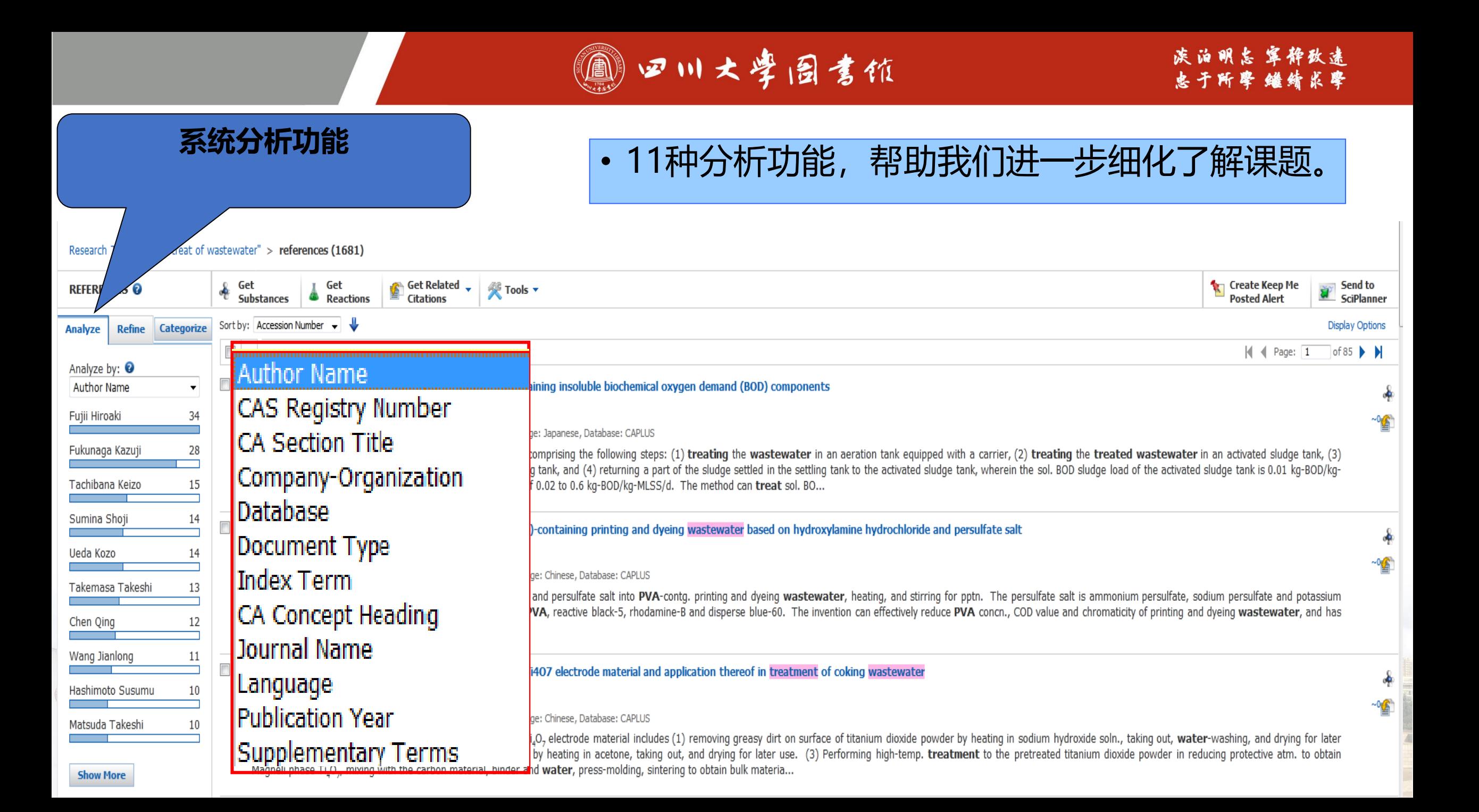

### 19四川大学园書馆

### 族泊明怎 宰静致逮<br>忠于所掌 继绮求挚

**CITY** 

 $\begin{array}{c} \underline{1} \end{array}$ 

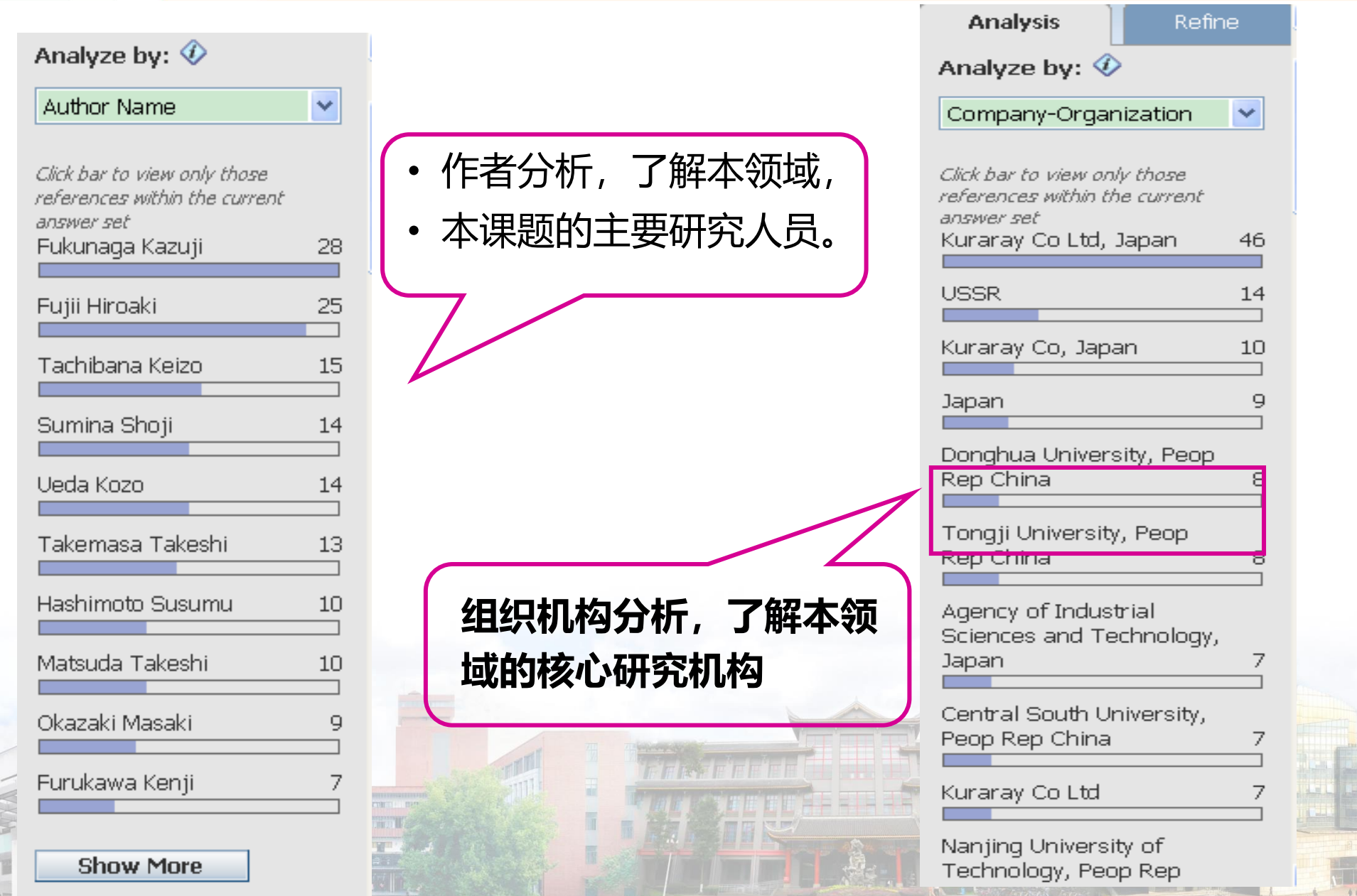

OPED

EER

11 四川大学园書馆

**THANK** 

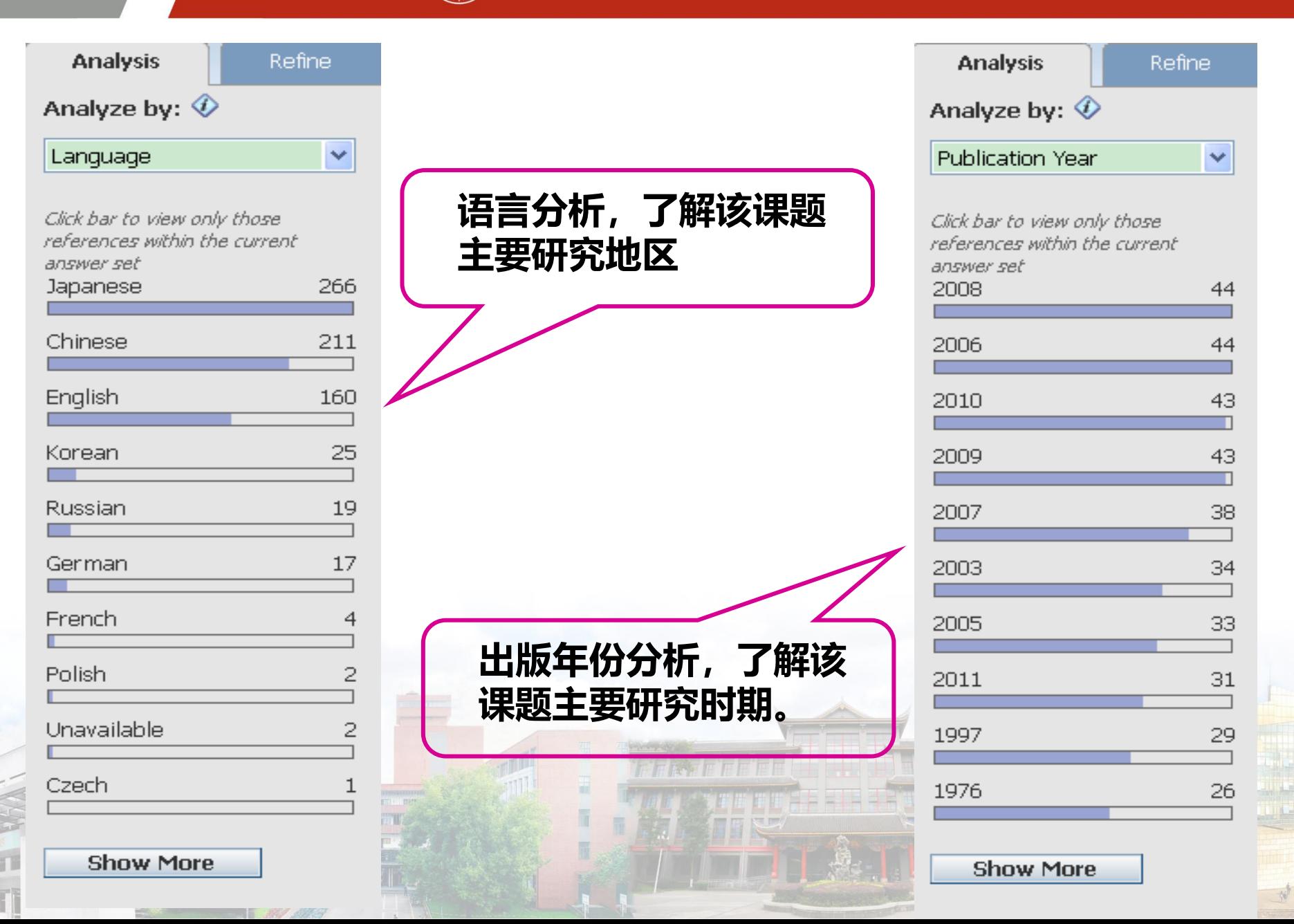

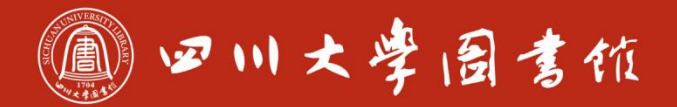

**Analysis** Refine. Analyze by:  $\hat{\mathcal{D}}$ × **Publication Year** Click bar to view only those references within the current answer set **Show More** 

Q

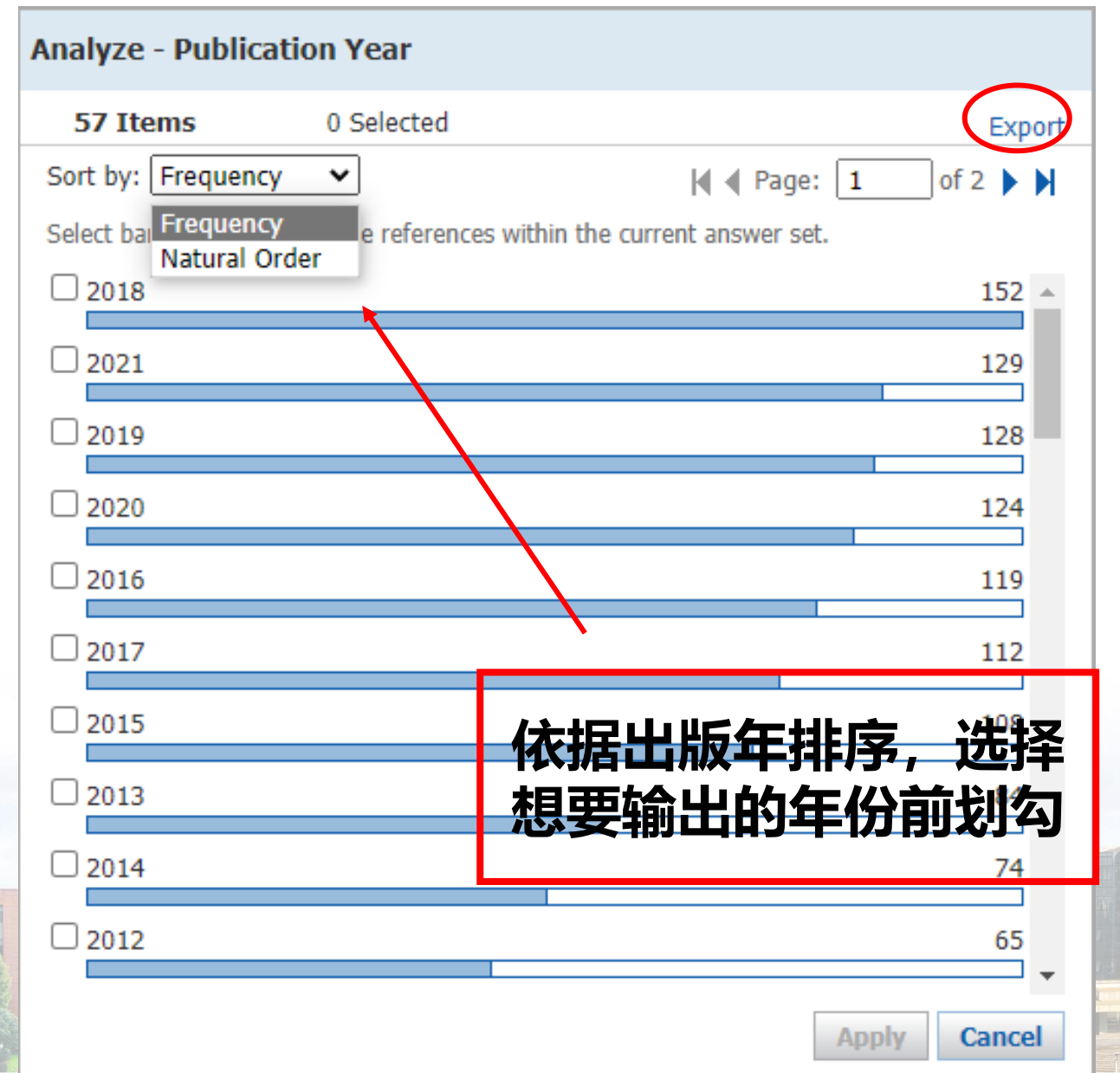

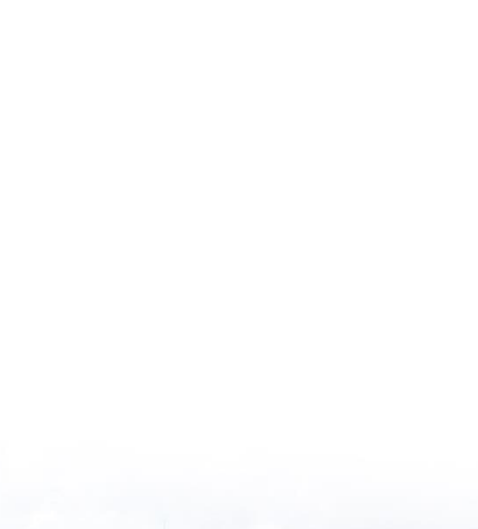

### 1910日 11 大学园書馆

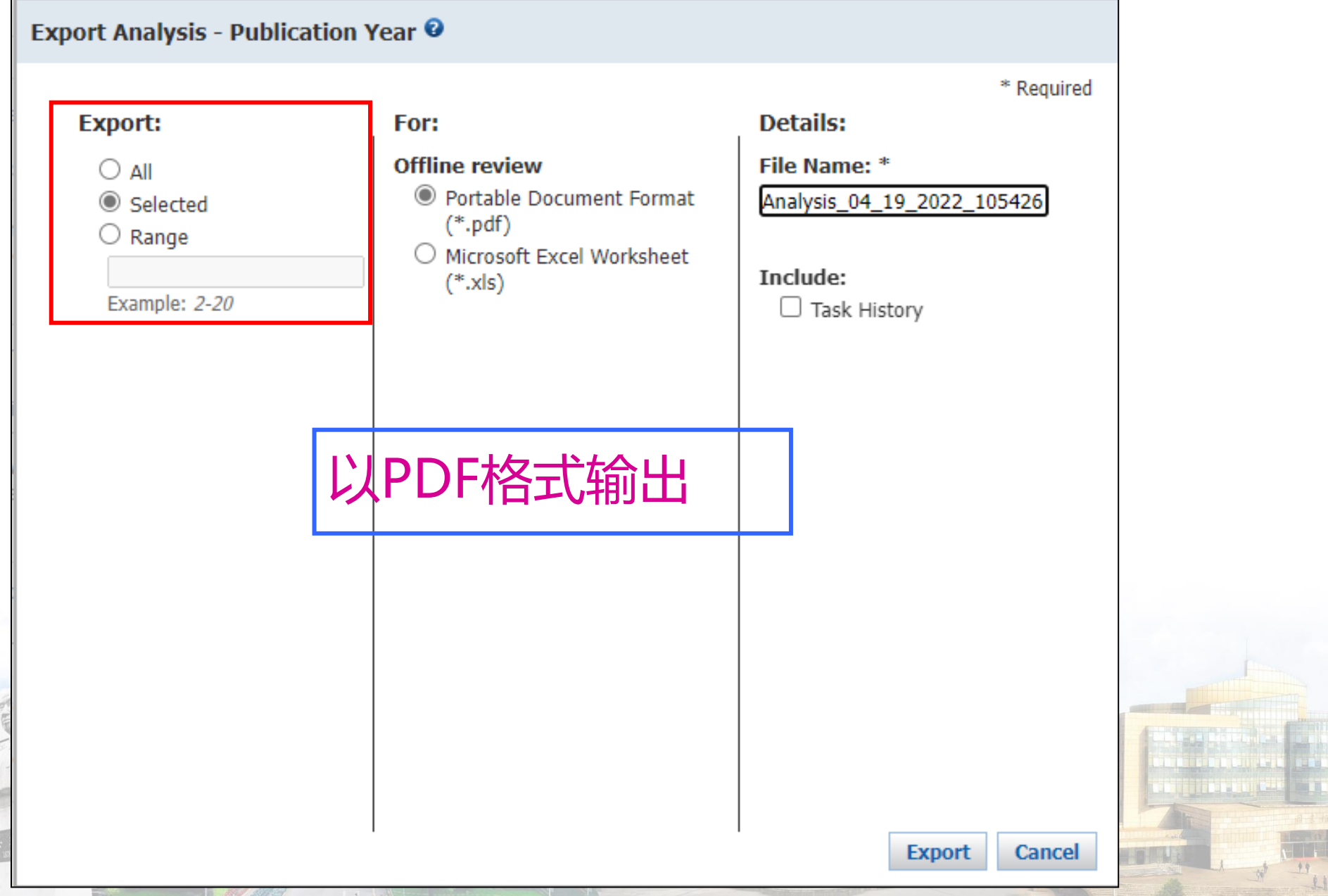

OPEN

EER

### 19 四川大学园書馆

族泊明怎 宰粹致逮<br>忠于所挚 继绮求挚

#### **Export Analysis - Publication Year O**

Q

En

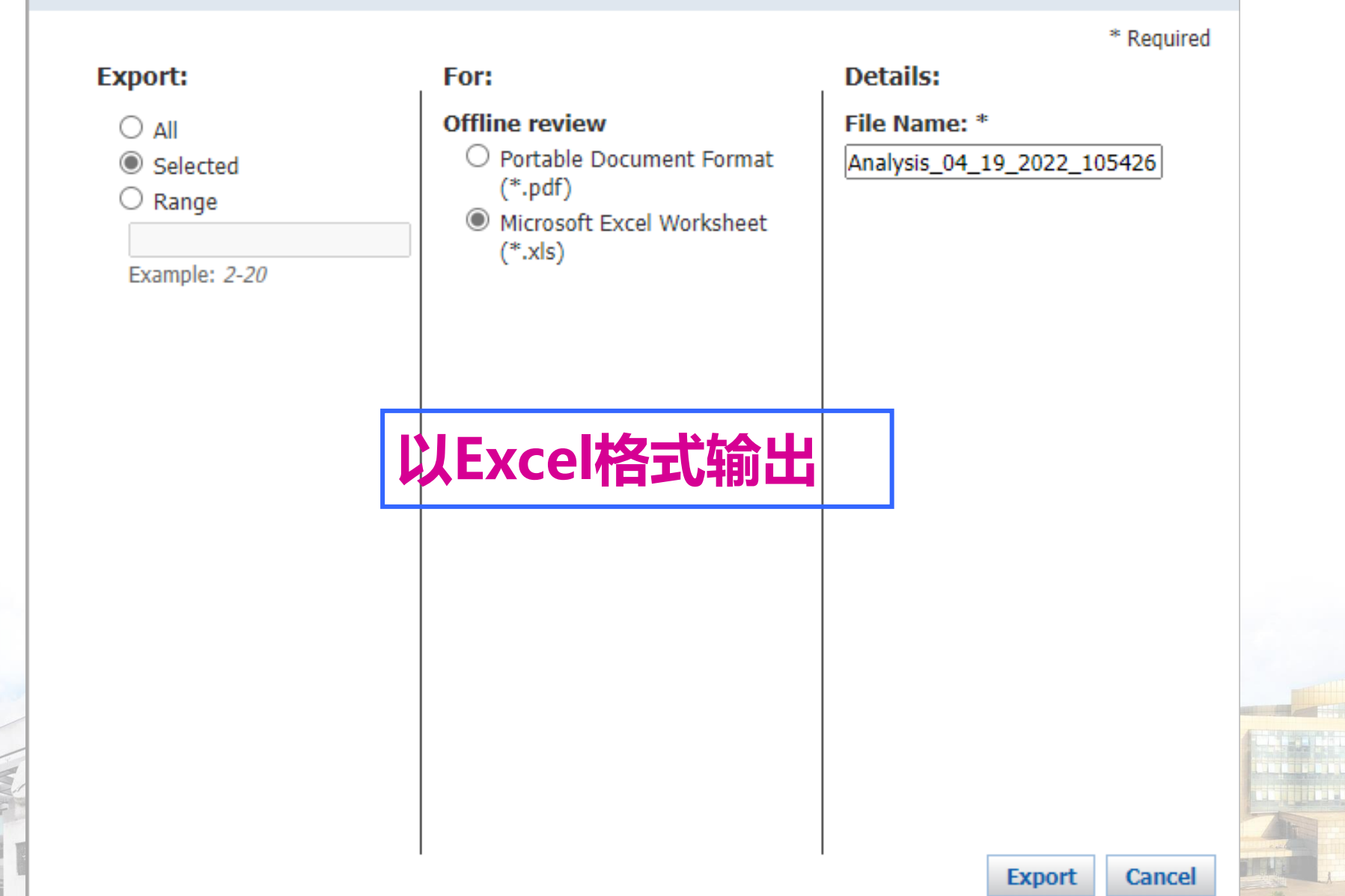

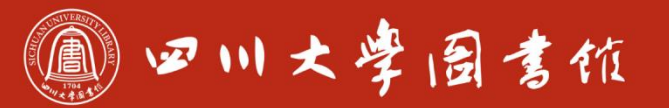

庆泊明怎 宰粹敌逮<br>忠于所孽 继绮求挚

### Excel导出数据做图

Q

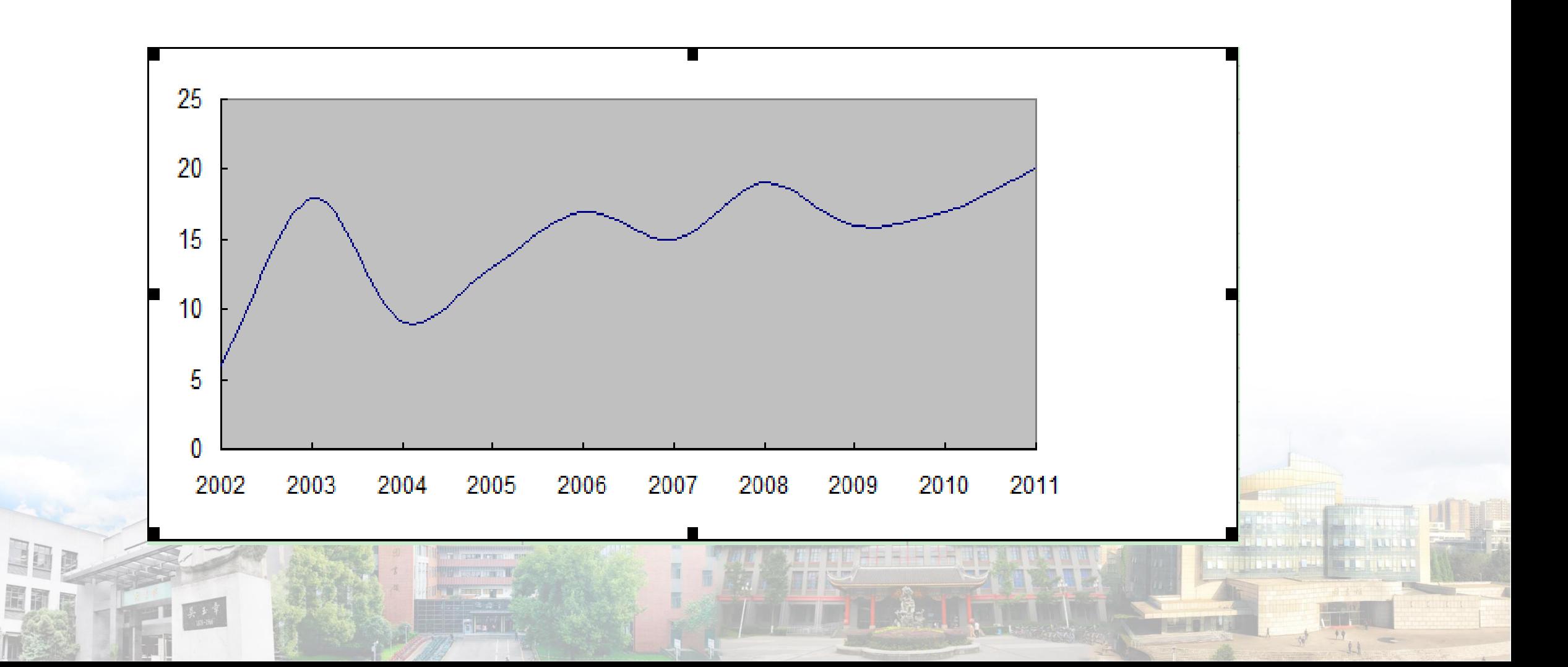

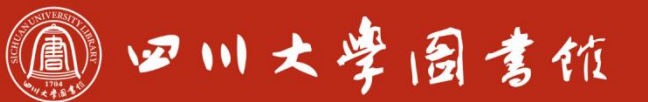

淡泊明怎窣秤致速 忠于所摩 继绮求挚

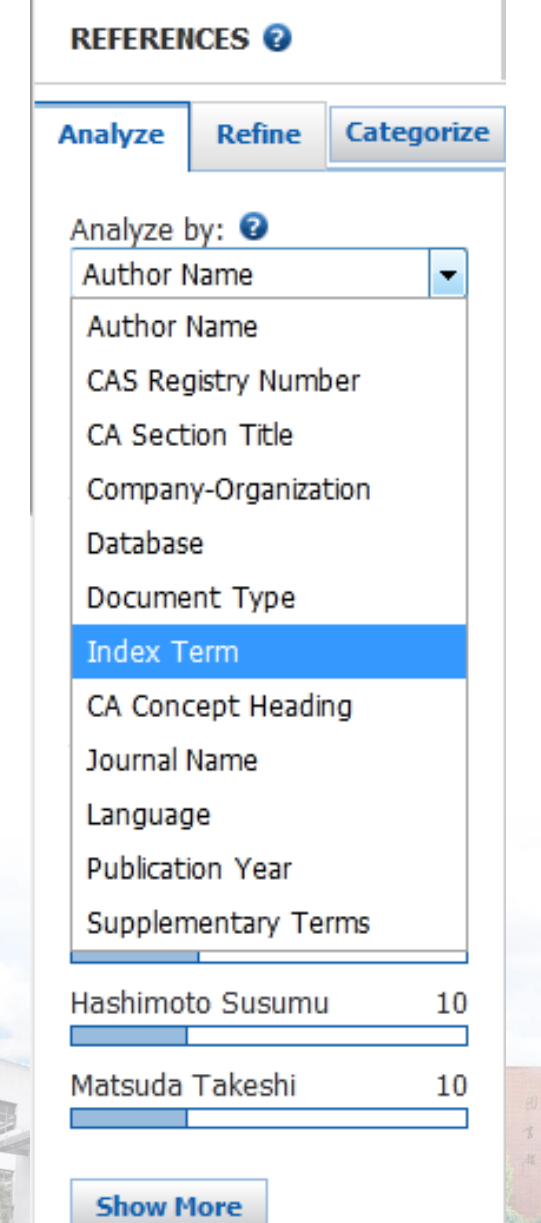

# 主题检索:具有抗癌作用的天然活性成分

关键词: Natural Active Component 、 Anti Cancer

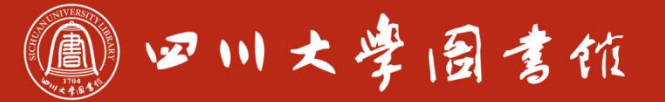

#### Natural Active Component with Anti Cancer

Examples:

The effect of antibiotic residues on dairy products Photocyanation of aromatic compounds

#### **Search**

#### Advanced Search

#### **Select All Deselect All**

1 of 4 Research Topic Candidates Selected

- $\boldsymbol{J}$ 218 references were found containing the two concepts "Natural Active Component" and "Anti Cancer" closely associated with one another.
- 496 references were found where the two concepts "Natural Active Component" and "Anti Cancer" were present anywhere in the reference.
- 6302 references were found containing the concept "Natural Active Component".
- 1575331 references were found containing the concept "Anti Cancer".

#### **Get References**

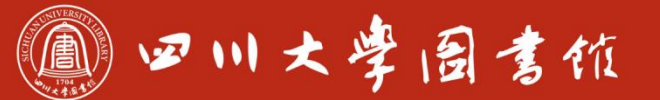

淡泊明怎窣秤致速 忠于所學 继绮求學

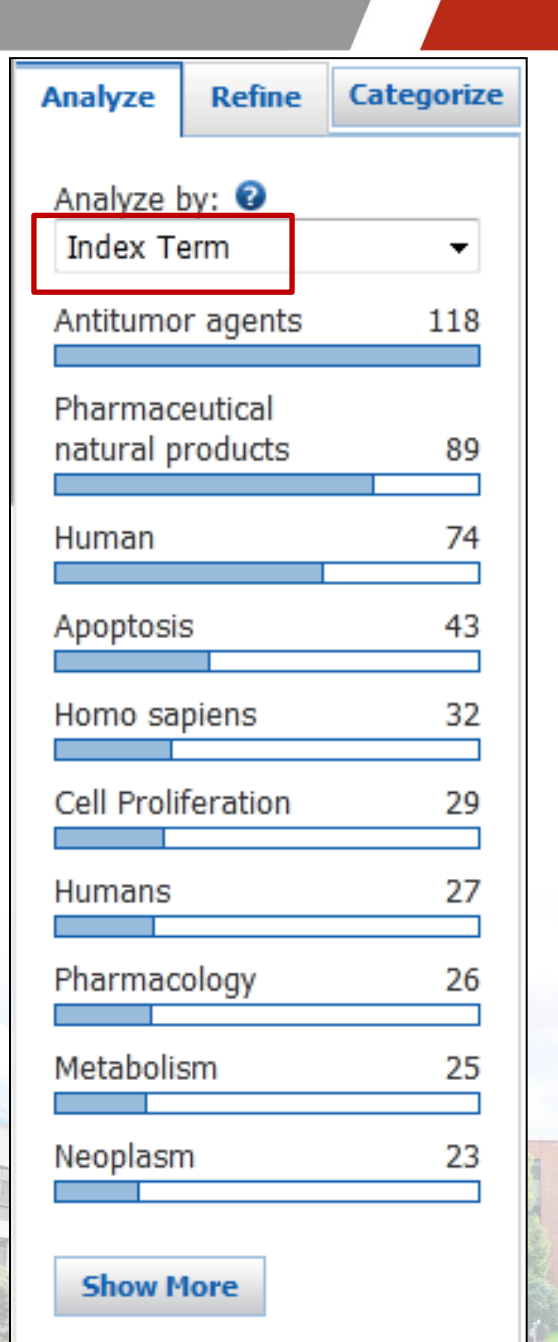

Index Term基于内容的分析工具,发现 natural products, Pharmaceutical 这个和天 然活性成分很相关的词

11 四川大学园言作

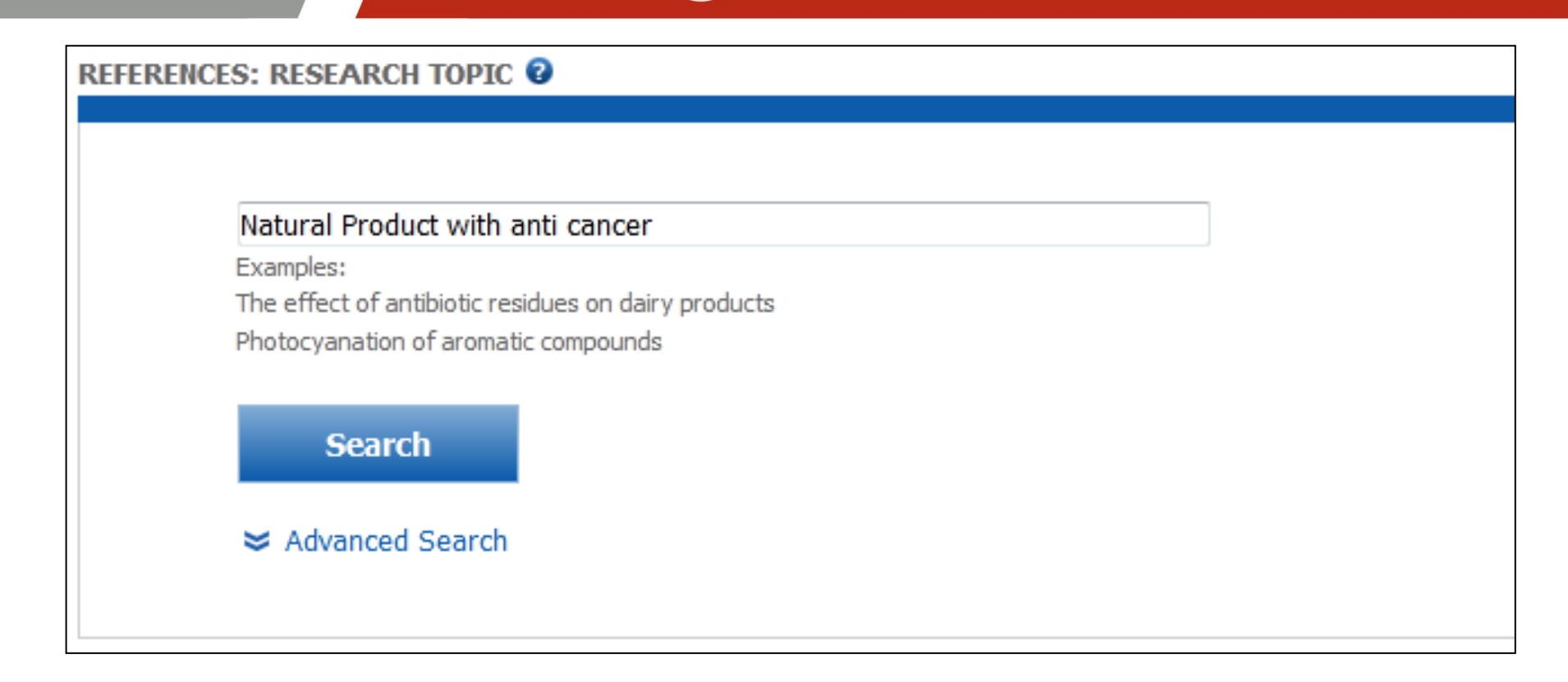

G

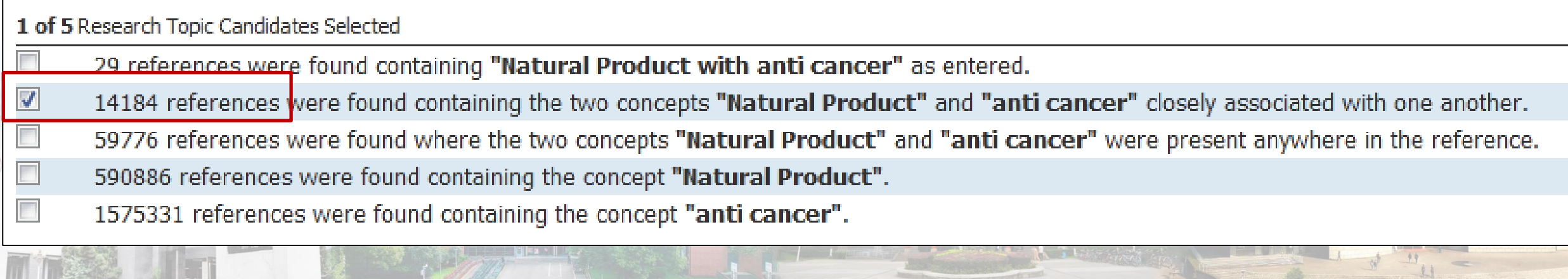

### 四川大学园書馆

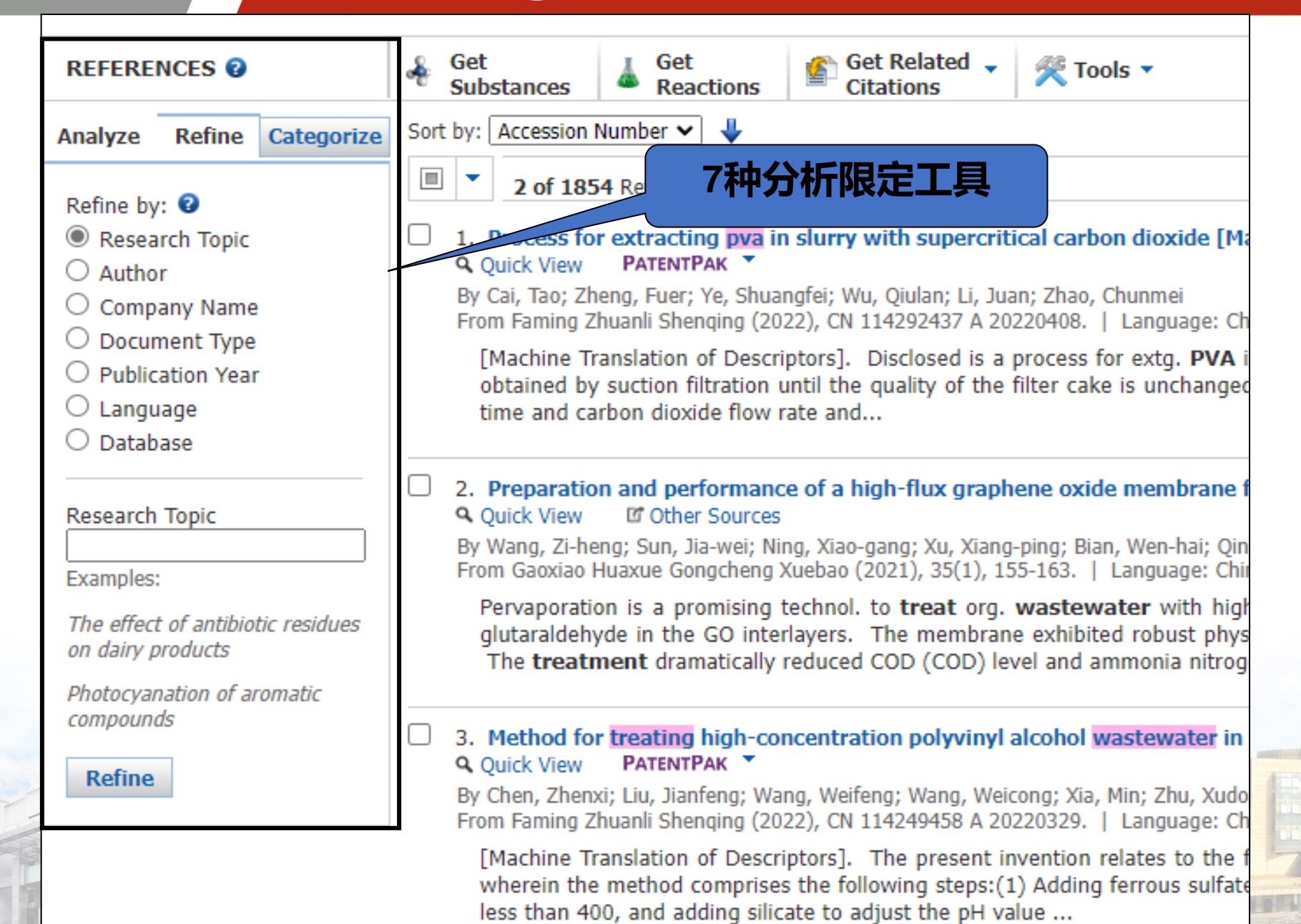

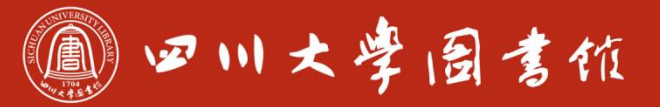

Analyze Refine Categorize

Refine by: <sup>0</sup>

O Research Topic

 $\bigcirc$  Author

 $\bigcirc$  Company Name

© Document Type

 $\bigcirc$  Publication Year

 $\bigcirc$  Language

 $\bigcirc$  Database

Document Type(s)  $\Box$  Biography  $\Box$  Book  $\Box$  Clinical Trial  $\Box$  Commentary  $\Box$  Conference  $\Box$  Dissertation  $\Box$  Editorial  $\Box$  Historical  $\Box$  Journal  $\Box$  Letter Patent  $\Box$  Preprint  $\Box$  Report  $\Box$  Review

**Refine** 

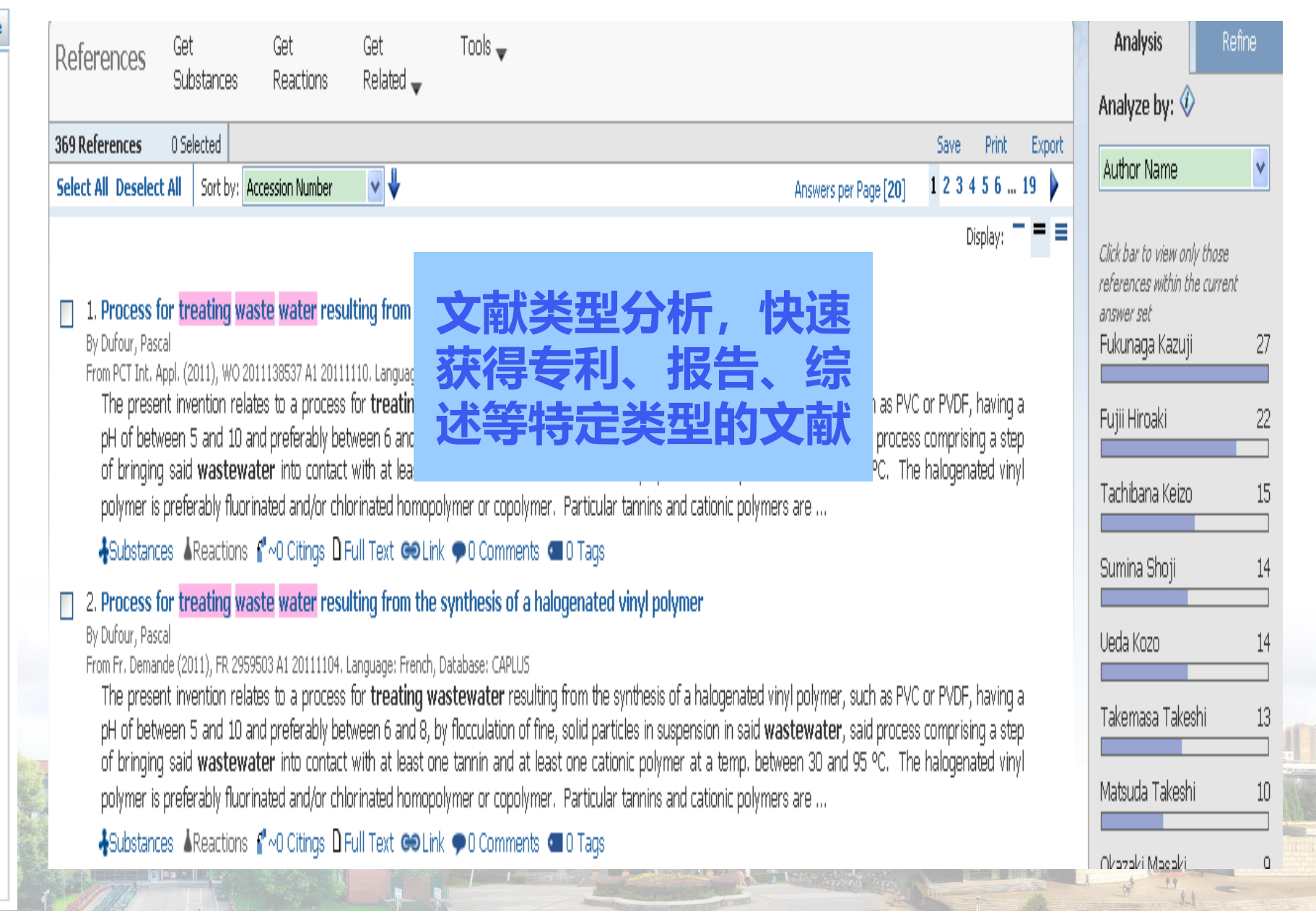

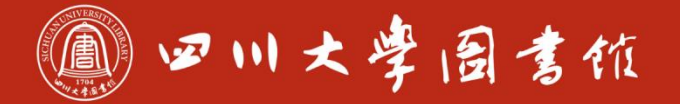

<mark>ndurian dai juga</mark> pada pada

 $\frac{u}{\mu}$ 

**Signal Property of County** 

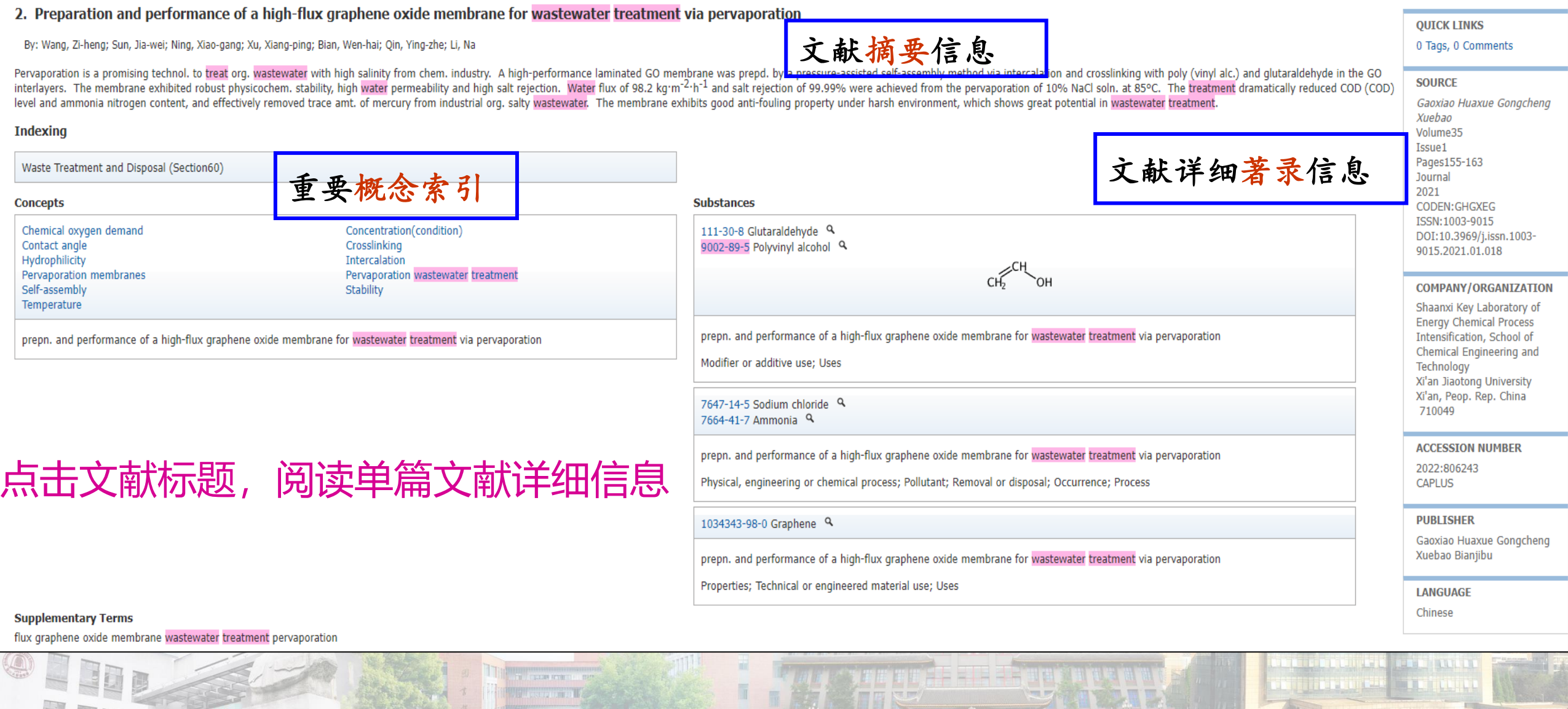

it, issuednik

iha (Capera)<br>Indiana (Pa

EEDS

|美ま幸|

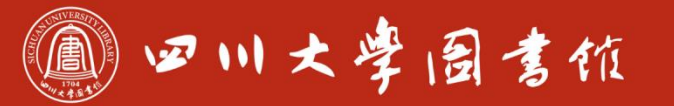

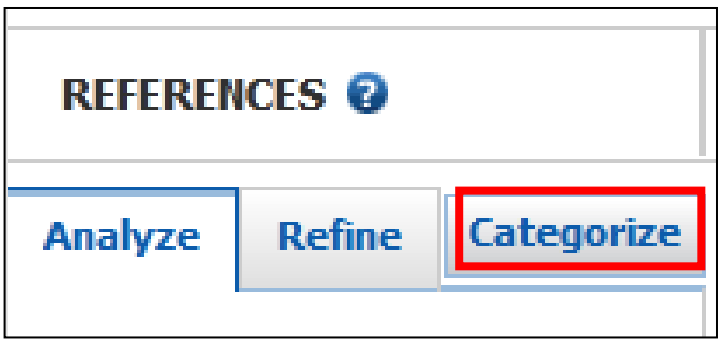

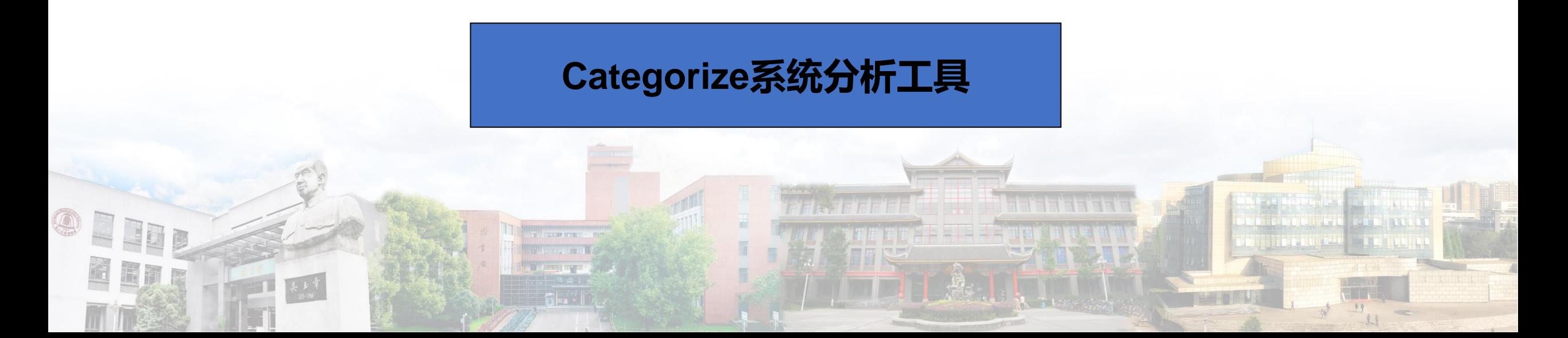

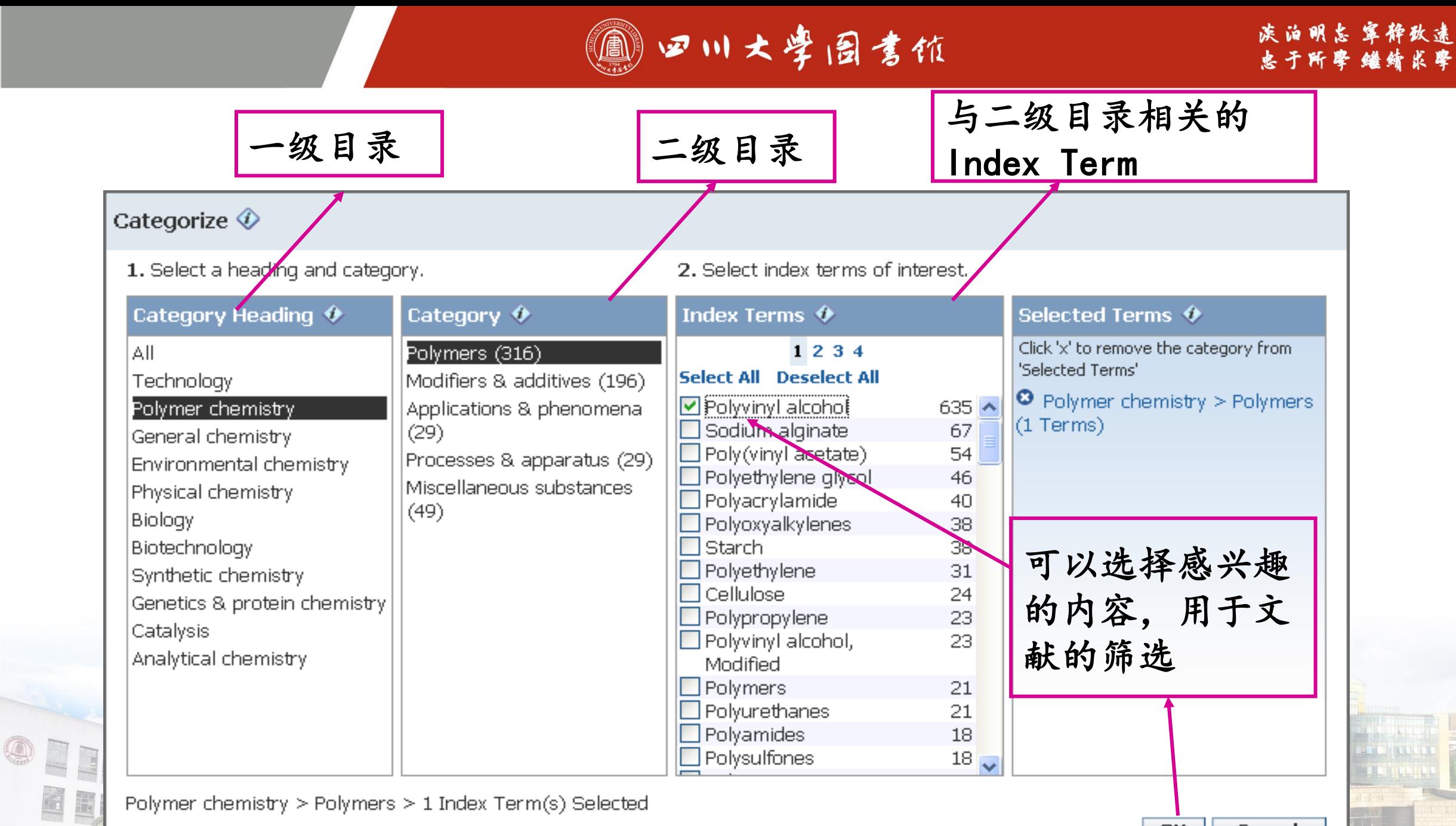

**OK** Cancel

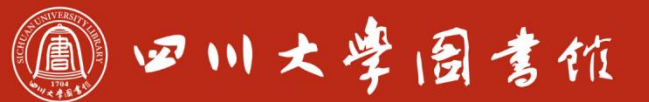

### 庆泊明怎 宰桦敌逮<br>忠于所掌 继绮求挚

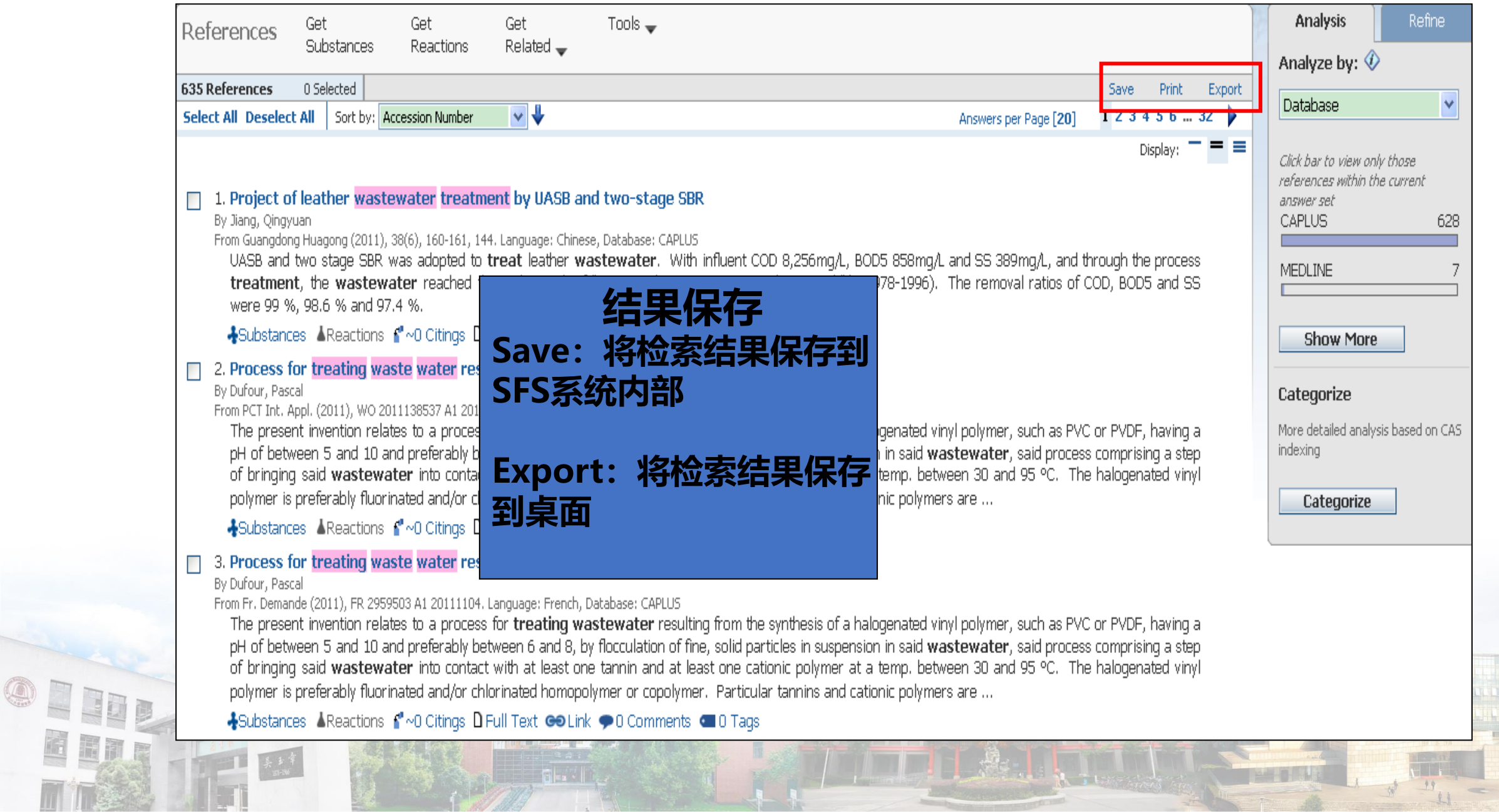

**All Gravit** 

Eng
## 四川大学固言馆

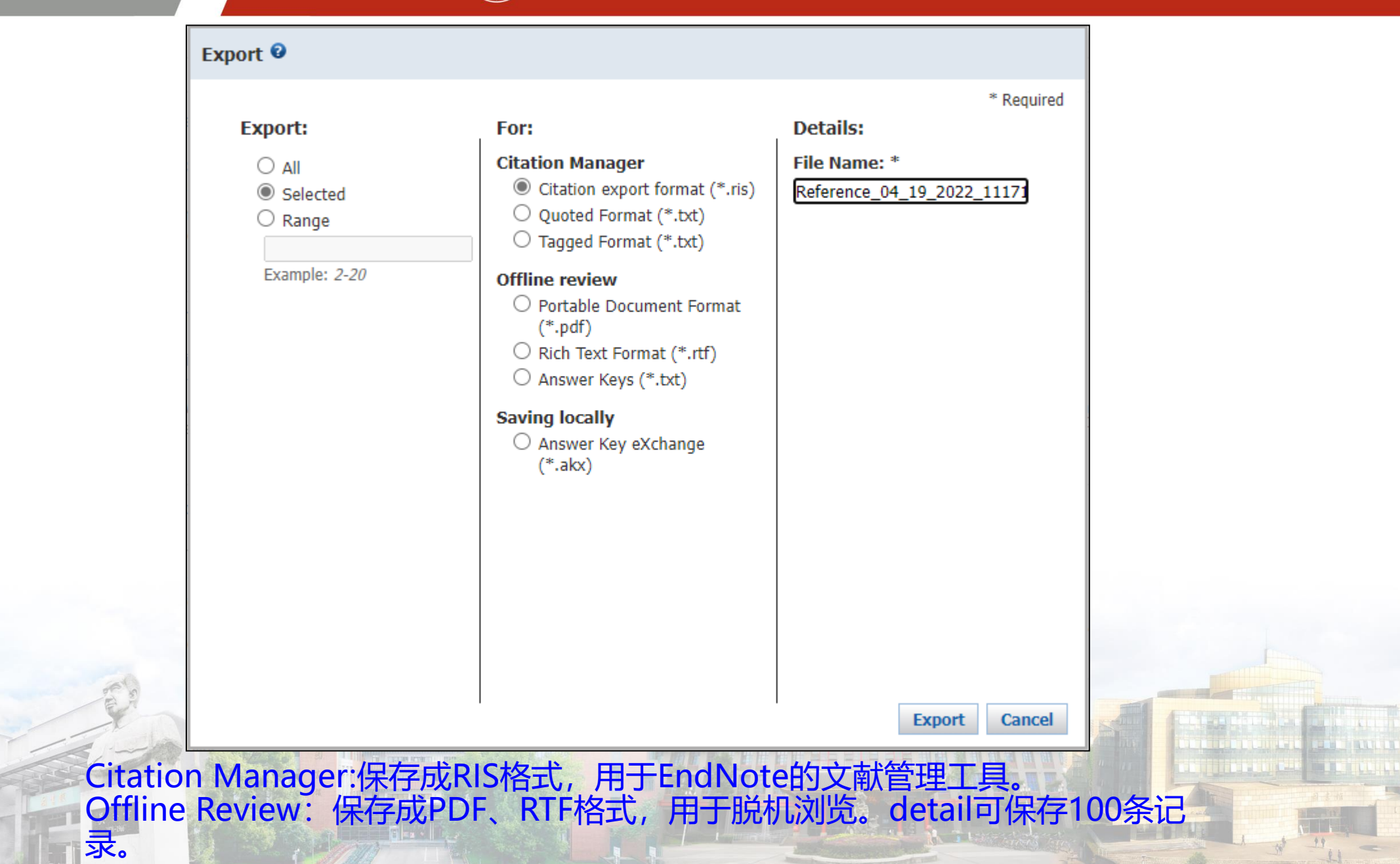

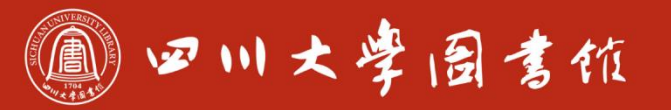

淡泊明怎窣秤致速 忠于所學 继绮求學

# 文献检索小结

- 检索主题时用介词连接检索词。
- 检索结果项,应尽量选择含"concepts"和"associated with"项。
- 可通过Refine和Analyze项缩小检索结果范围。
- 使用Categorize可将检索结果按不同主题分类。

11 四川大学园吉依

Research Topic "Natural Product with anti canc..." > references (14184) > refine "Patents only" (2049) > Celastrol derivative and its p...

### **<b>M** REFERENCES

Research Topic

**Author Name** 

**Company Name** 

Document Identifier

Journal

Patent

Tags

**& SUBSTANCES** Chemical Structure Markush

Molecular Formula

Property

Substance Identifier

### **REACTIONS**

**Reaction Structure** 

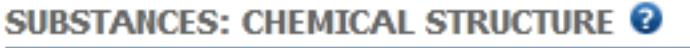

### Structure Editor:

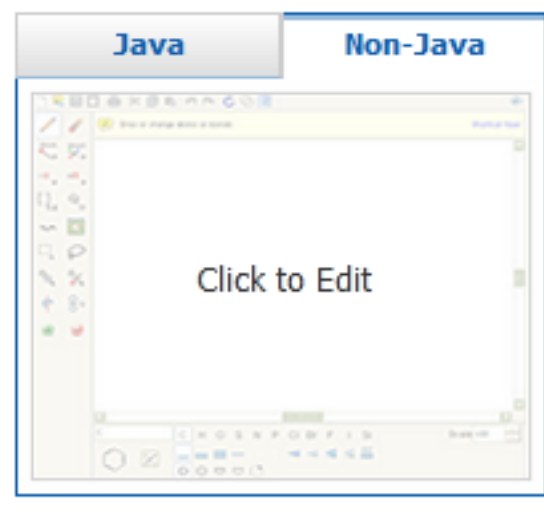

### Import CXF

物质检索

**Search** 

### **≥** Advanced Search

- 五种物质检索方式:
- ・结构检索
- Markush检索
- 分子式检索
- 性质
- 分子标示符检索

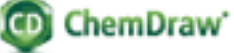

Launch a SciFinder/SciFinder<sup>n</sup> substance or

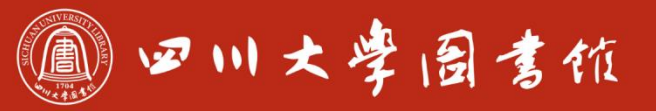

淡泊明怎宰粹改速 忠于所學 继绮求學

#### **REFERENCES** W.

Research Topic

**Company Name** 

Document Identifier

**Chemical Structure** 

Molecular Formula

Substance Identifier

**Reaction Structure** 

**Author Name** 

**Journal** 

Patent

**SUBSTANCES** 

Markush

Property

**REACTIONS** 

Tags

# **SUBSTANCES: SUBSTANCE IDENTIFIER @** Vinyl alcoholEnter one per line. Examples:  $50 - 00 - 0$ 999815 Acetaminophen **Search**

可以通过输入物质的名称、CA 号、俗名、商品名进行检索 规则:1.每次最多可输入25个 物质名称,每行1个。

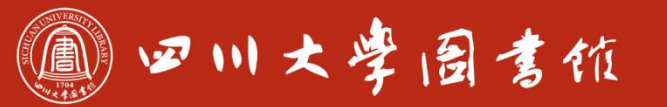

## Scifinder中的物质信息

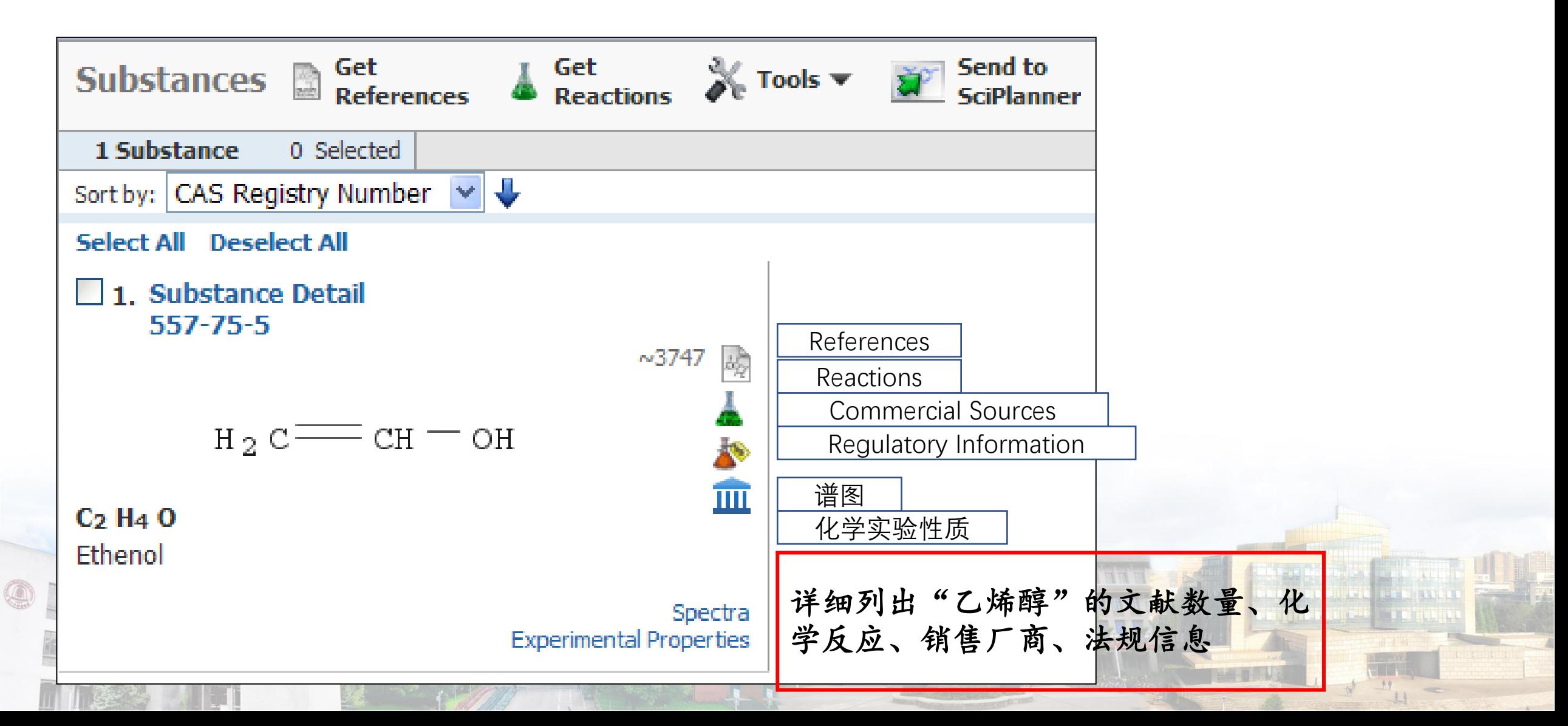

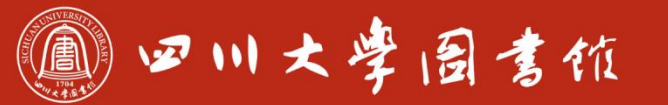

OPED

EER

|美五章

庆泊明怎 宰猝致速<br>忠于所要 继绮求挚

ali nu **The Times** 

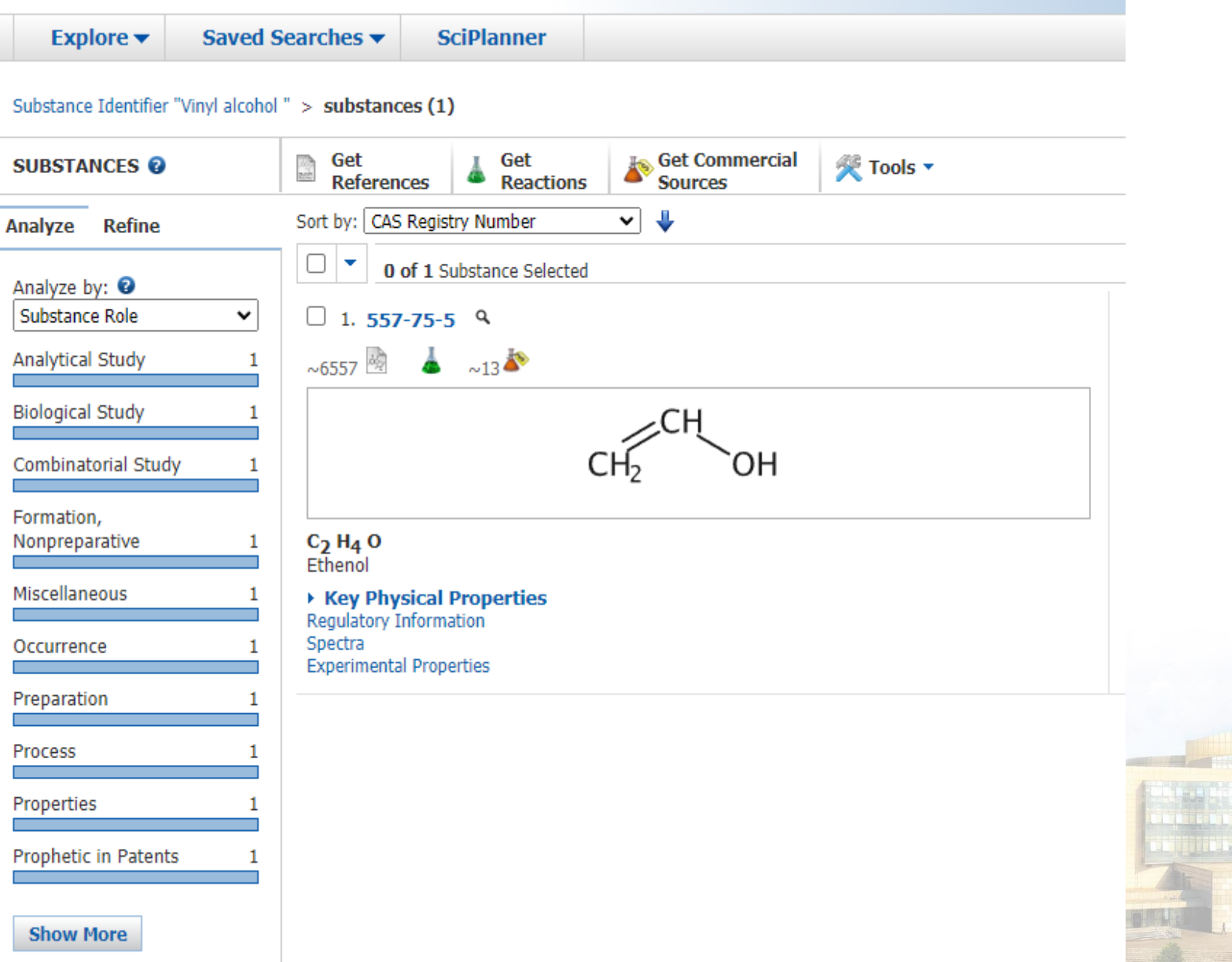

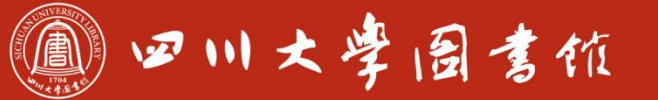

## 只了解一个化学结构式,怎样获得具体的物质信息?

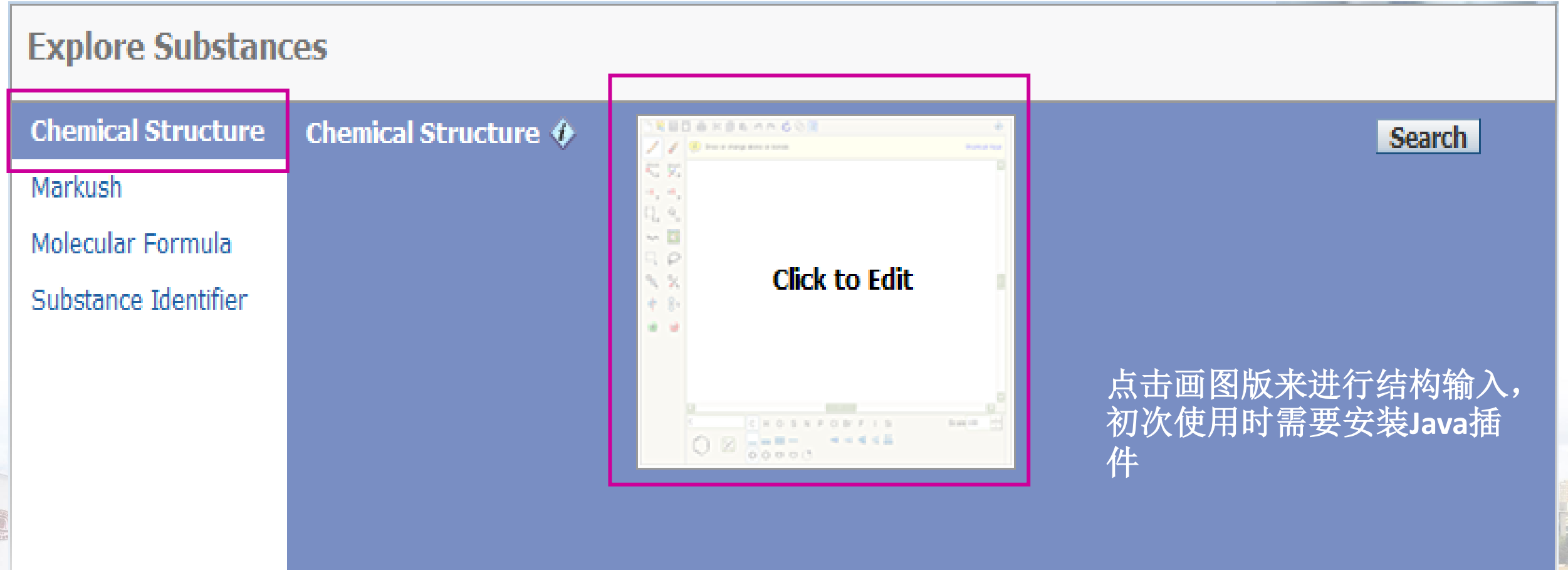

<u>the state of the state of the state of the state of the state of the state of the state of the state of the state of the state of the state of the state of the state of the state of the state of the state of the state of </u>

# 11 四川大学园吉依

淡泊明怎窣秤致速 忠于所學 继绮浆摩

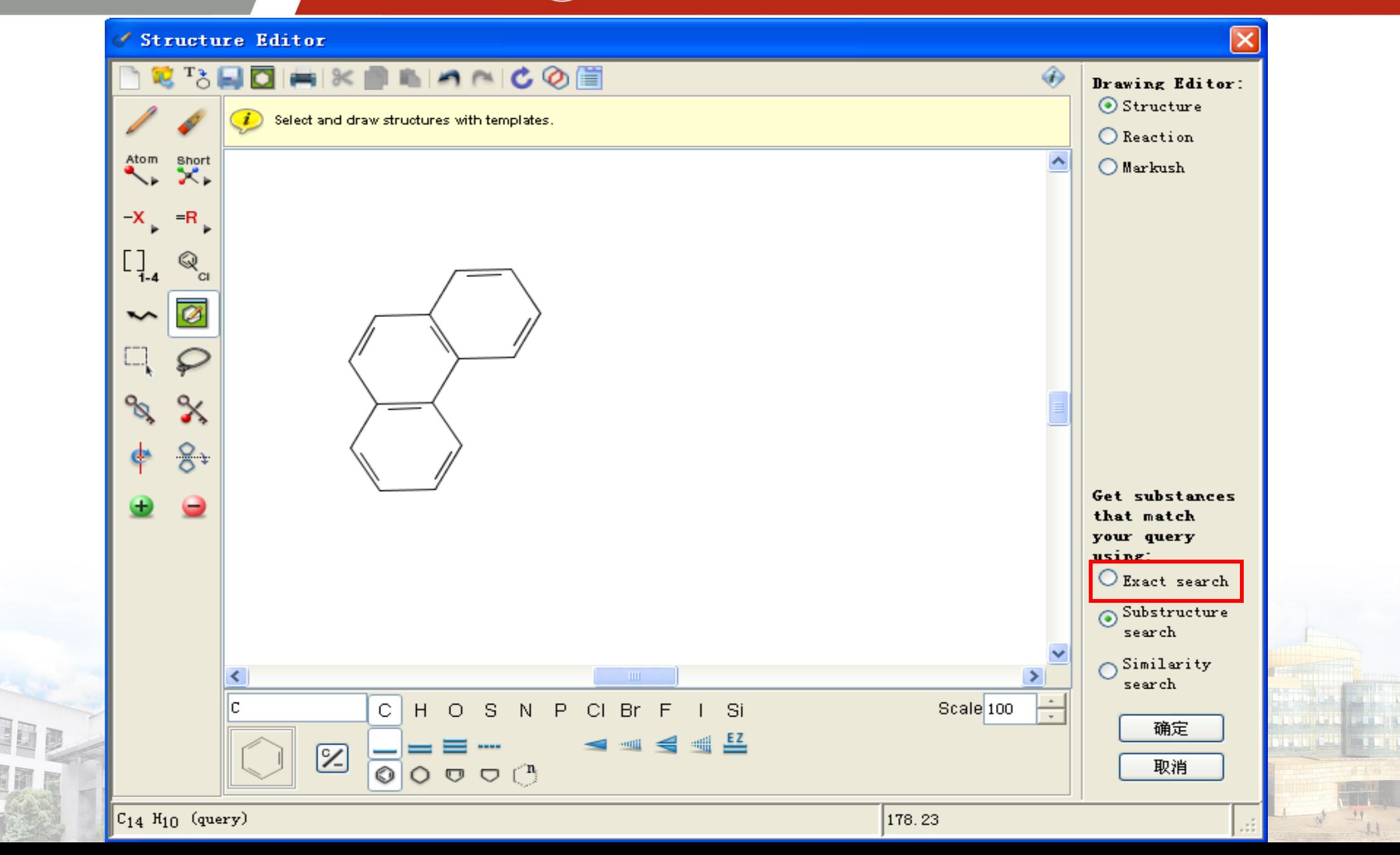

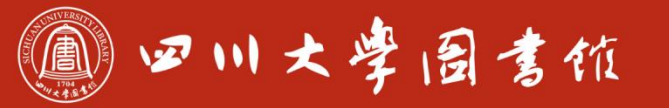

**R** REFERENCES

**SUBSTANCES: CHEMICAL STRUCTURE @** 

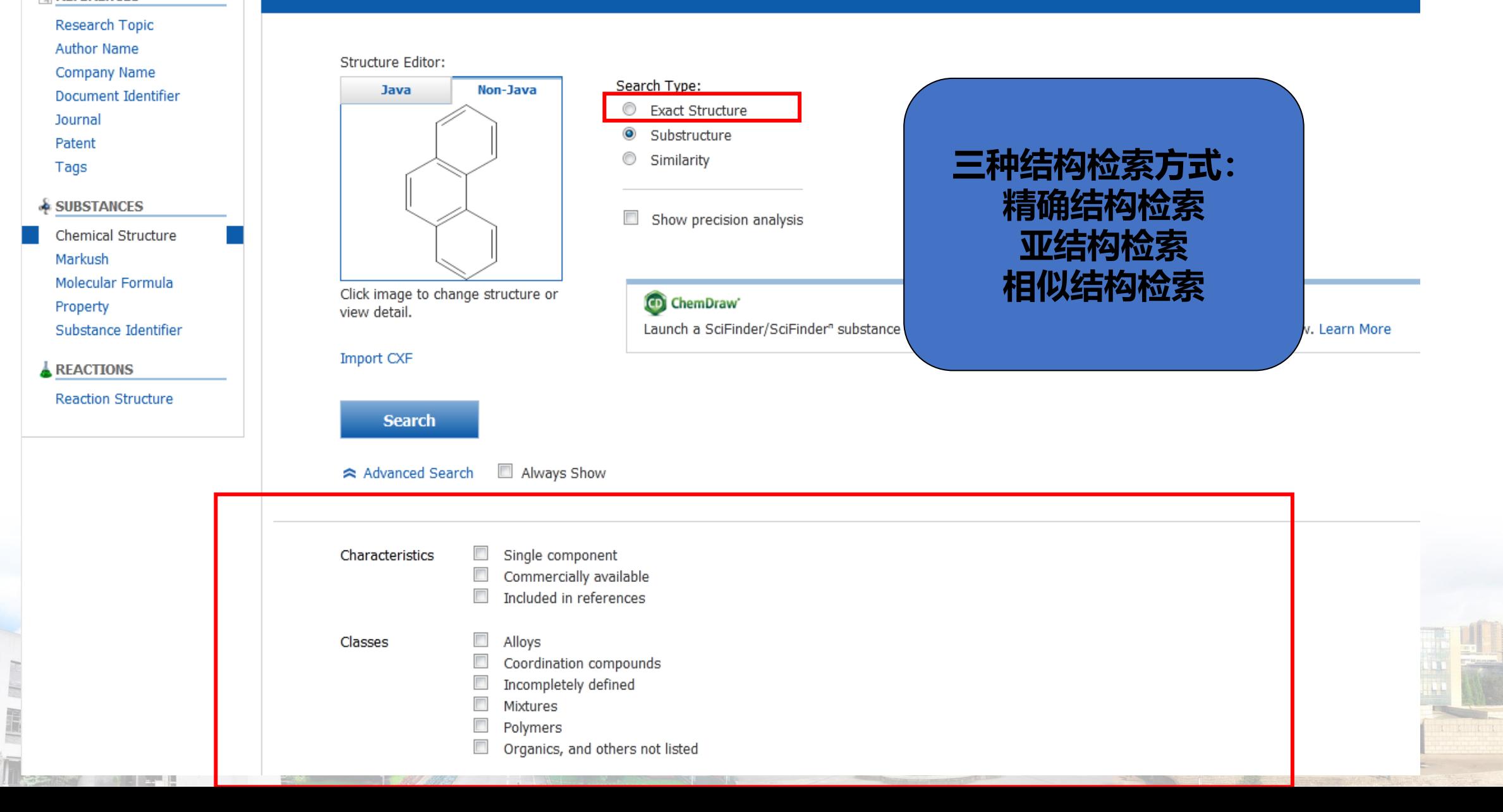

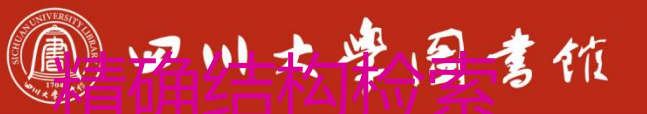

淡泊明怎宰秤致速 忠于所學 继绮浆摩

**TANK** 

 $+4$ 

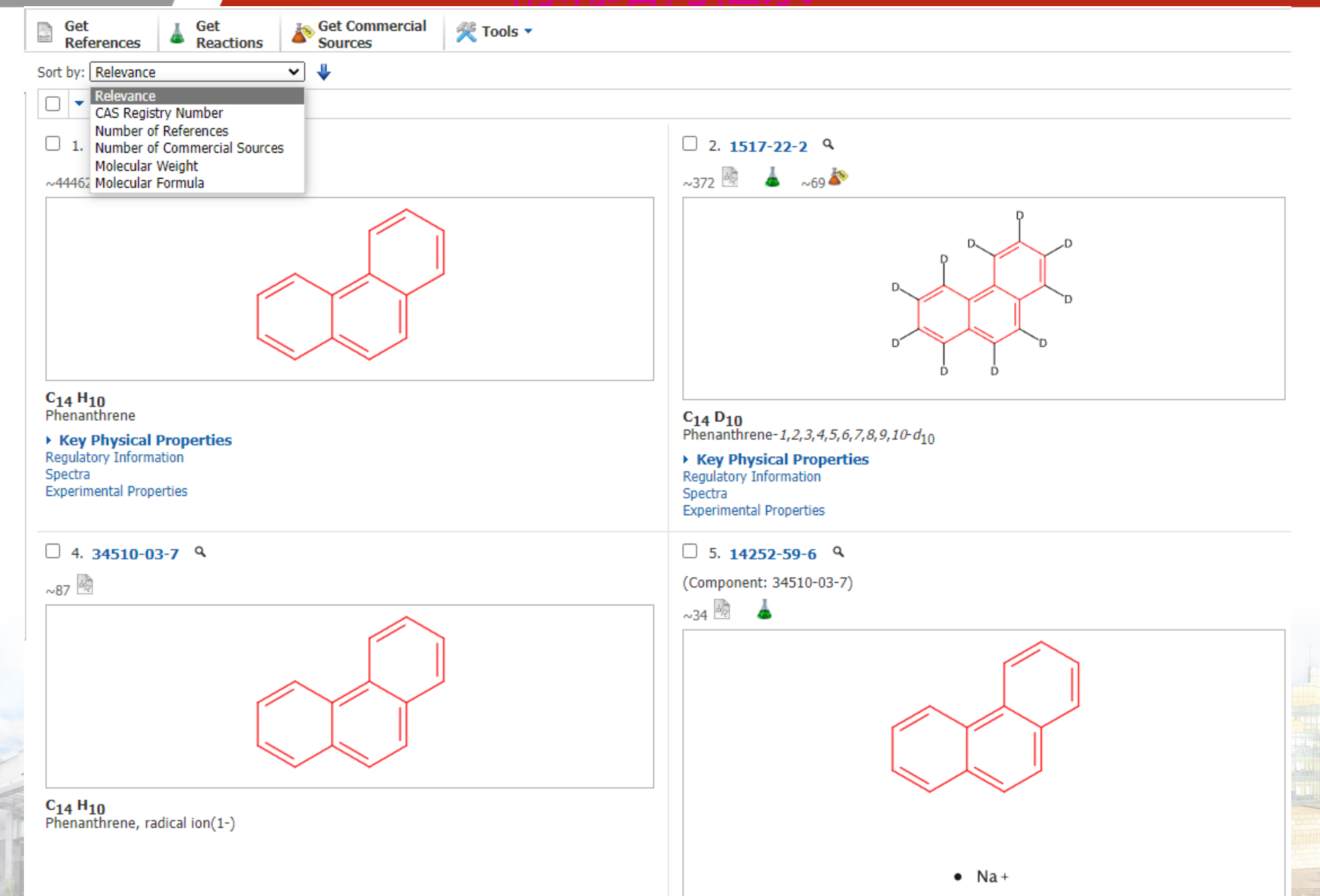

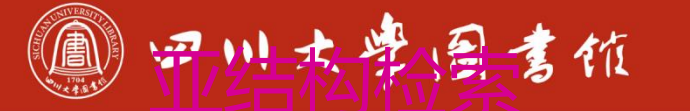

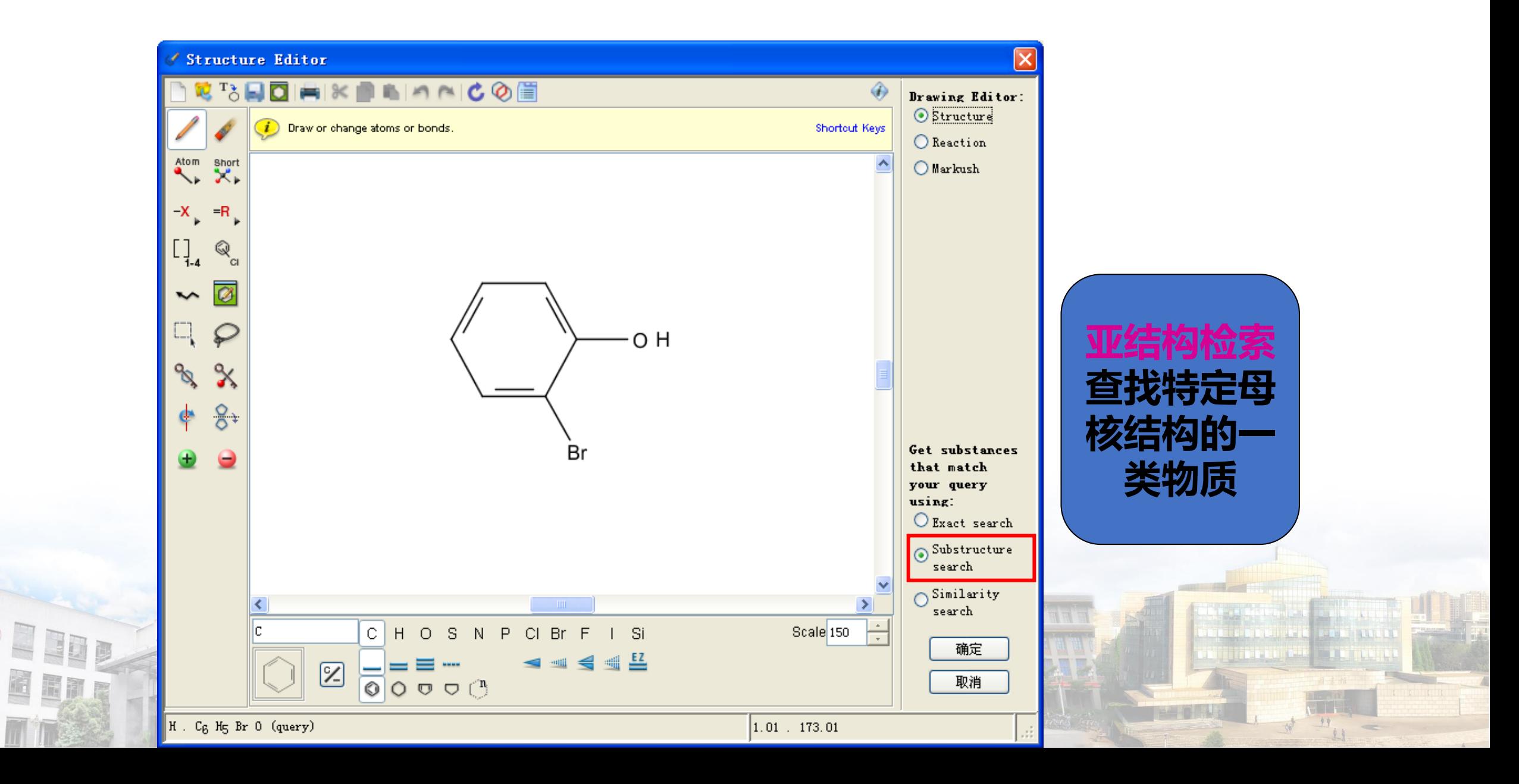

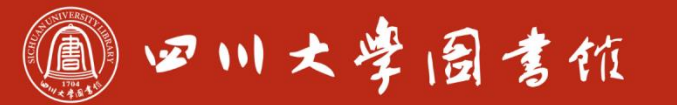

#### SUBSTANCES: CHEMICAL STRUCTURE <sup>O</sup>

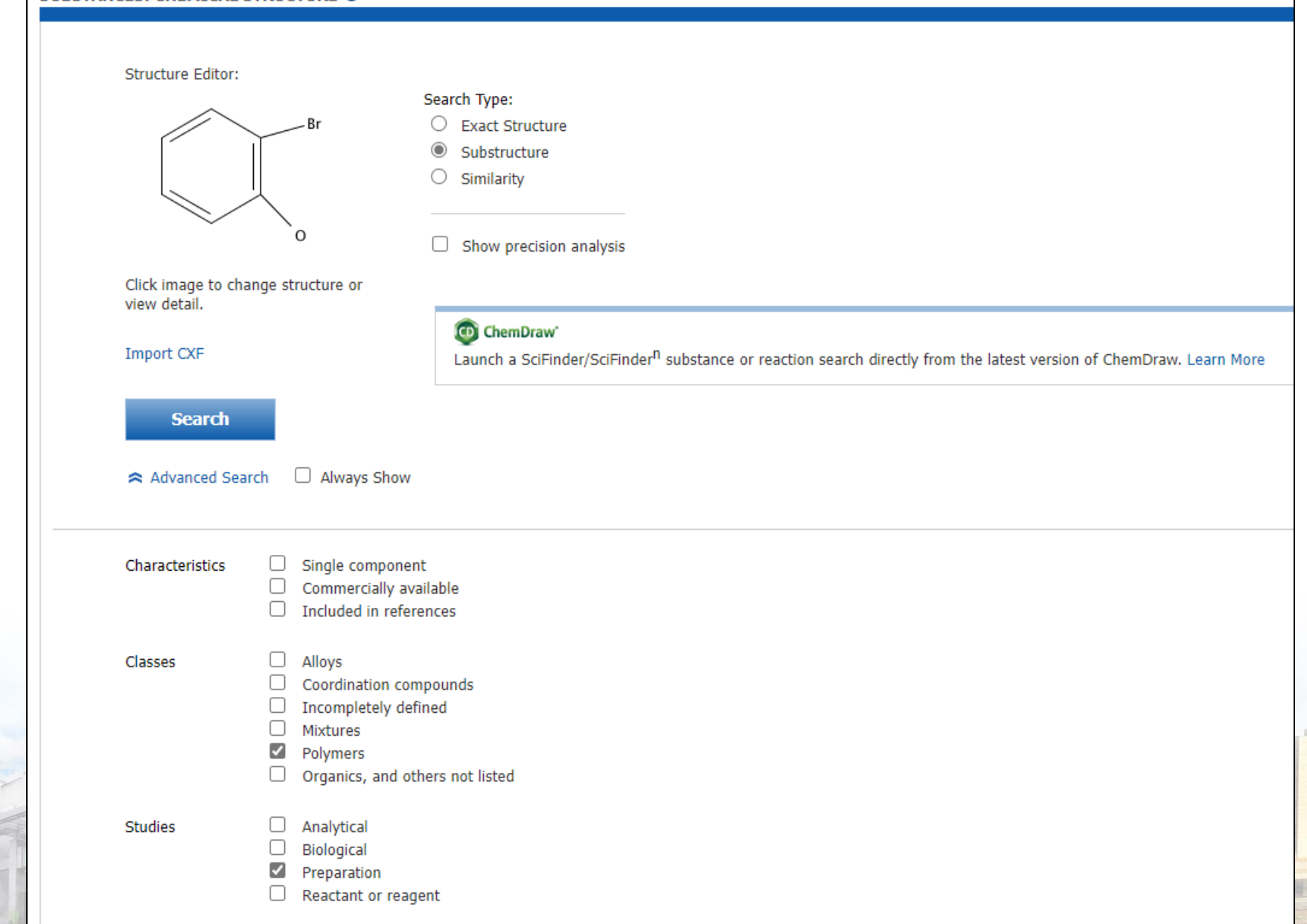

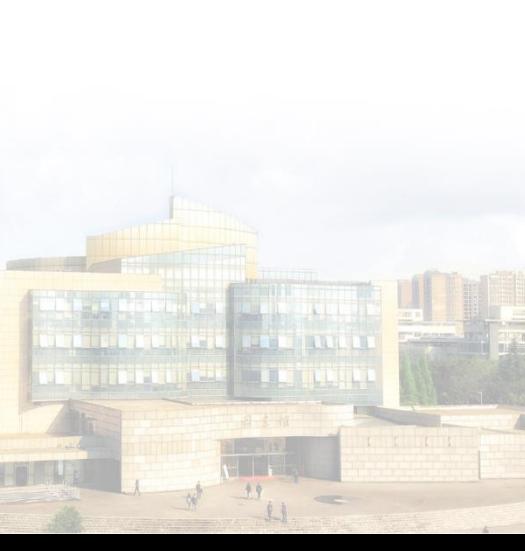

## 四川大学园書馆

### 淡泊明怎宰粹致速 忠于所學 继绮求學

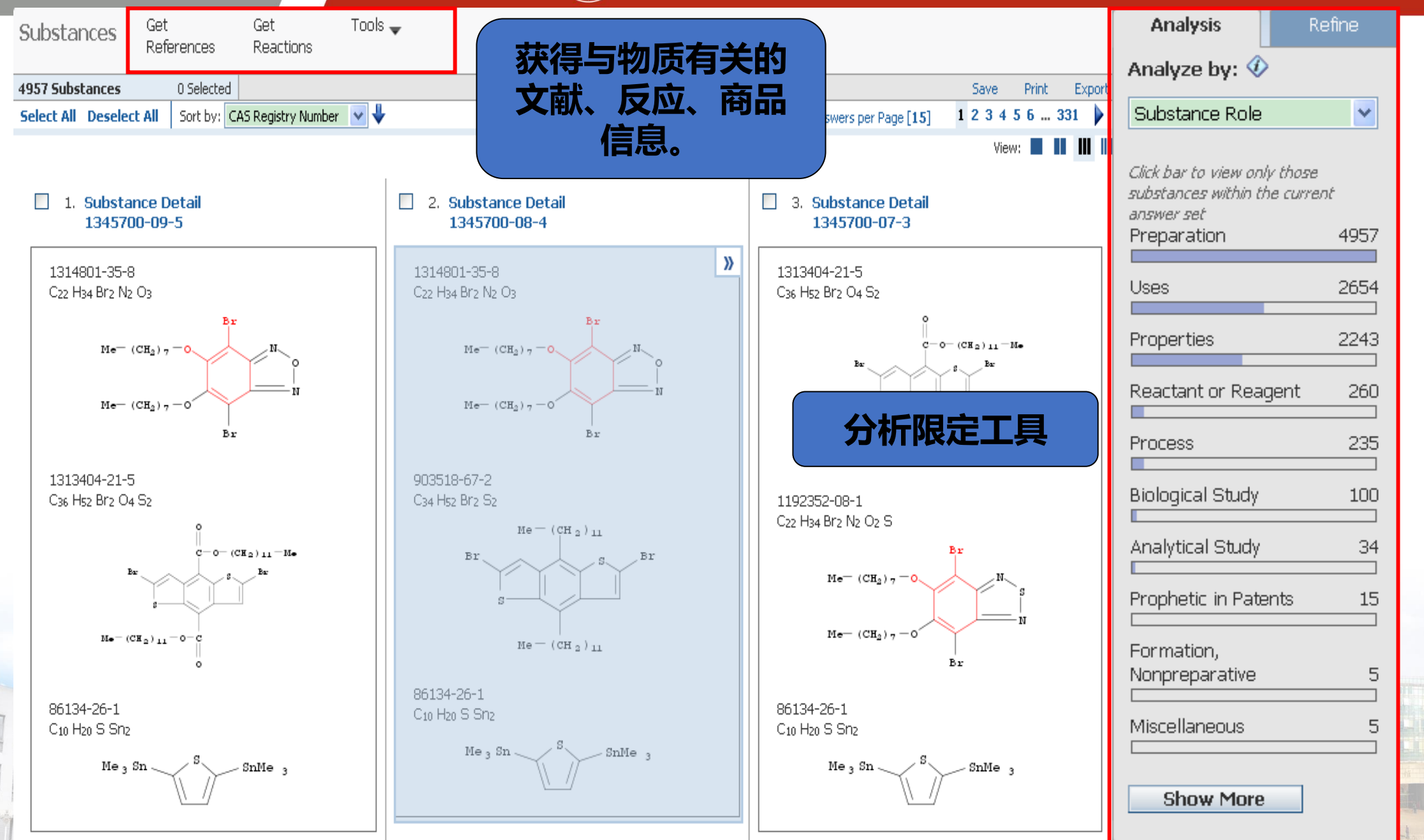

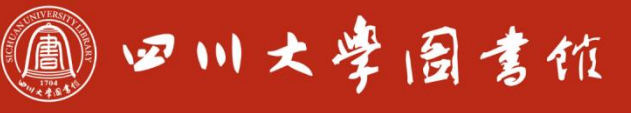

淡泊明怎窣秤致速 忠于所學 继绮浆摩

## 物质检索分析工具

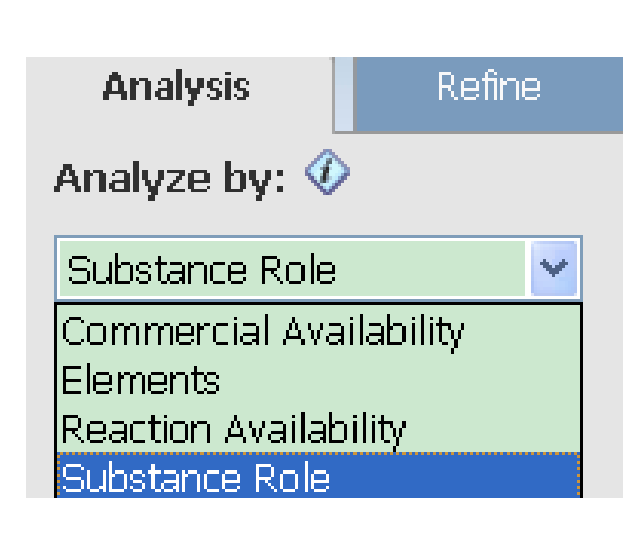

一共4种分析工具: 商业来源分析 元素分析 反应分析 物质角色分析

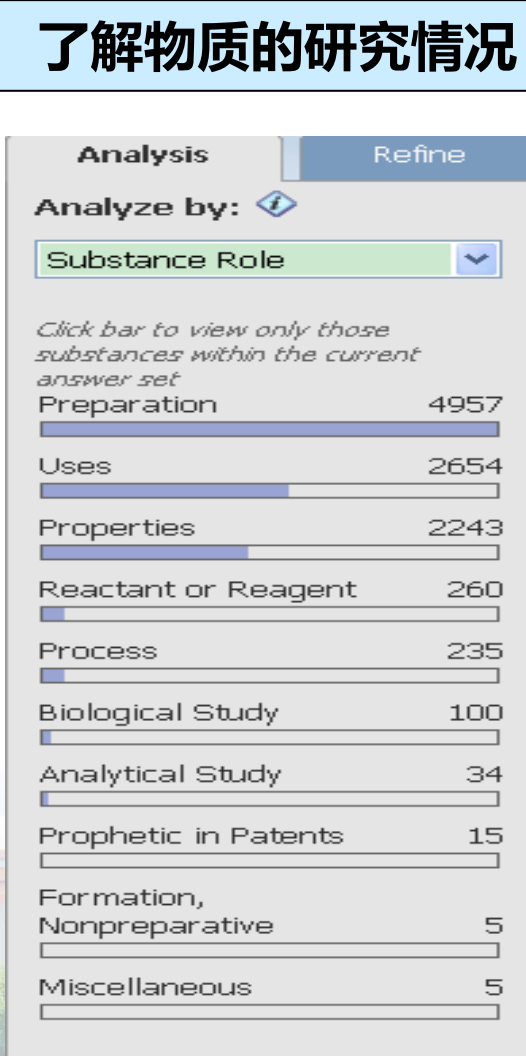

**Show More** 

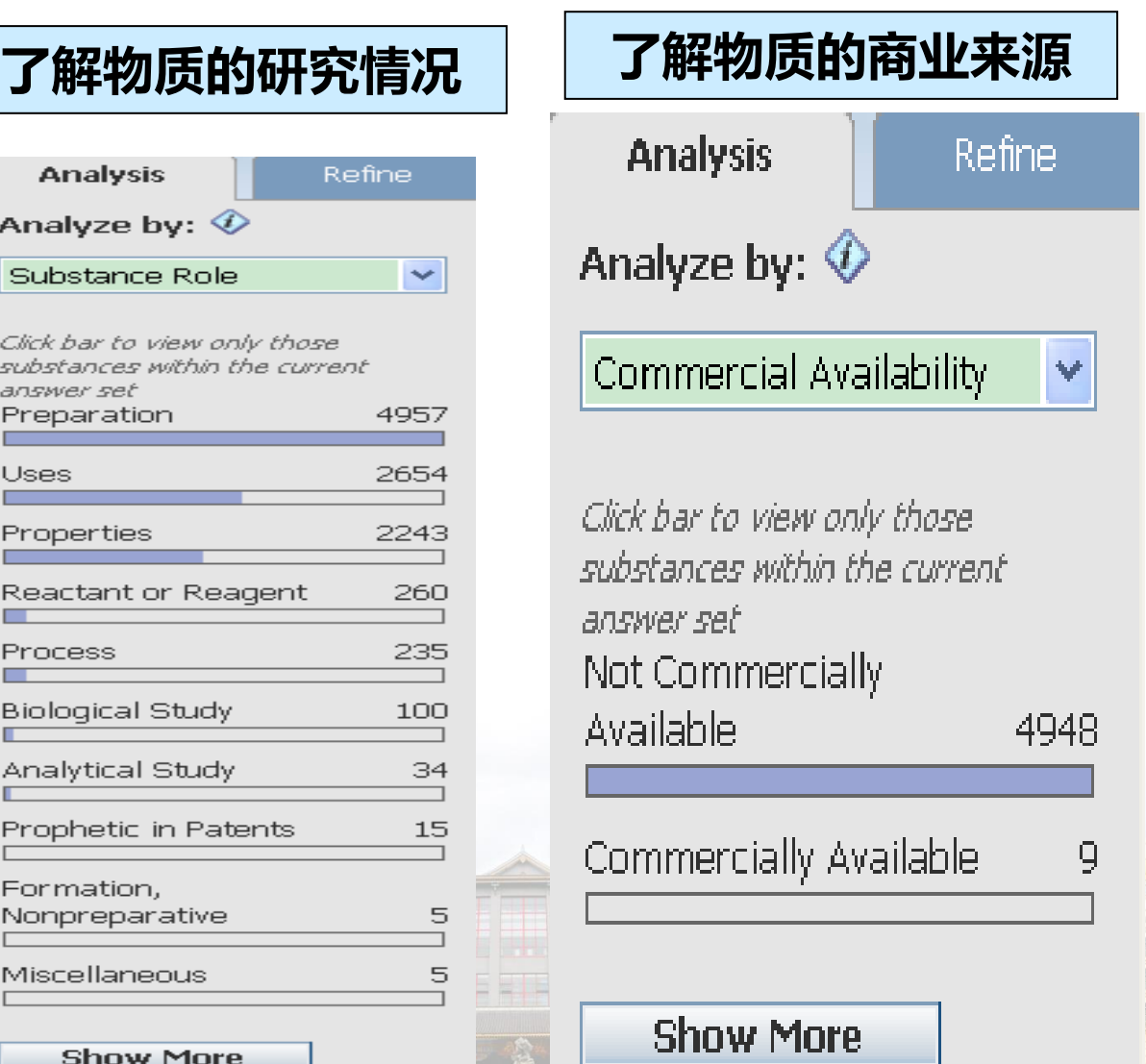

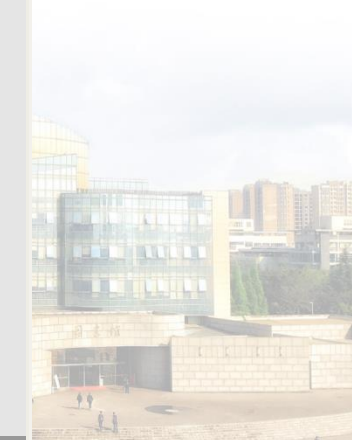

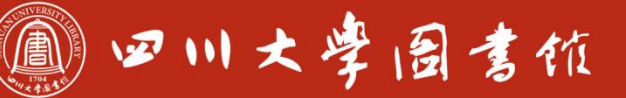

### **Analysis**

**Refine** 

### Refine by:  $\hat{\mathcal{D}}$

- **Chemical Structure**  $\circ$
- Isotope-Containing  $\cup$
- $\bigcirc$  Metal-Containing
- Commercial Availability  $\cup$
- O
- $\cup$
- ◯ Property Availability<br>◯ Property Value<br>◯ Reference Availability<br>◯ Atom Attachment
- 

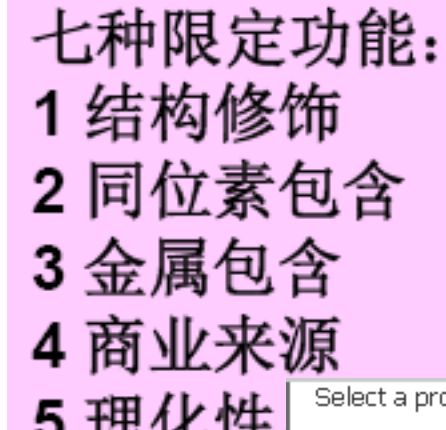

# 物质检索限定工具

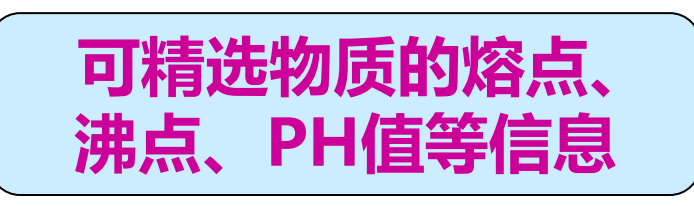

Select a property on the left, and specify values or limits on the right. Repeat for multiple properties.

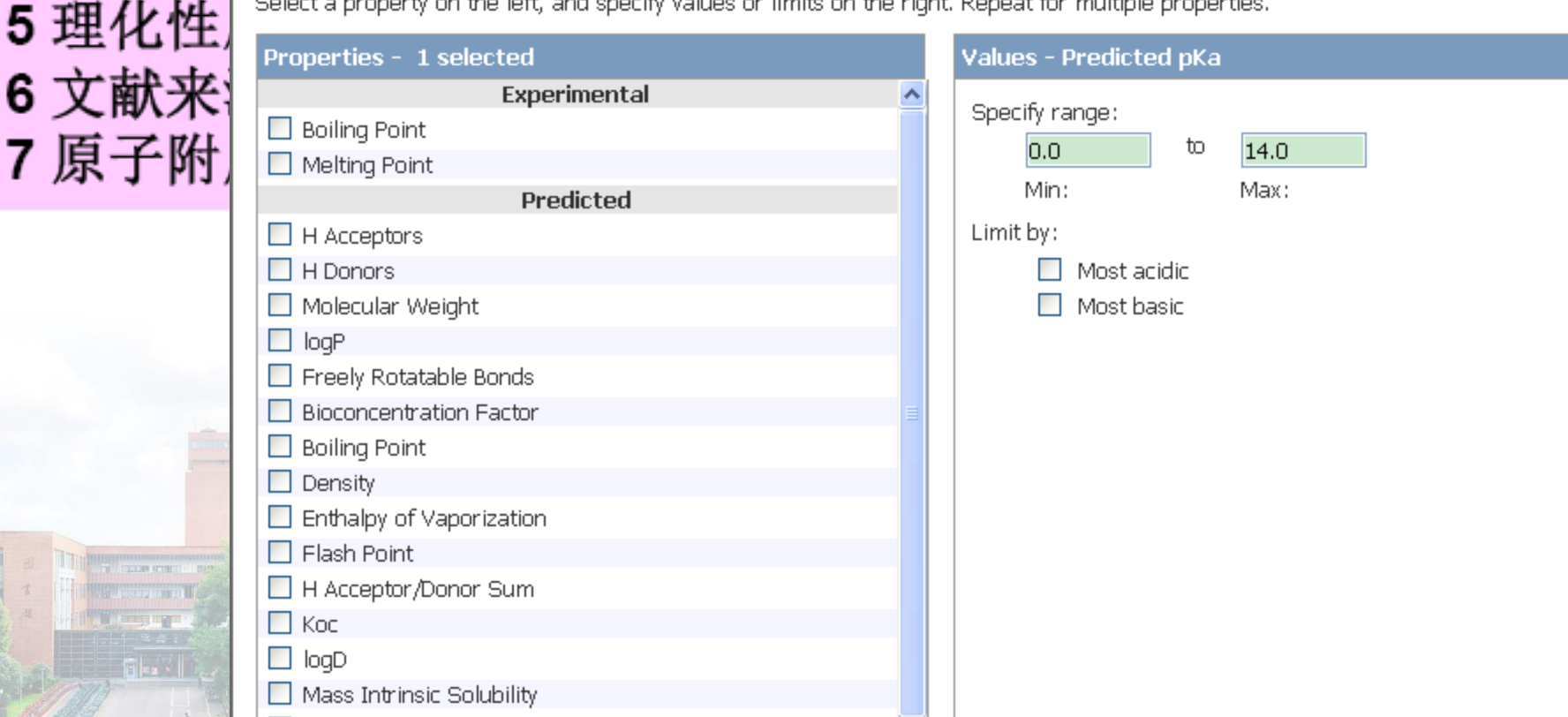

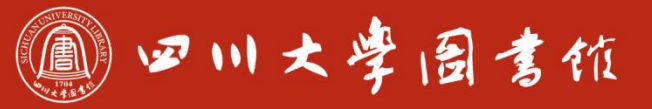

1955

3979

20

14

14

8

5

5

4

 $\overline{3}$ 

3

 $\overline{a}$ 

 $\overline{2}$ 

 $\overline{a}$ 

767

4063

3706

103

84

47  $\overline{\phantom{a}}$ 

**Cancel** 

**Refine** 

2. Select attachment(s) of interest.

**Deselect All** 

**Atom Attachments** 

**Select All** 

 $\Box$ c

 $\Box P$ 

 $\Box$  Si

 $\Box$  Cu

 $\Box$  Zn

 $\square$  Mn

 $\Box$  Co

 $\Box$  Sm

 $\Box$ s

 $\Box$  Ni

 $\Box$  Ir

 $\Box$  Ce

 $\Box$  Cd

 $\Box$  Sb  $\Box$ Pb  $\Box$  Other

 $\Box$  A - Any (not H)

Ak - Alkyl chain

Cb - Carbocycle

 $\square$  M - Metal

 $\Box$ ..

 $\overline{?}$  =

 $\Box$  Q - Any (not C,H)

 $\Box$  H or None

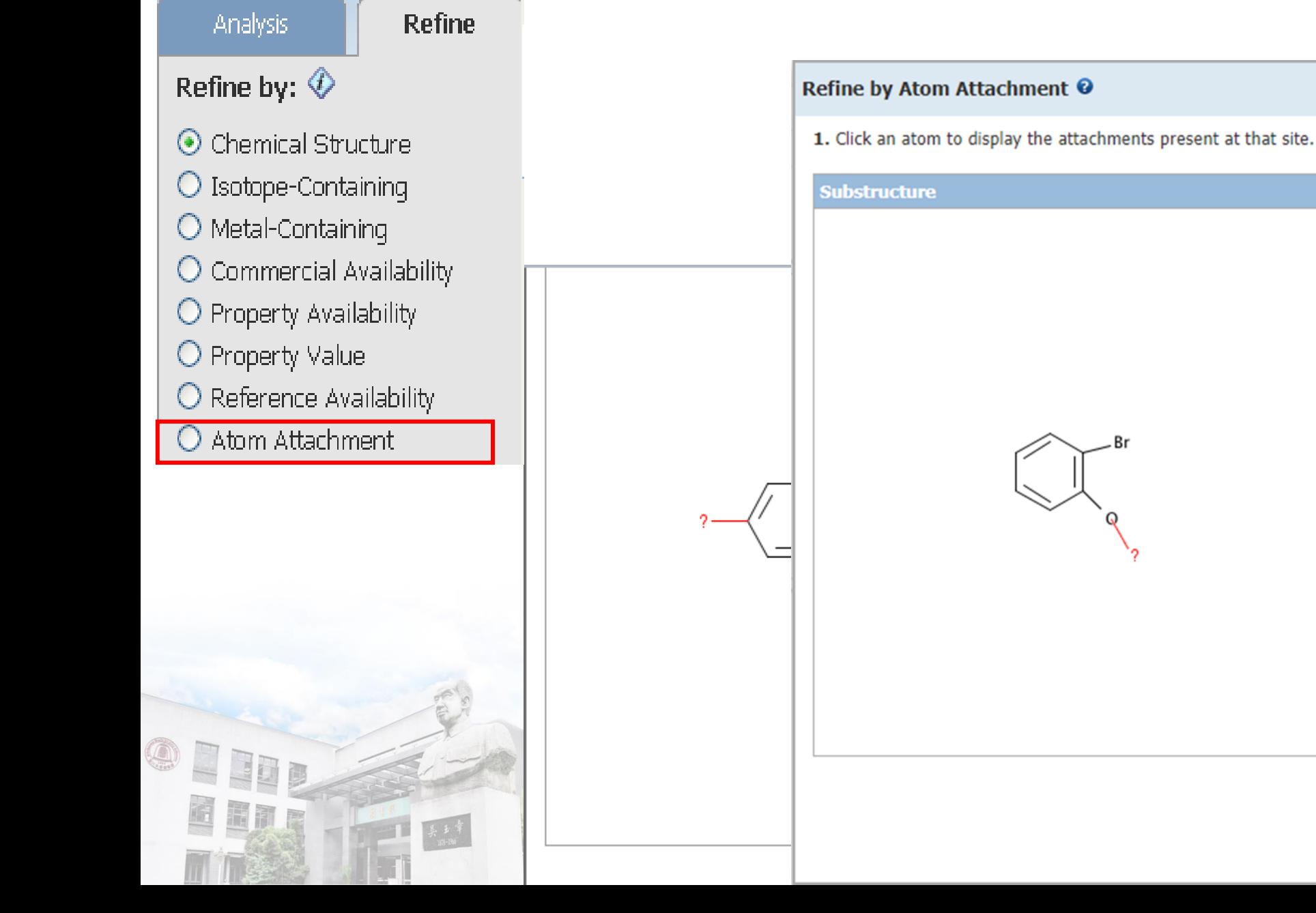

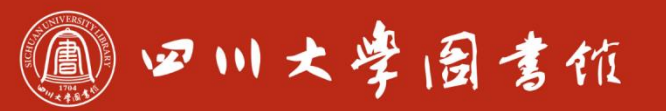

# 相似结构检索

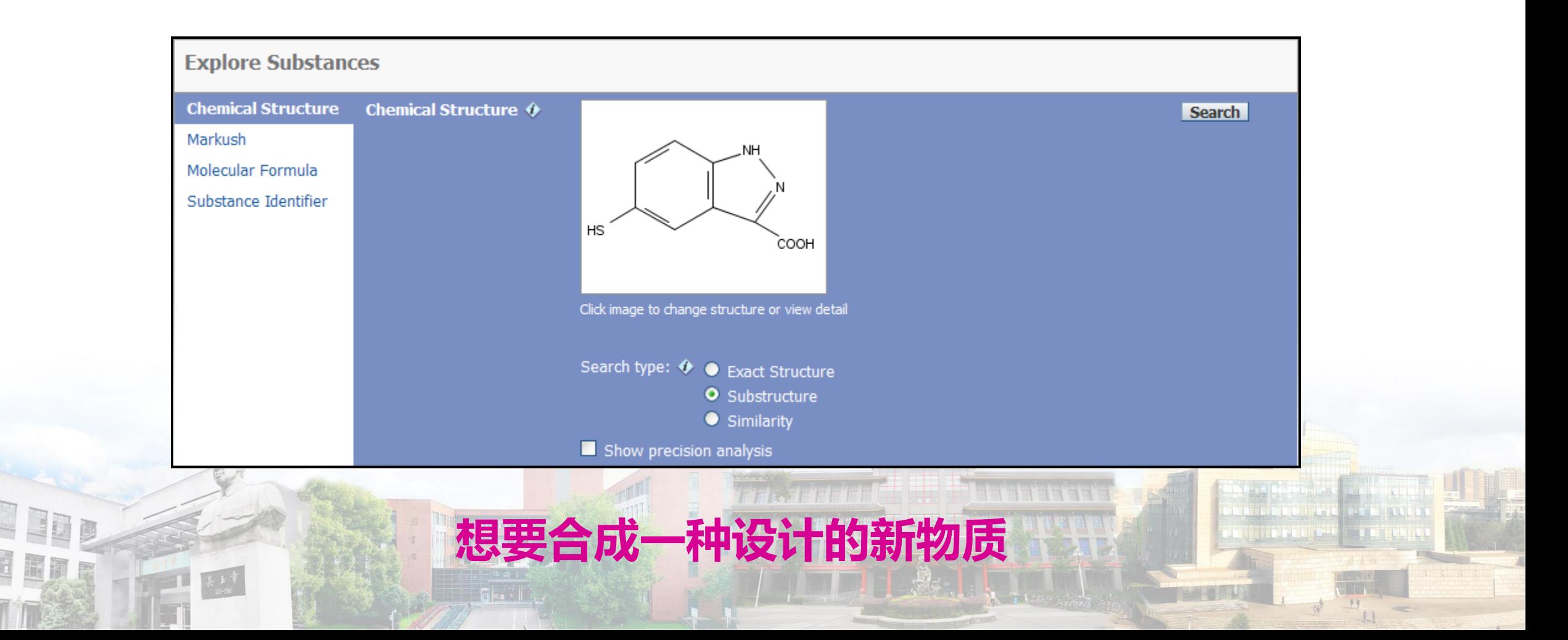

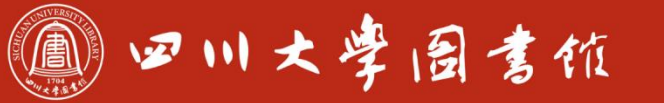

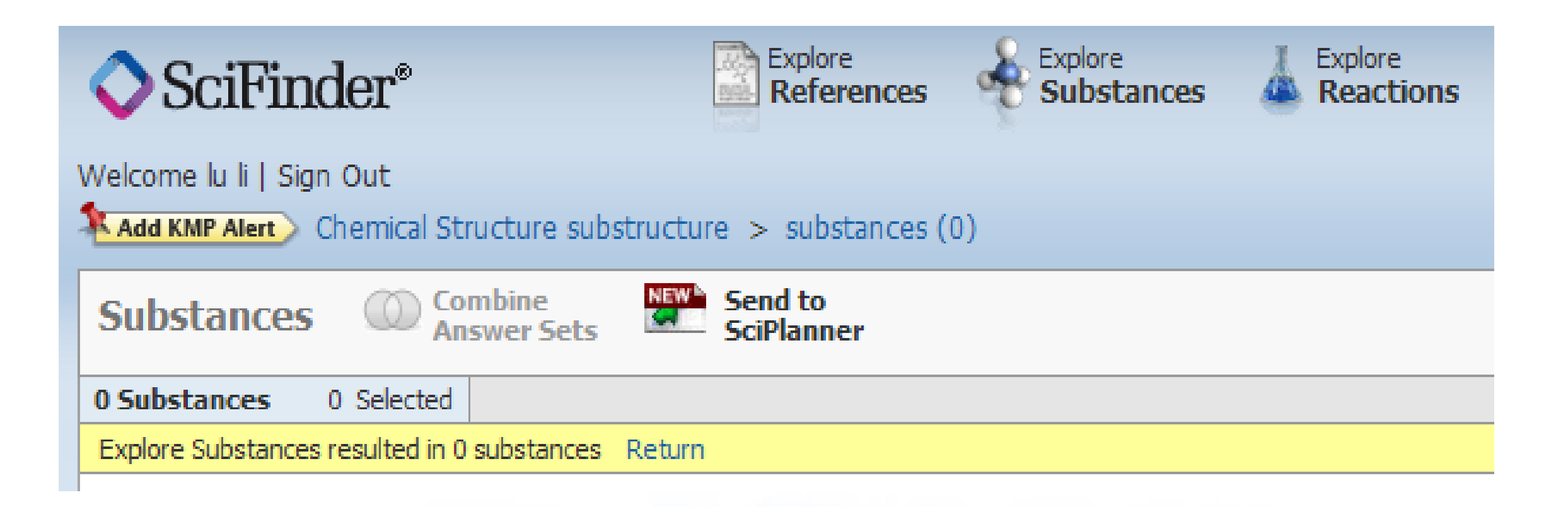

## 检索结果为0,新物质,未合成过可通过相 似物质的反应,得到新物质的合成可能性。

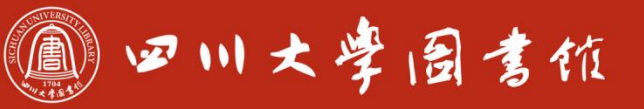

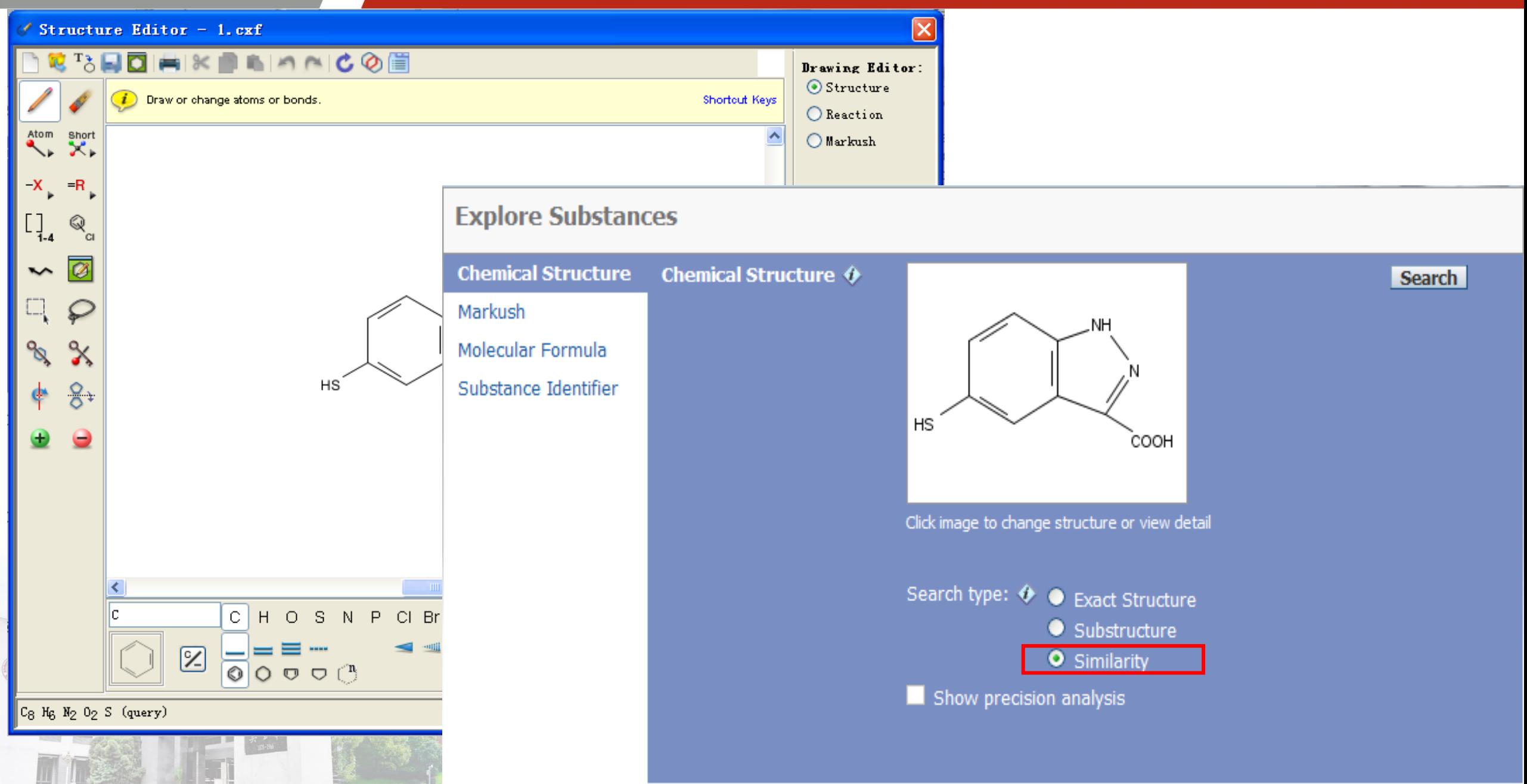

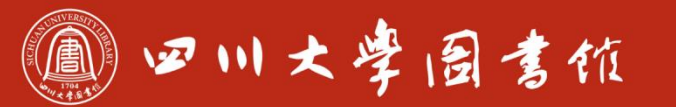

进入了

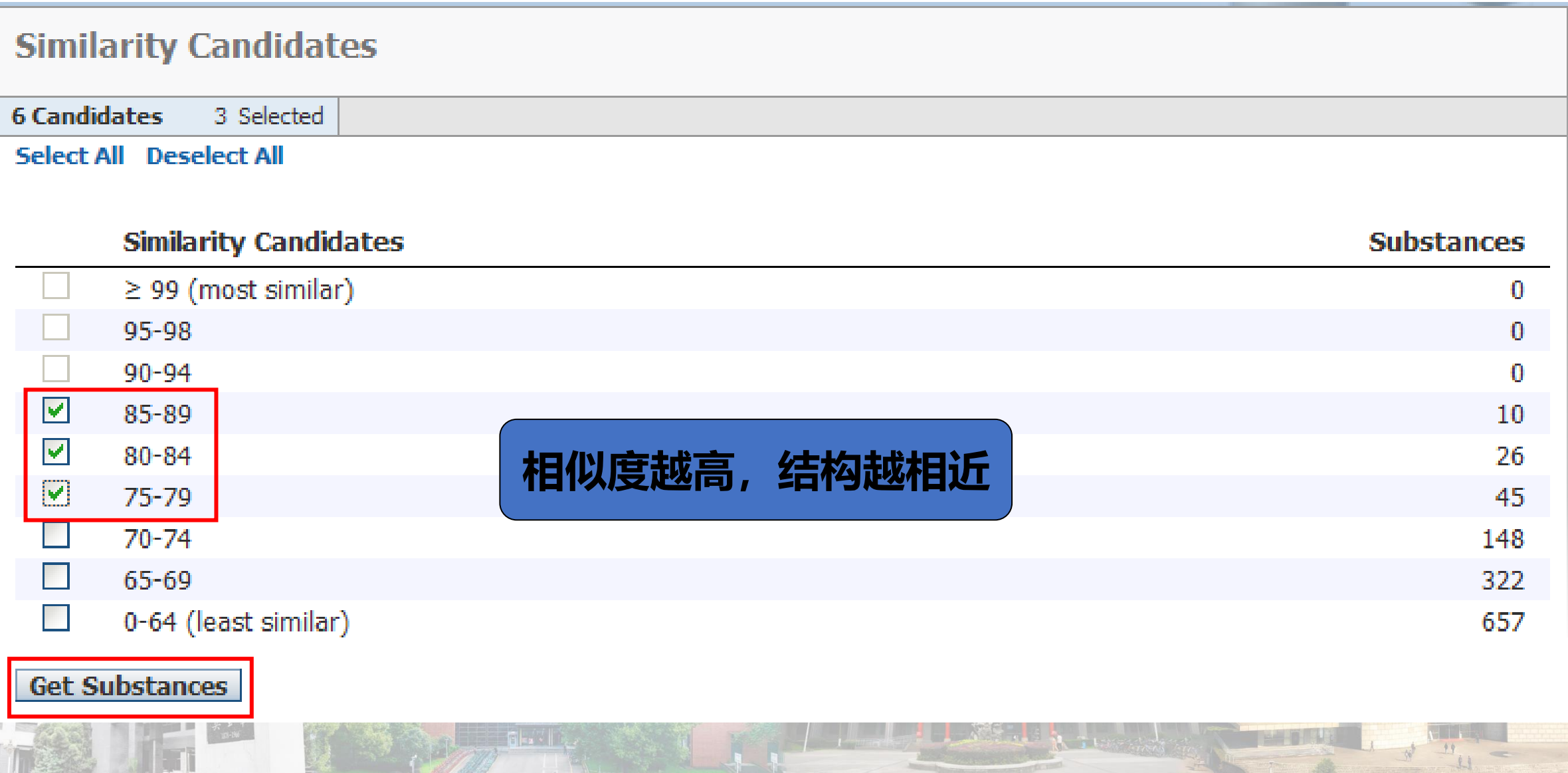

**DESPERTE** 

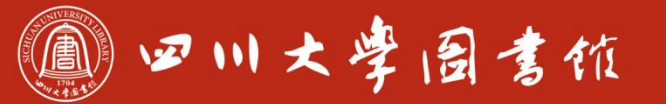

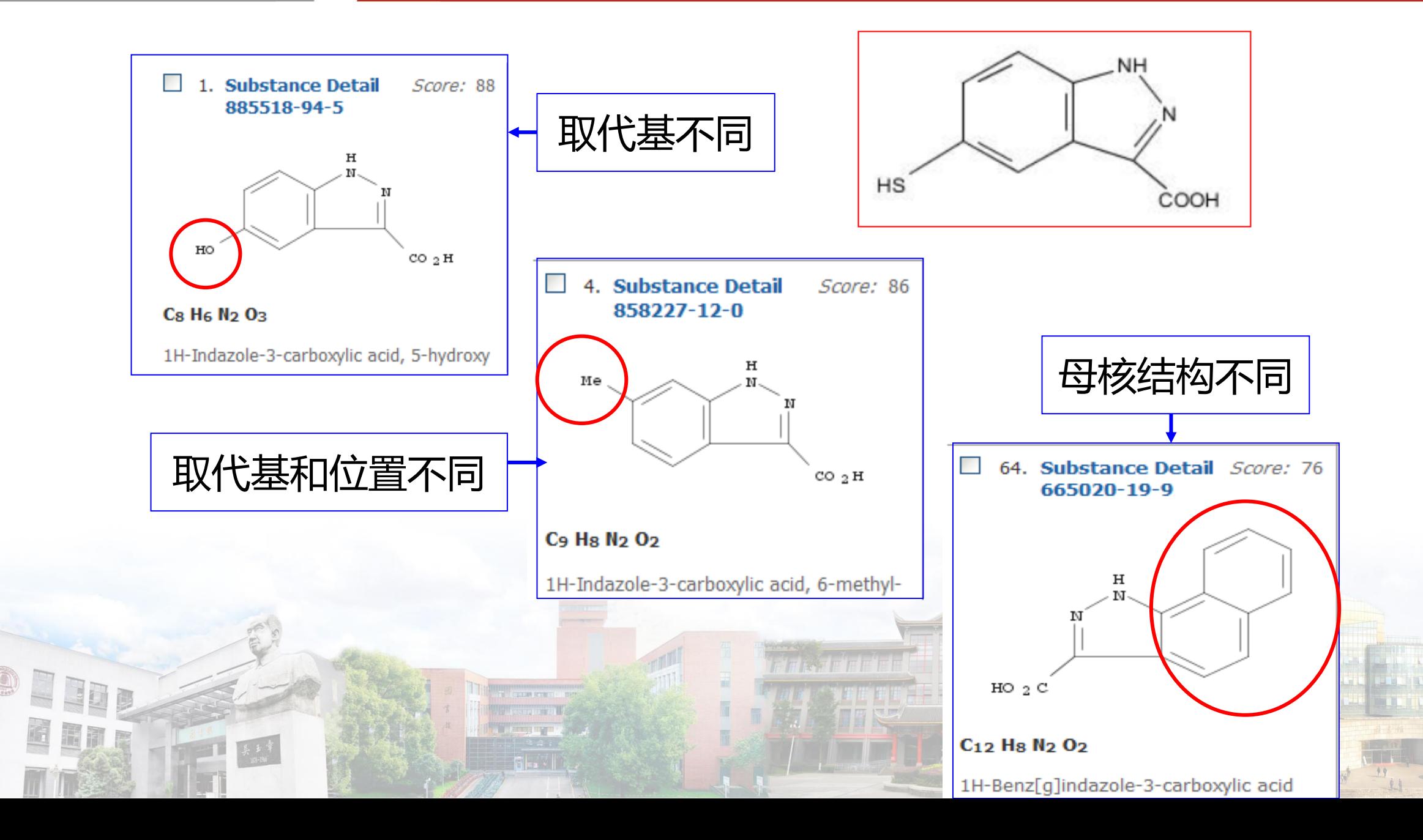

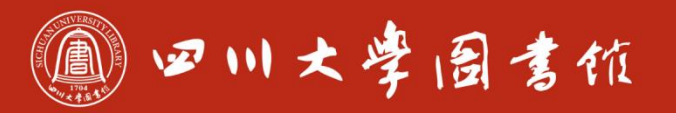

淡泊明怎窣秤致速 忠于所學 继绮求學

# 结构检索小结

### 精确结构检索: 获得物质的盐、聚合物、配合物等,母体结构不能改变, 不能修饰

亚结构检索: 所画的结构必须存在,母体结构不能修改,但可以修饰。

相似结构检索: 母体结构可以修改,可以修饰,相似度来控制获得的结果。

# 19四川大学园書馆

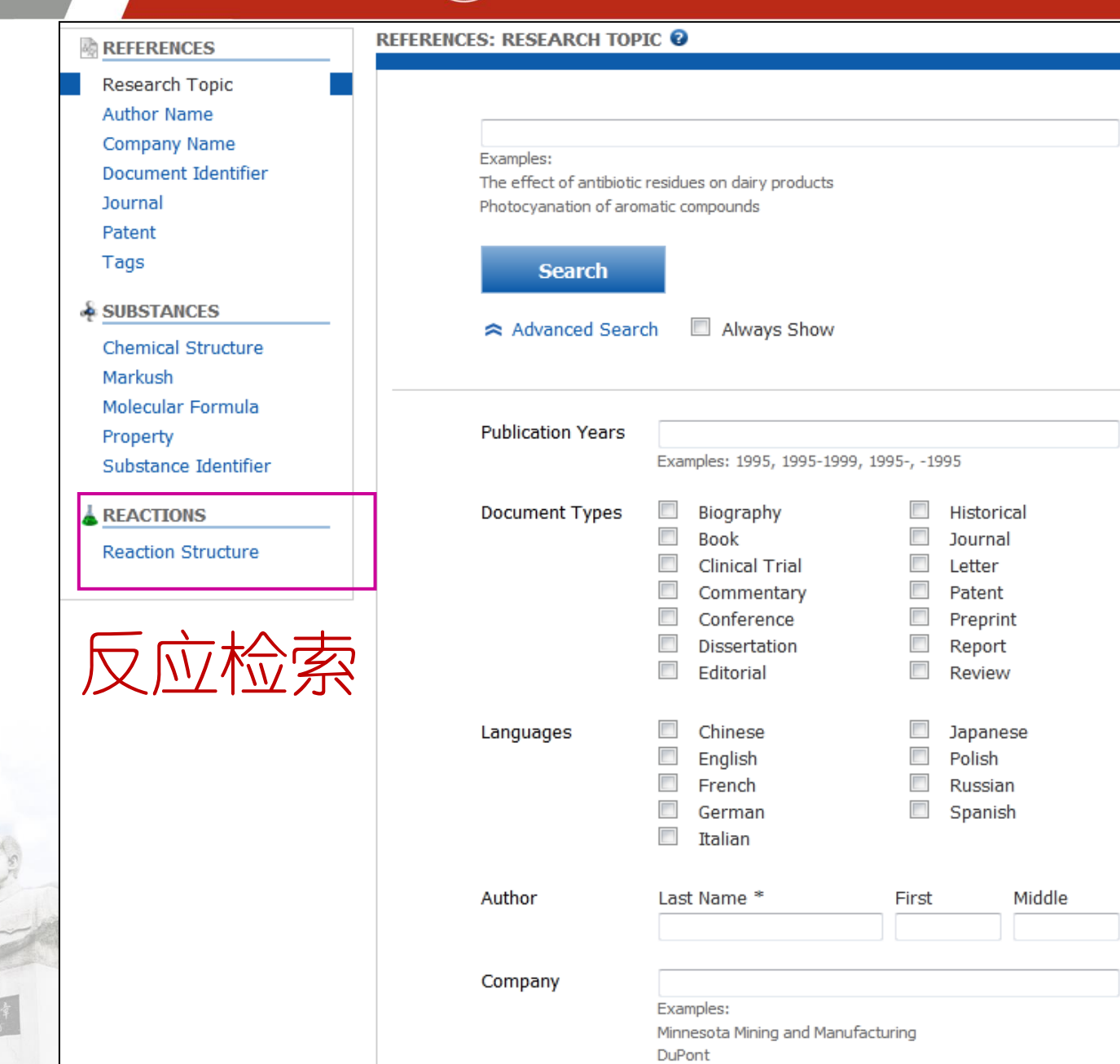

OPEN

En

B

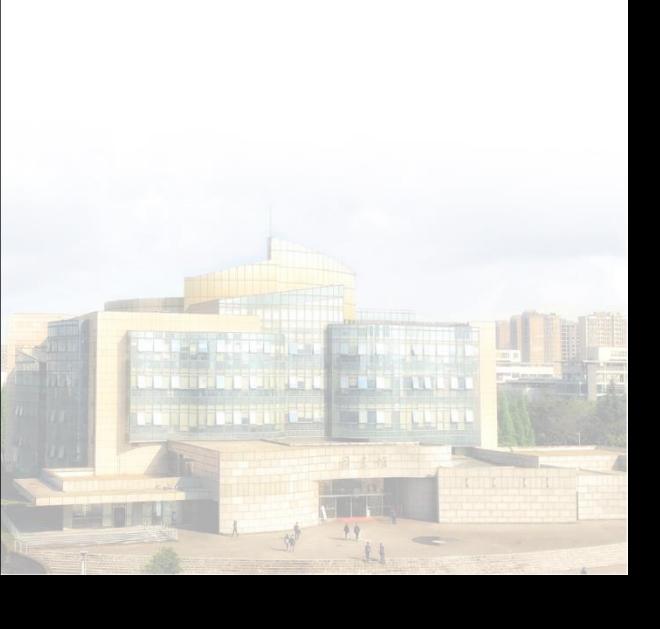

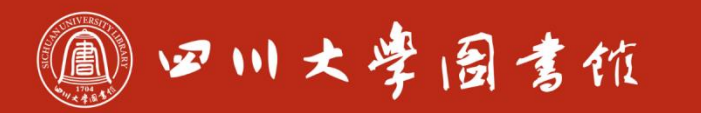

 $19$  $\mathbf{u}$ 

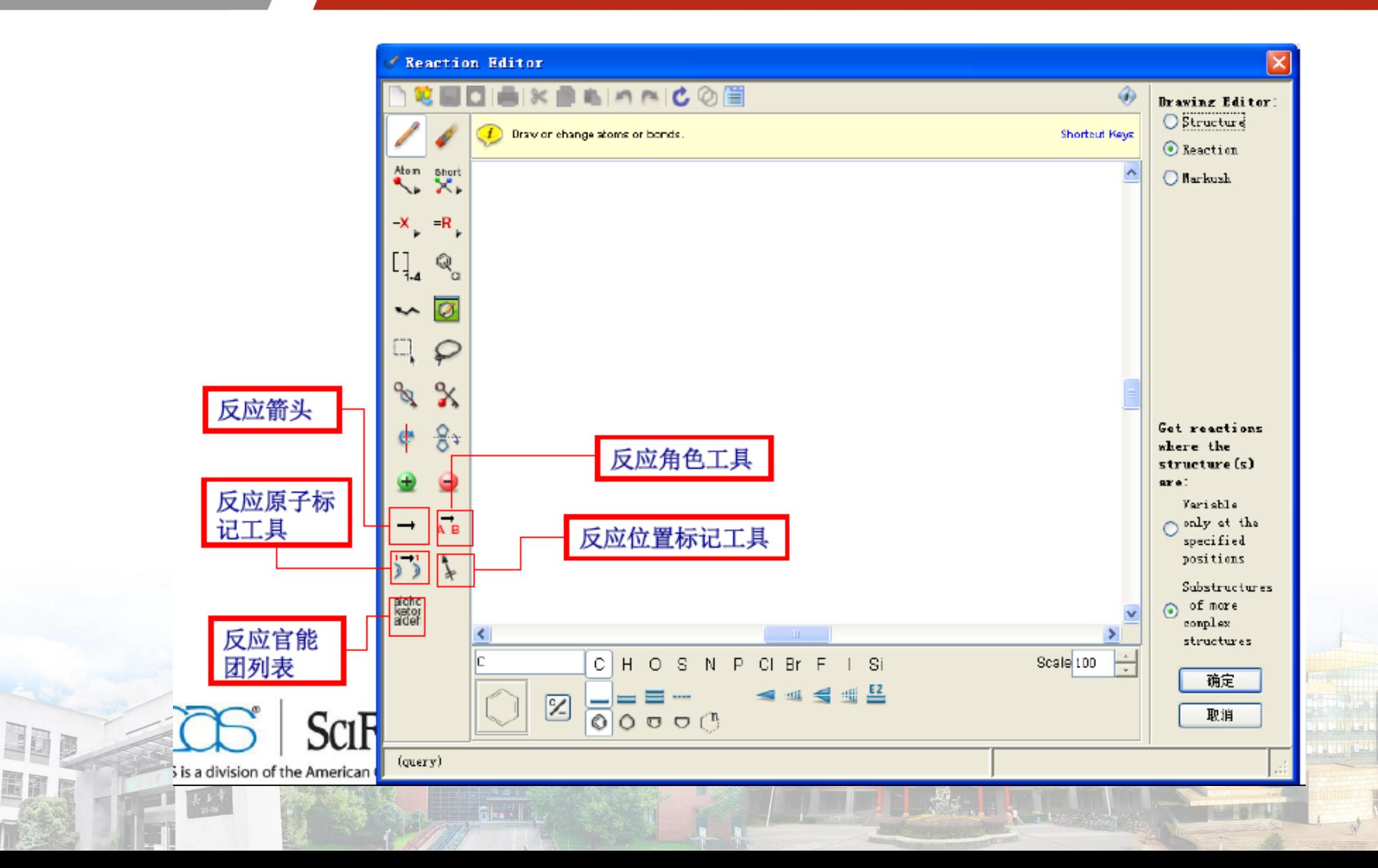

 $\bigcirc$ 

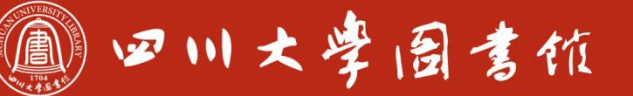

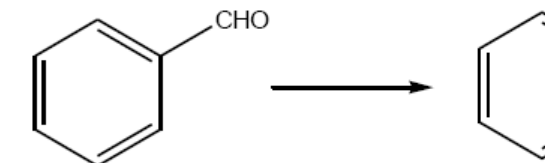

六五章

Q

**COOH** 

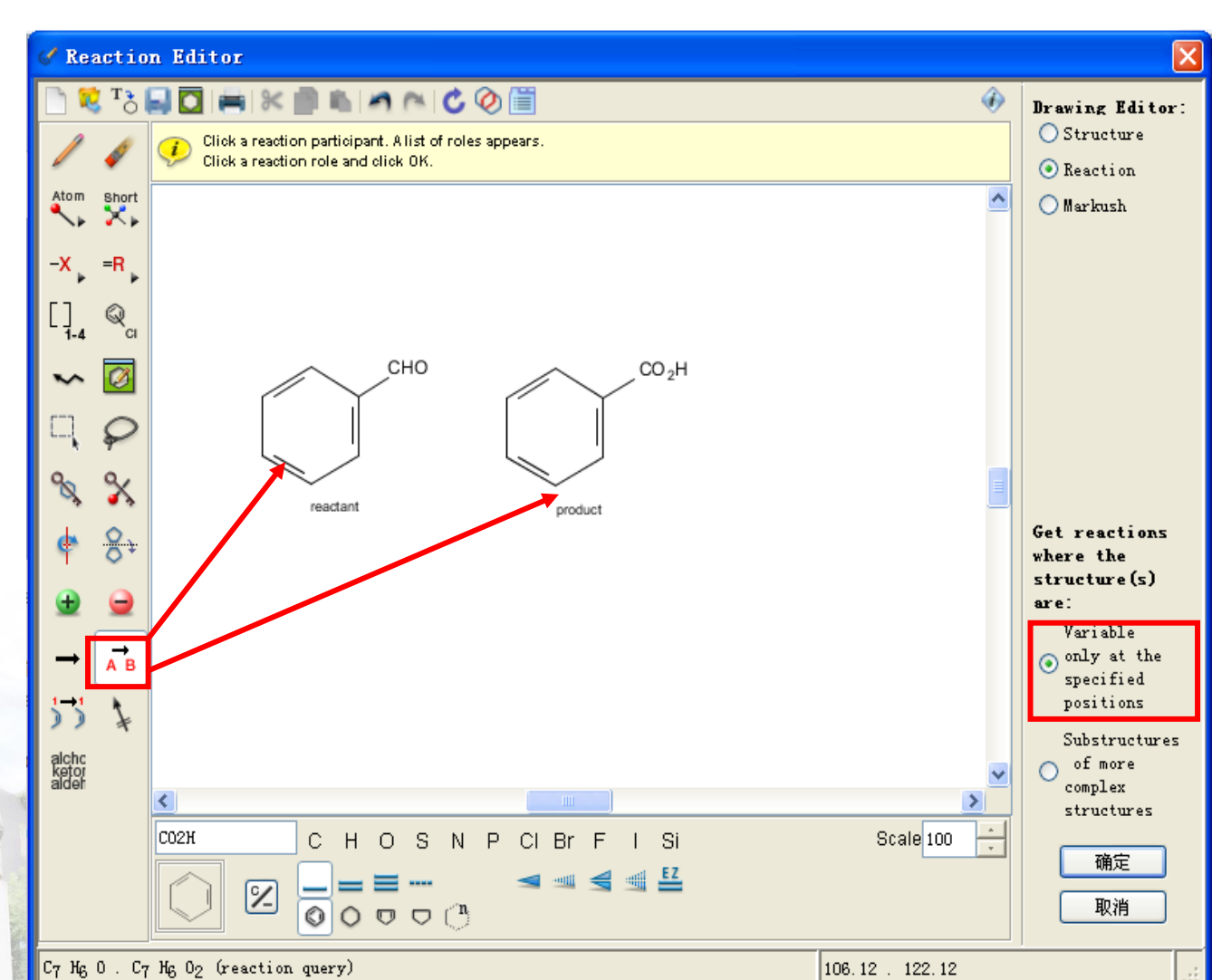

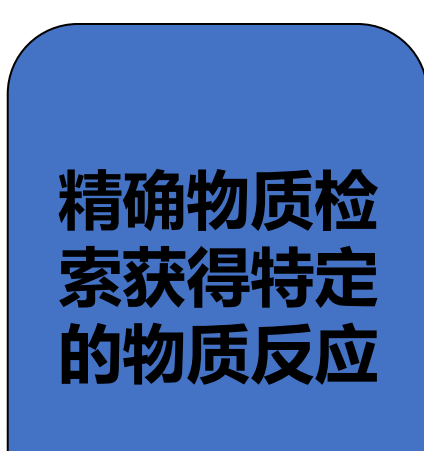

and a strong

**TANTA** 

 $44$ 

11

# 11 四川大学园吉依

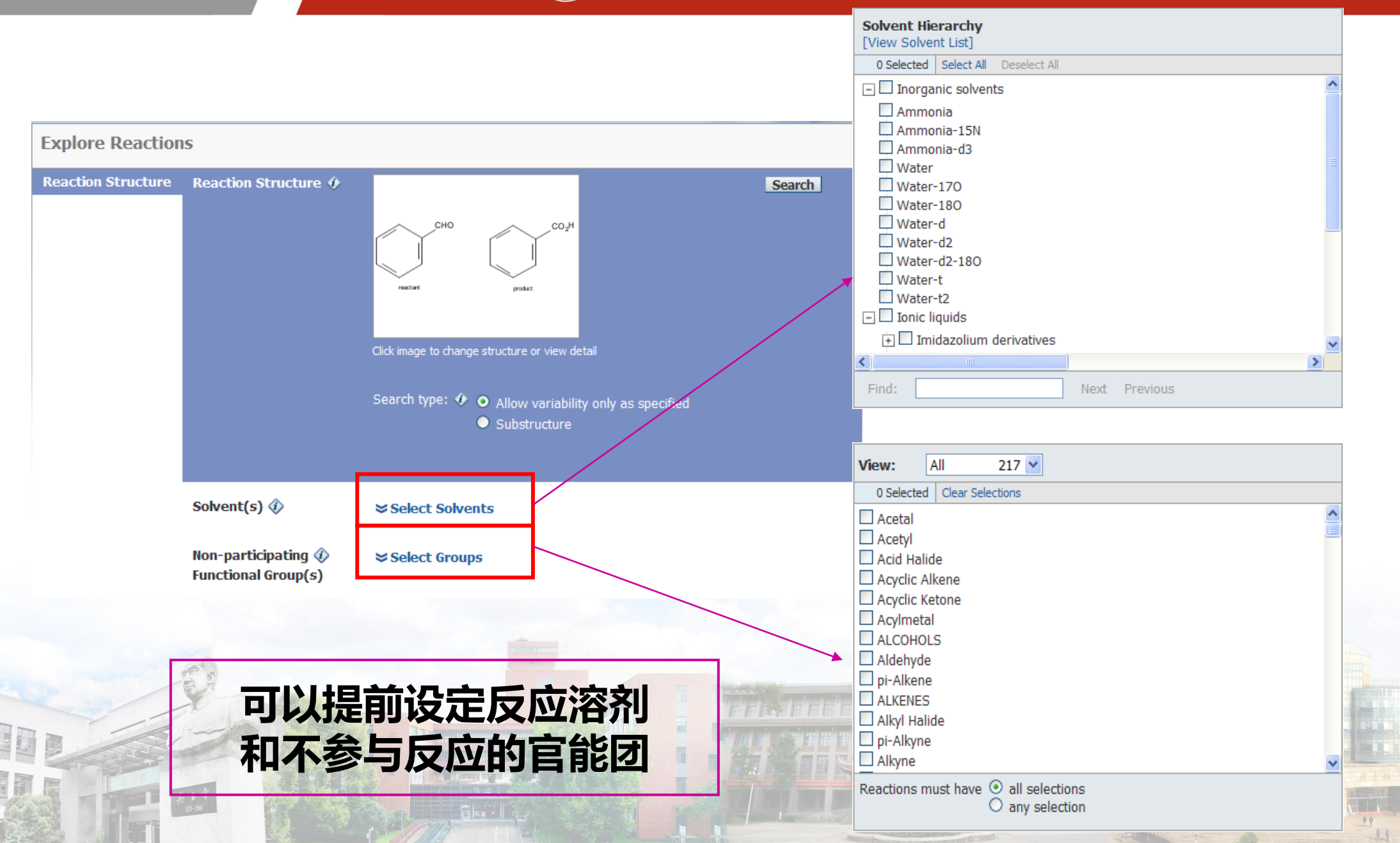

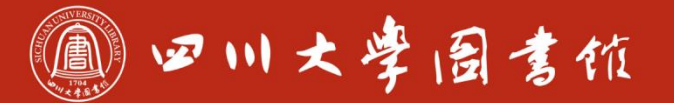

### 查看实验过程

#### $\Box$  1. View Reaction Detail  $\bullet$  Link  $\blacksquare$  Similar Reactions

Single Step Hover over any structure for more options.

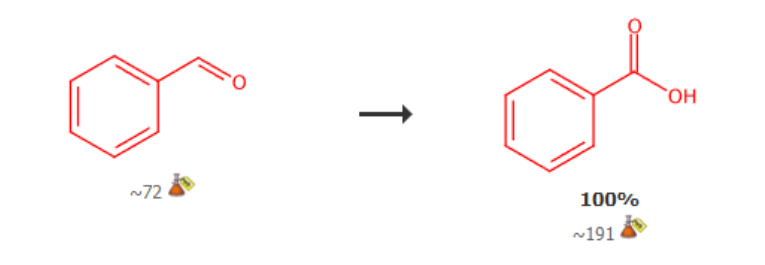

#### ▼ Overview

#### **Steps/Stages**

1.1 R:O2, C:14285-59-7, S:MeCN, 60 h, rt, 1 atm

#### **Notes**

reusable catalyst, 288 W LED lamps used, cobalt phthalocyanine tetrasulfonic acid supported on graphene oxide catalyst prepared and used, green chemistry, photochemical, solid-supported catalyst, Reactants: 1, Reagents: 1, Catalysts: 1, Solvents: 1, Steps: 1, Stages: 1, Most stages in any one step:  $1$ 

#### **References**

Cobalt (II) Phthalocyanine Sulfonate Supported on Reduced Graphene Oxide (RGO) as a Recyclable Photocatalyst for the Oxidation of Aldehydes to Carboxylic Acids Q Quick View Li Other Sources By Hajimohammadi, Mahdi et al From Catalysis Letters, 151(1), 36-44; 2021

#### ™ METHODSNOW

#### **Procedure**

1. Disperse the aldehyde substrate (0.5 mmol) and 1 mg of the cobalt (II) phthalocyanine sulfonate supported on reduced graphene oxide in 7 mL of CH3CN by ultrasound exposure for 5 minutes.

2. Bubble the air through the solution.

View more...

#### View with MethodsNow

11 四川大学园書馆

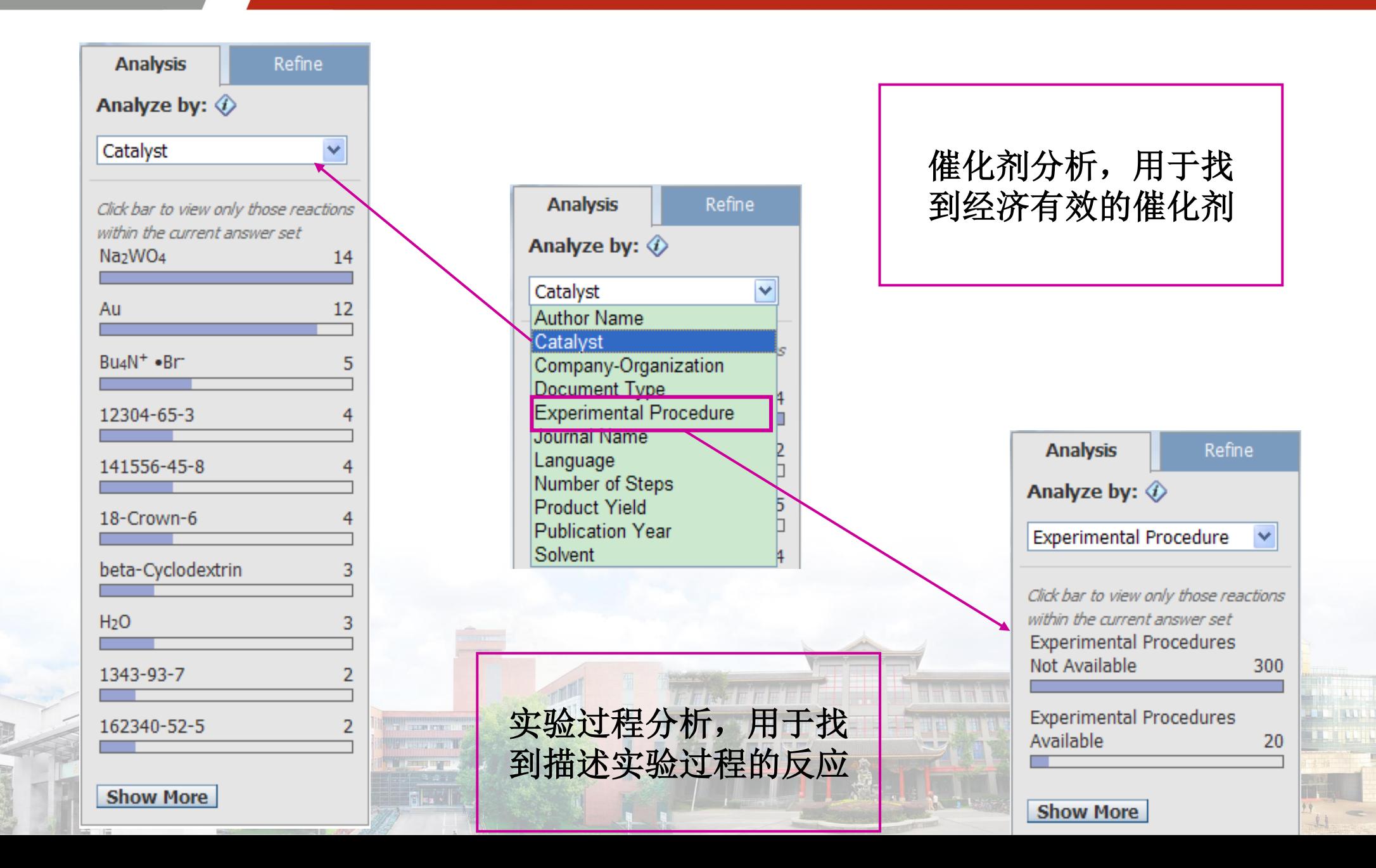

反应结果分析

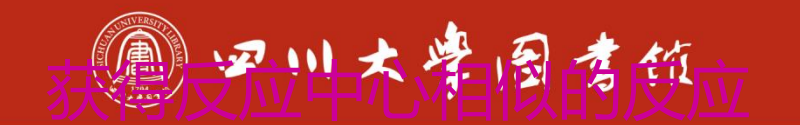

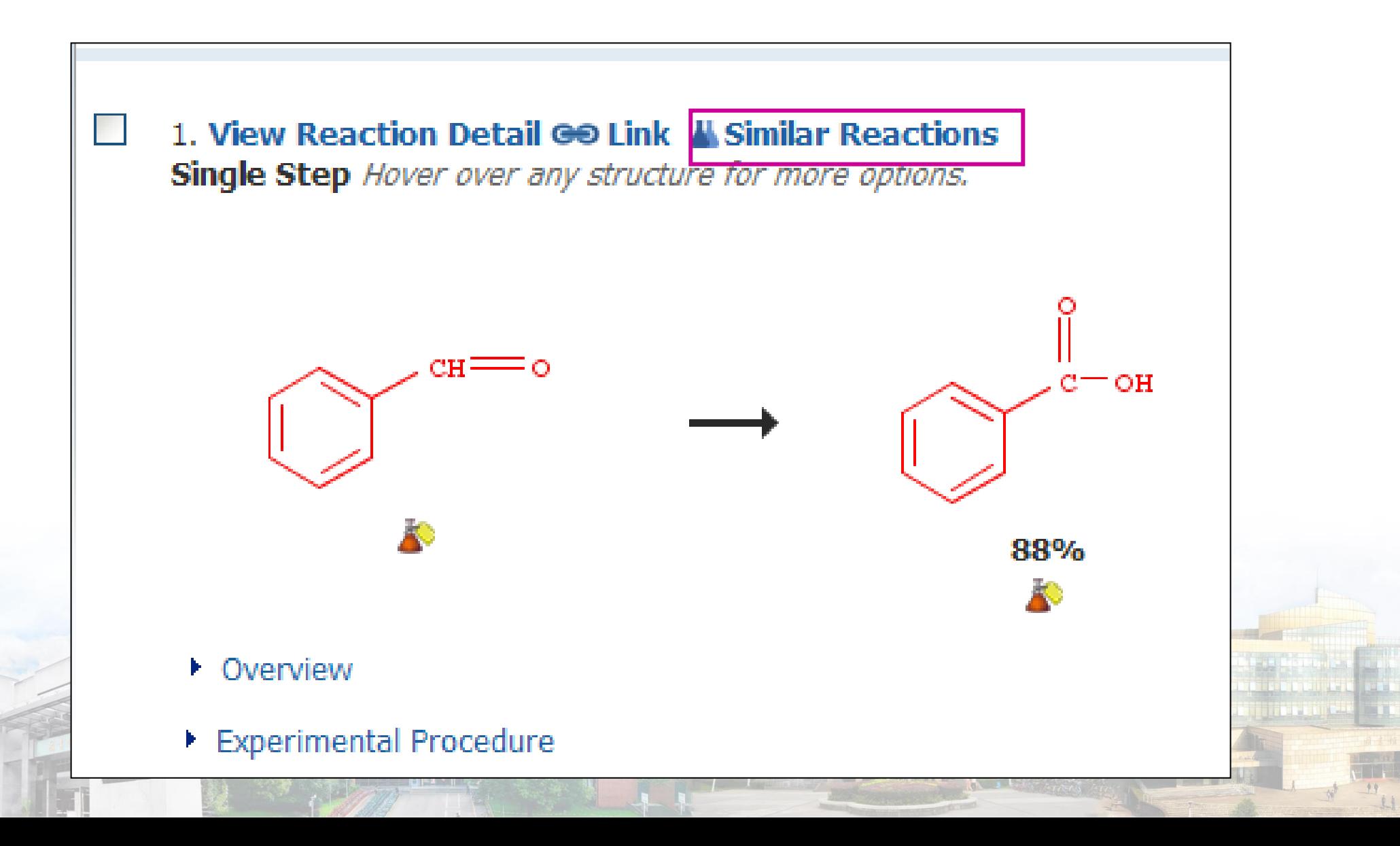

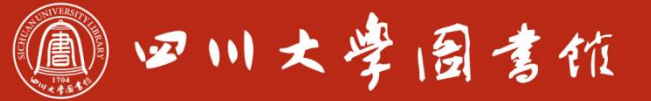

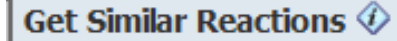

#### **Retrieve similar reactions from:**

- $\odot$  All reactions
- $\bigcirc$  Current answer set

#### Include this level of similarity:

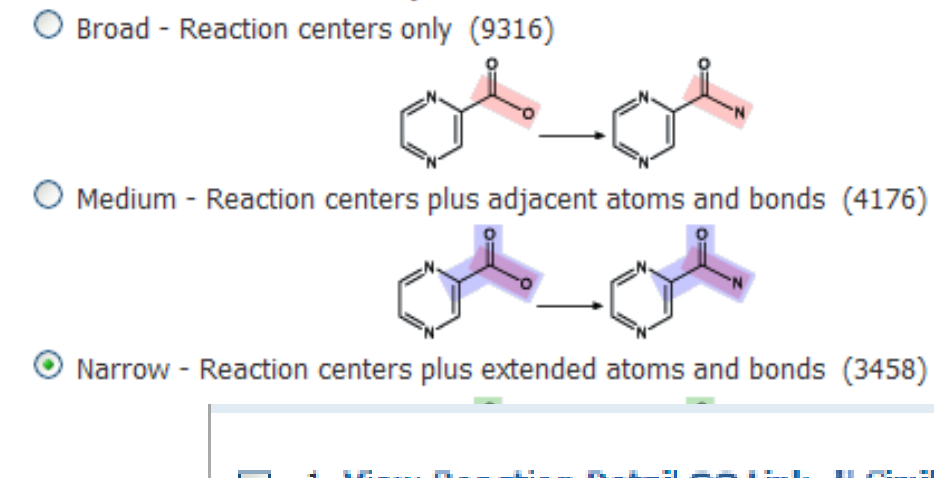

Broad: 紧反应中心相似 Medium: 反应中心及附属原子和健 Narrow: 反应中心及扩展的原子和健

Display:

1. View Reaction Detail GO Link | Similar Reactions Single Step Hover over any structure for more options.

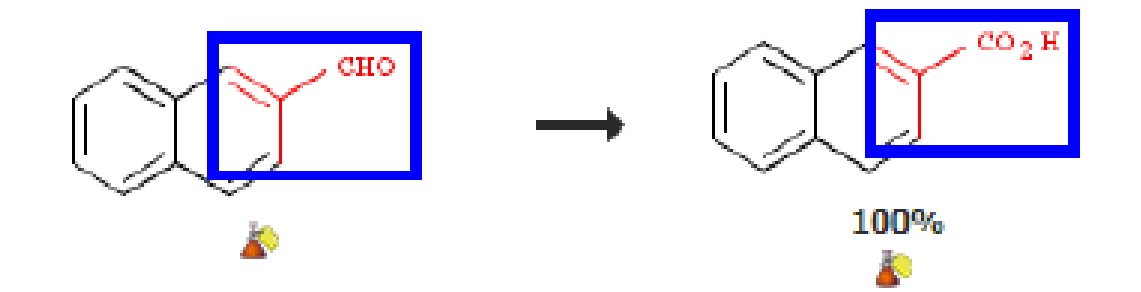

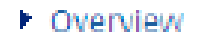

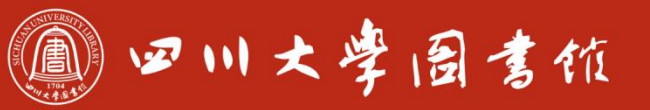

庆泊明怎 宰辞致逮<br>忠于所挚 继绮求挚

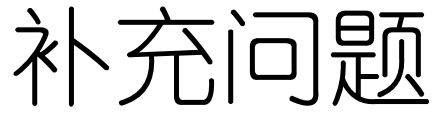

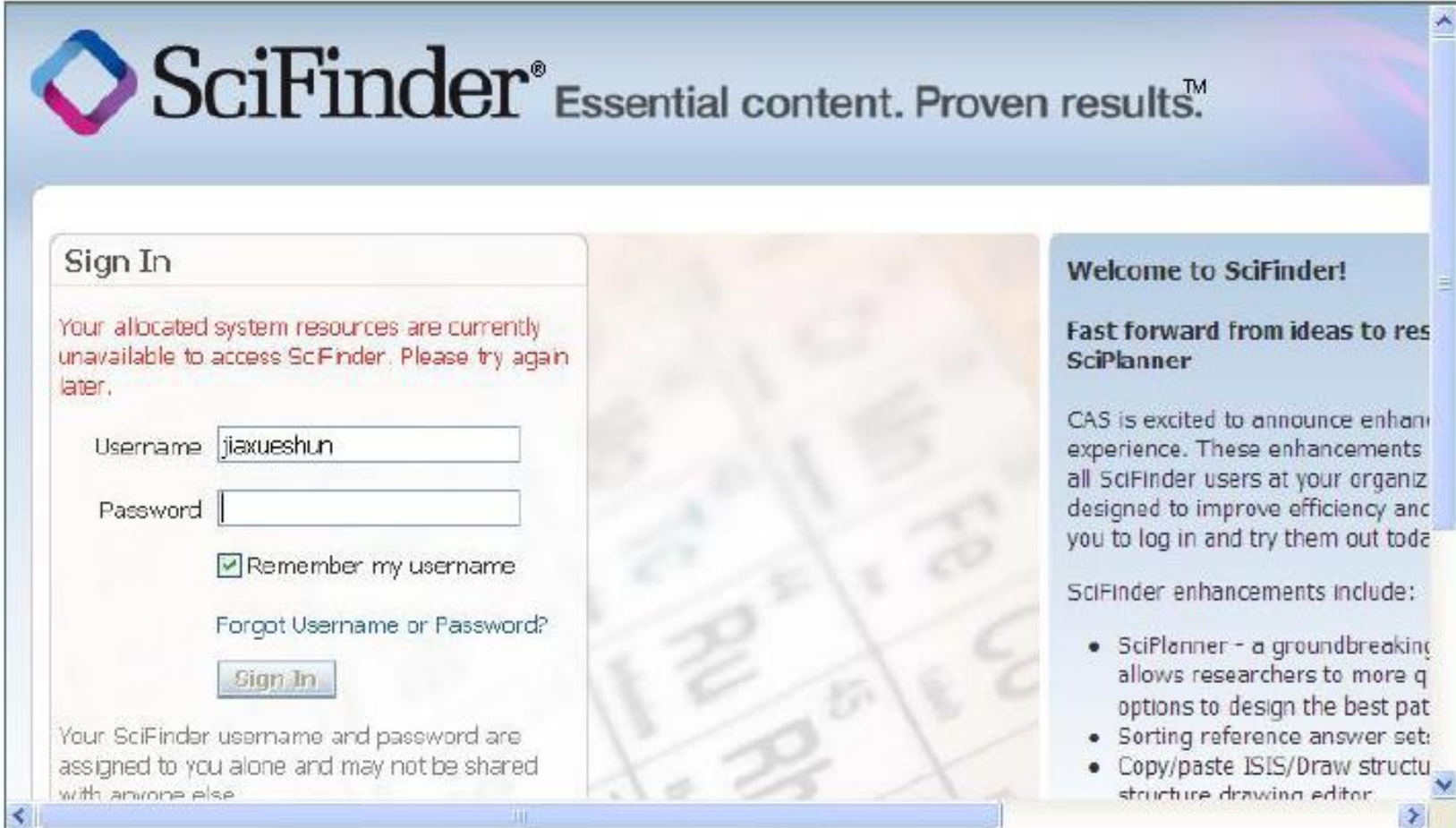

并发用户已满,请稍后再试

OHID

EEDE

美玉牵

11 四川大學园書馆

#### SciFinder® Essential content. Proven results" Sign In Welcome to SciFinder! **Fast forward from ideas to res** Username and/or password is invalid. Try again, **SciPlanner** or contact CAS for assistance. CAS is excited to announce enhan-Username experience. These enhancements all SciFinder users at your organizi Password designed to improve efficiency and you to log in and try them out toda Remember my username SciFinder enhancements include: Forgot Username or Password? · SciPlanner - a groundbreaking allows researchers to more q Sign In options to design the best pat Your SciFinder username and password are · Sorting reference answer set: assigned to you alone and may not be shared. • Copy/paste ISIS/Draw structu azio enonco dive structure drawing editor

# 用户名或密码错误,请在**username**处填写,截图,并与图书馆联系

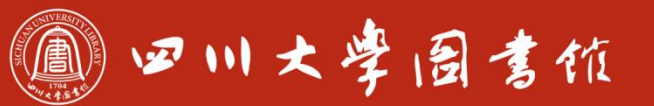

淡泊明怎宰粹致速 忠于所摩 继绮求學

# 补充问题-Markrush检索

## **Markush**检索**-**初步的专利评估

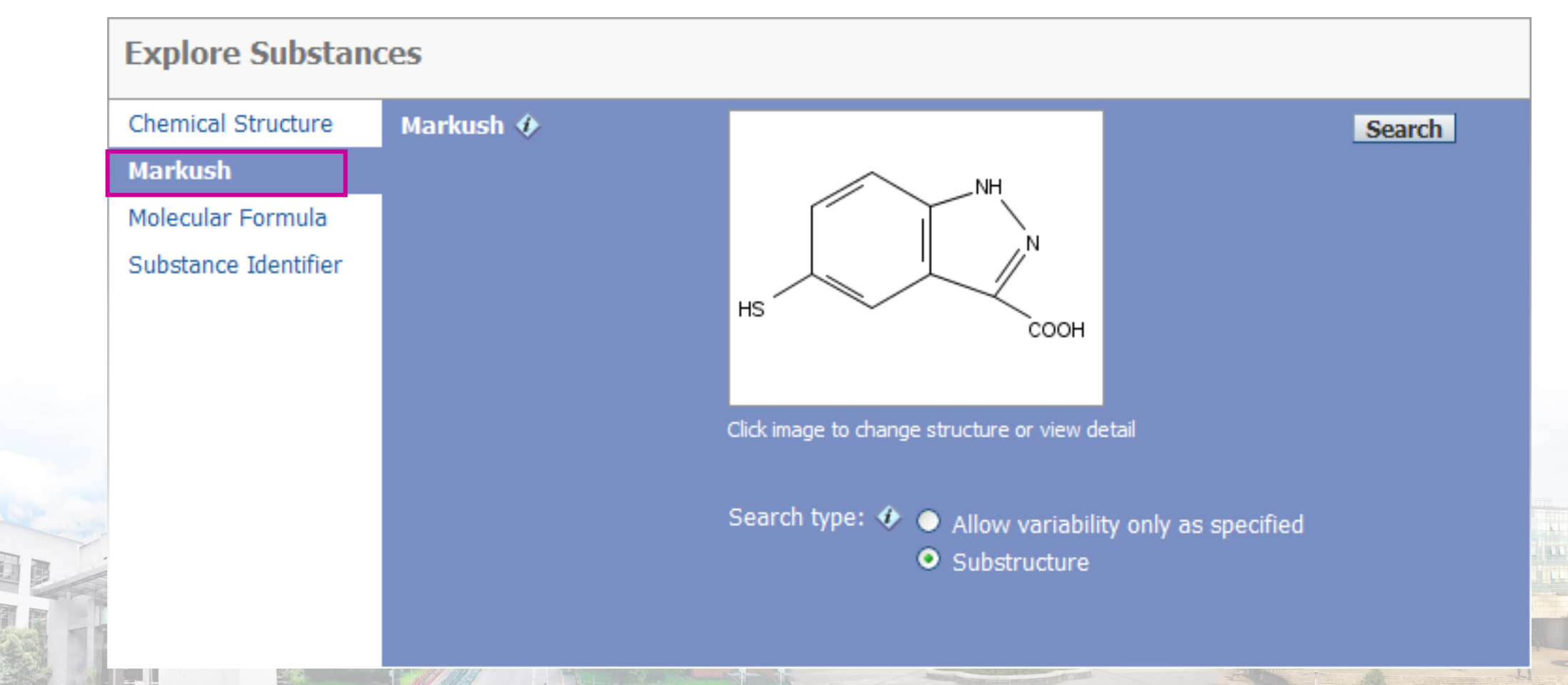

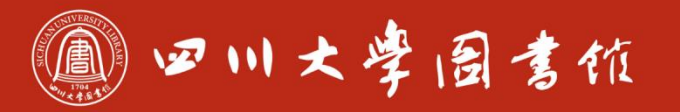

### **Markush**直接返回保护了该结构的专利

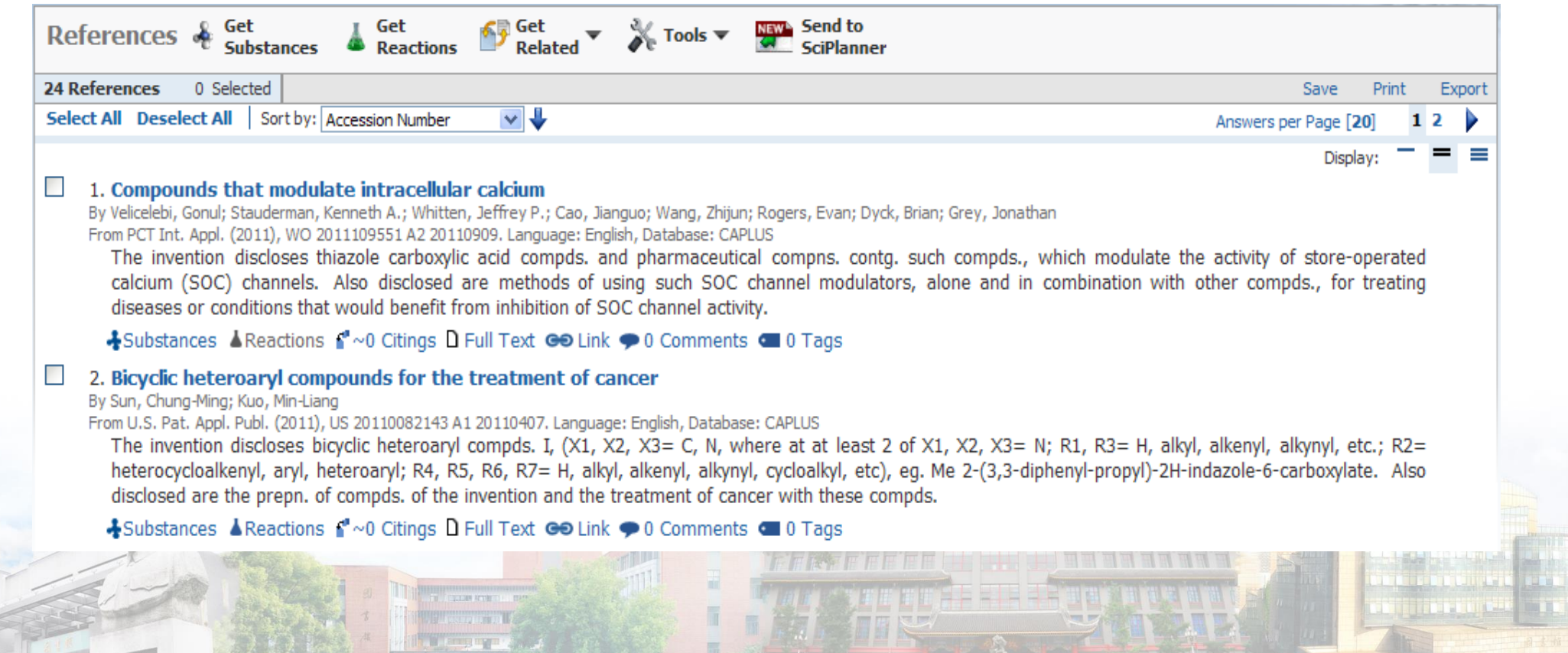

Q

EDR

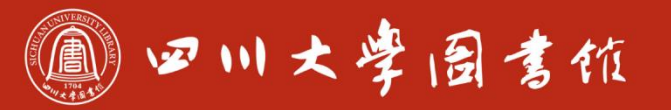

## 与所查专利保护单体进行对比

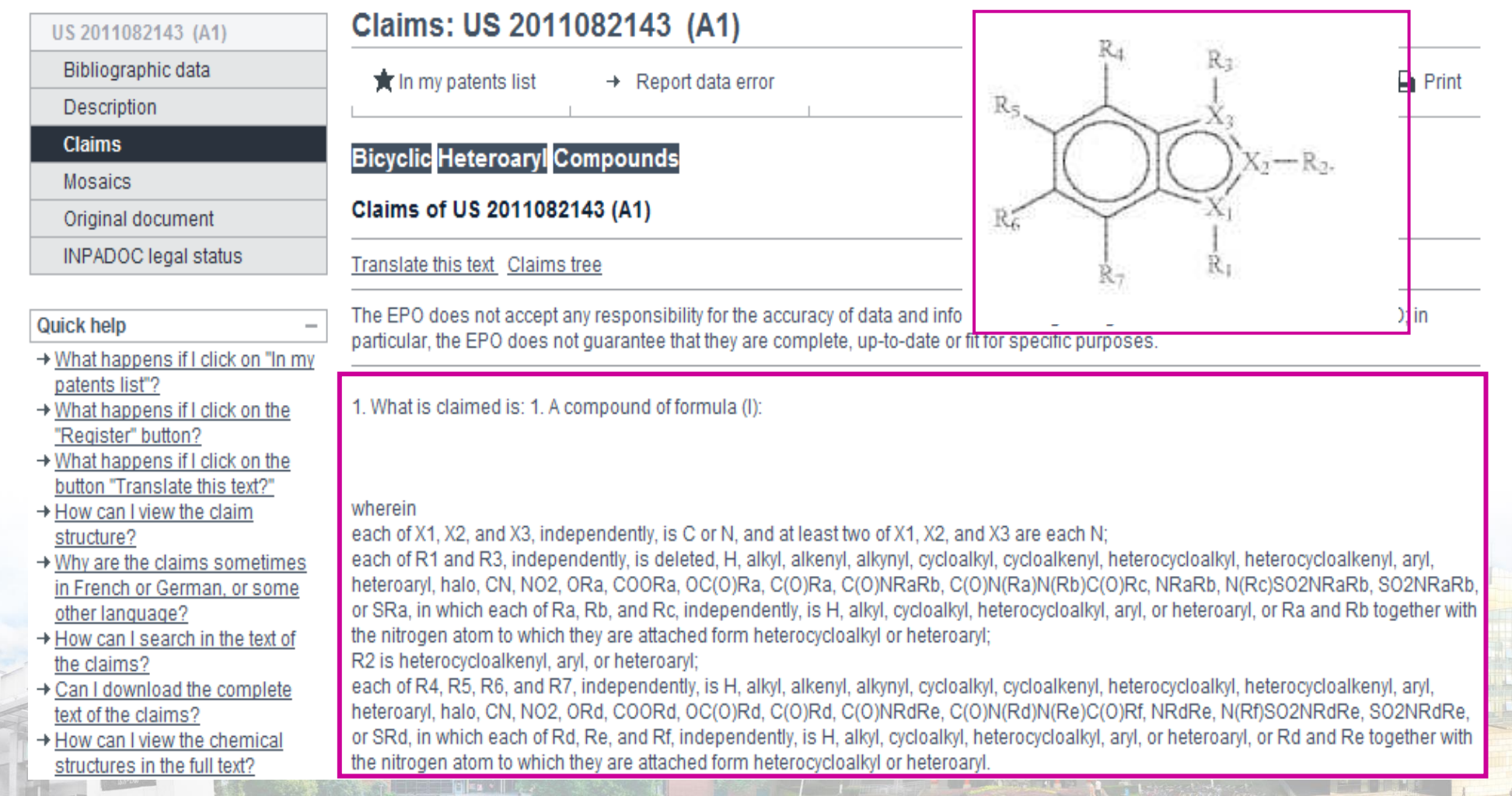

 $\binom{2}{\binom{n}{2}}$ 

 $\blacksquare$ 

道国河

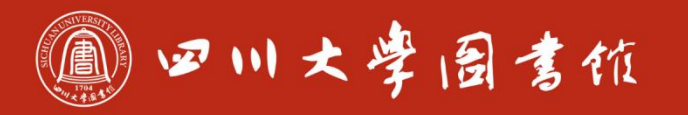

疾泊明忘 宰榨改速 忠于所學 继绮求摩

# 补充问题-聚合物检索

### 输入聚合物名称方式:聚合物括号表示,组分间用 点分开,括号外用**x**表示。

$$
\begin{bmatrix}\n\text{Aco} - \text{CH} &= \text{CH }_2 \\
\text{H}_2 \text{C} &= \text{CH} - \text{F} \\
\text{H}_2 \text{C} &= \text{CH} - \text{Cl}\n\end{bmatrix}
$$

### 例**:(C4H6O2.C2H3Cl.C2H3F)x**
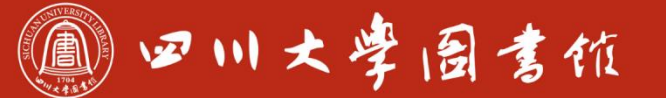

庆泊明怎 宰辞致逮<br>忠于所挚 继绮求挚

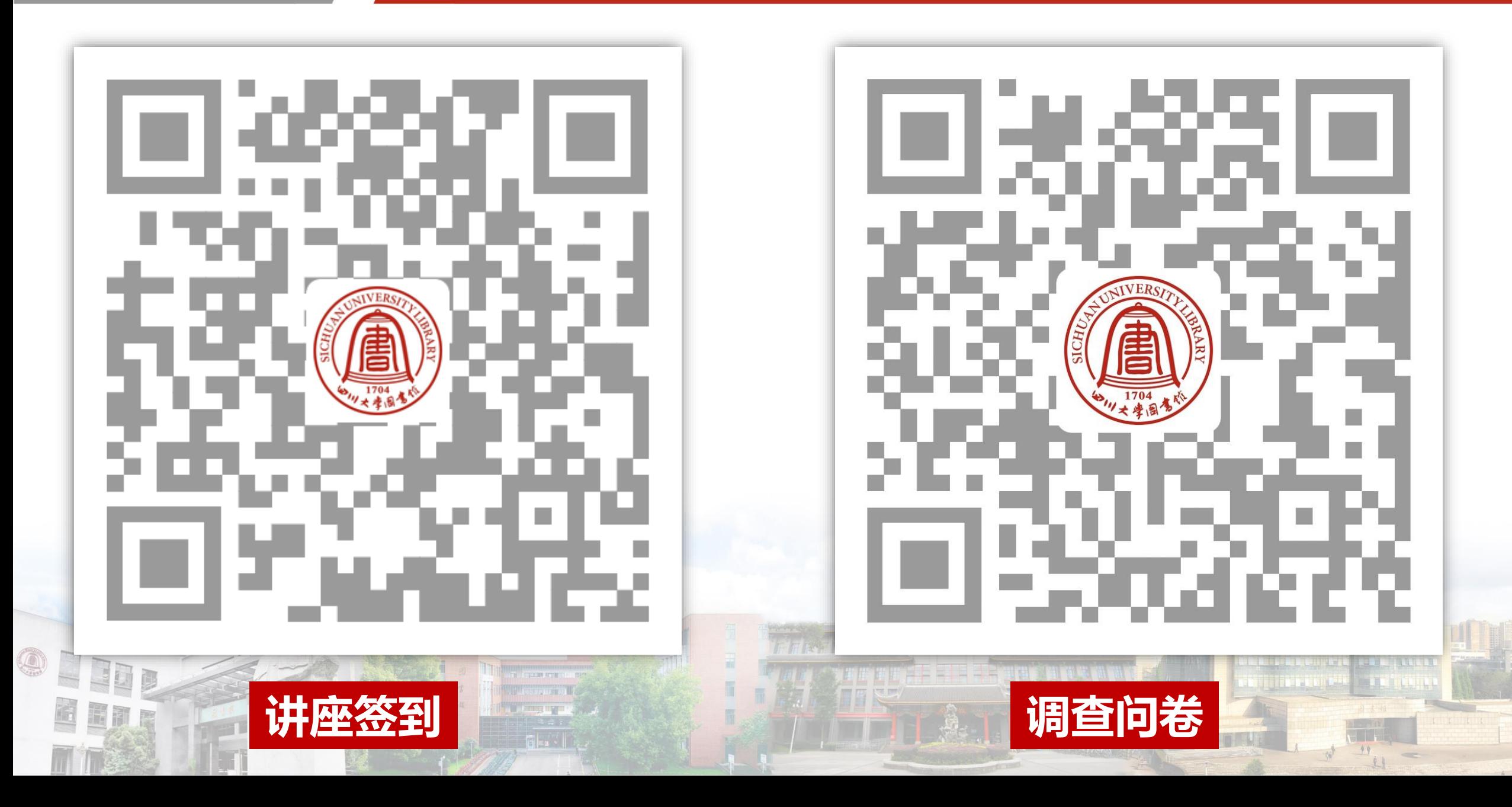